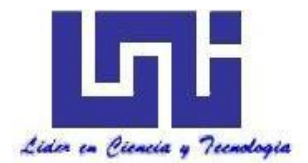

UNIVERSIDAD NACIONAL DE INGENIERIA **Facultad de Tecnología de la Construcción**

## **Monografía**

**DISEÑO DE LOSAS PLANAS POSTENSADAS Y MUROS DE MAMPOSTERIA CONFINADA COMO SISTEMA SISMORRESISTENTE, CONSIDERANDO EL IMPACTO CAUSADO POR EL ACORTAMIENTO DEL SISTEMA DE ENTREPISO SOBRE LOS MUROS; APLICADO A UN EDIFICIO DE TRES NIVELES UBICADO EN LA CIUDAD DE MANAGUA**

Para optar al título de Ingeniero Civil

**Elaborado por**

Br. José Ariel Chavarría Hernández Br. Abel Antonio Osumi Mercado

**Tutor**

Ing. Erick Alexander Osorio

Managua, Noviembre de 2020

#### **DEDICATORIA Y AGRADECIMIENTO**

*A Dios, por haberme acompañado en el camino de la buena voluntad. A mi madre, por otorgarme el tiempo suficiente para llegar a ser quien soy hoy. A mi padre, por apoyarme siempre en mis proyectos personales y aconsejarme como mi maestro de vida.* 

*A los ingenieros, Erick A. Osorio, Carlos G. Zepeda, Lucía Fariñas, por ser mentores fundamentales en mi formación profesional y académica, y que esta investigación se desarrollara con éxito. A la comunidad ingenieril de Nicaragua, puesto que el progreso del país depende de su desempeño.*

*J. Ariel Chavarría H.*

*Primeramente, a mi querida madre, Arlene Gloria Mercado Martinez, por ser la persona que ha estado incondicionalmente a mi lado en todo momento, su amor, apoyo y consejos; me brindaron sabiduría y ánimos para seguir adelante a pesar de las adversidades que se han presentado en el camino.*

*A mis profesores, que a lo largo de los años me han compartido su conocimiento, que me permitieron acercarme cada vez más a ser el profesional al que aspiro. A mi tutor, Ing. Erick Alexander Osorio Amador, que, con su gran labor en la docencia y pasión por la carrera, nos instruyó en el desarrollo de esta investigación y además contribuyó en mi aprendizaje académico.*

*A mis familiares y amigos, quienes nunca dejaron de creer en mí, y me han alentado en los momentos difíciles que han surgido.*

*Abel A. Osumi M.*

#### **RESUMEN EJECUTIVO**

La presente investigación tiene como finalidad principal diseñar un sistema de entrepisos postensado apoyados sobre muros portantes de mampostería confinada, considerando el impacto del acortamiento de la losa y proponiendo una solución a esta problemática, que se aplica a un edificio de 3 niveles ubicado en la ciudad de Managua.

Este documento contiene el análisis sísmico del edificio compuesto de muros portante de mampostería confinada, mediante el método dinámico modal espectral haciendo uso del software *ETABS* como herramienta de análisis, y respetando los parámetros que contempla el *Reglamento Nacional de la Construcción* (RNC-07) y el ASCE-7. También se realiza el diseño de los muros mencionados anteriormente, tomando en cuenta lo estipulado en la *Norma Técnica de Albañilería* (E-070) y la *Norma Mínima de Diseño y Construcción de Mampostería* (MP-001).

El análisis por cargas gravitacionales de la losa postensada de entrepiso se realiza con asistencia de *ETABS* y se ha aplicado teoría de elementos finitos con el fin de obtener cortantes y momentos actuantes en la losa. El diseño de esta comprende lo estipulado en la norma ACI-318-19, haciendo uso de *EXCEL* como herramienta de cálculo.

Finalmente, se propone un diseño óptimo que contempla los efectos del acortamiento del sistema de entrepiso sobre los muros portantes, en donde se analizan los elementos que influyen en el encogimiento de la losa, y se determina en base a los resultados, el mecanismo de mejora de diseño que sea más viable en este caso en particular.

## ÍNDICE DE CONTENIDO

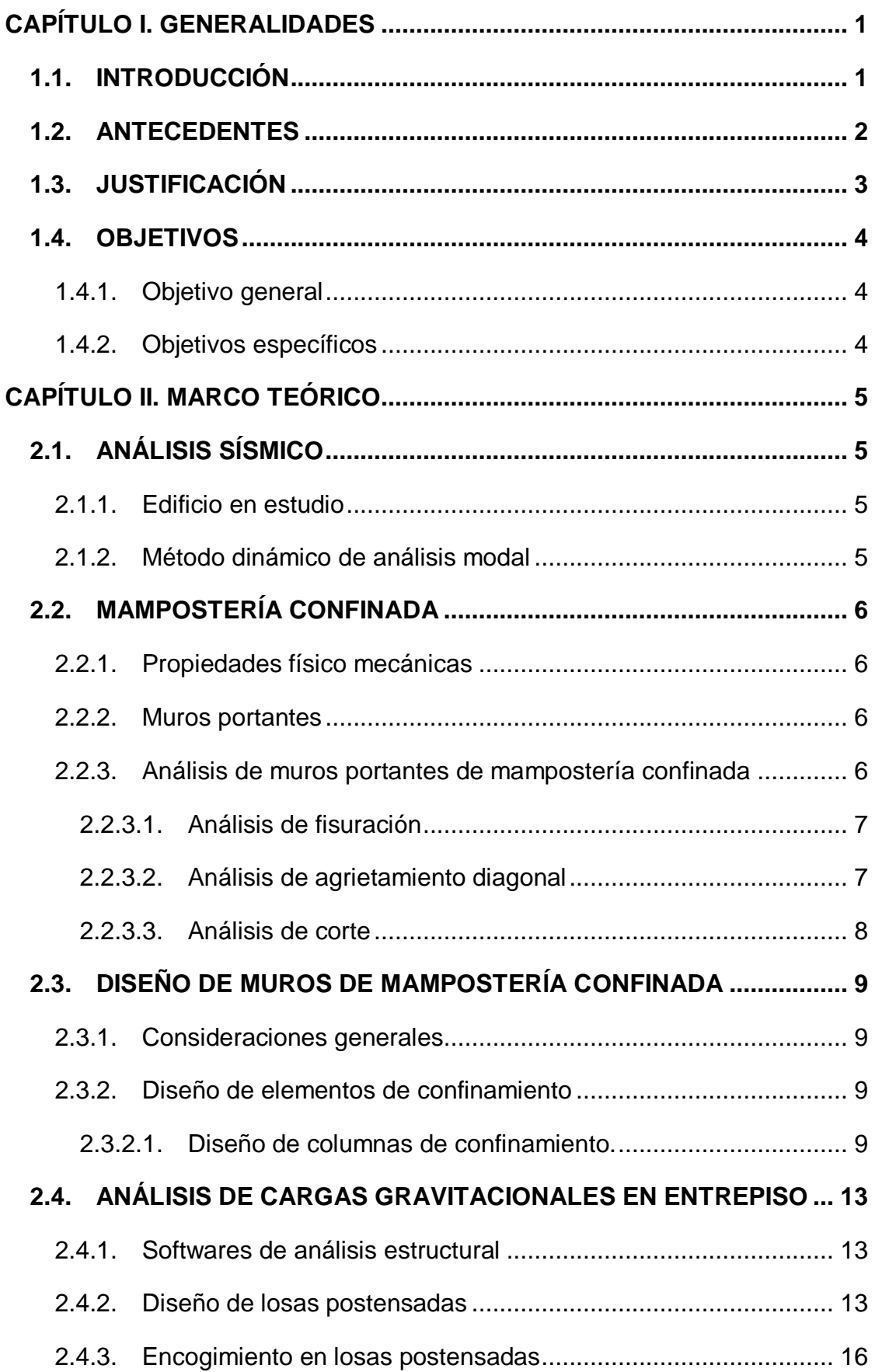

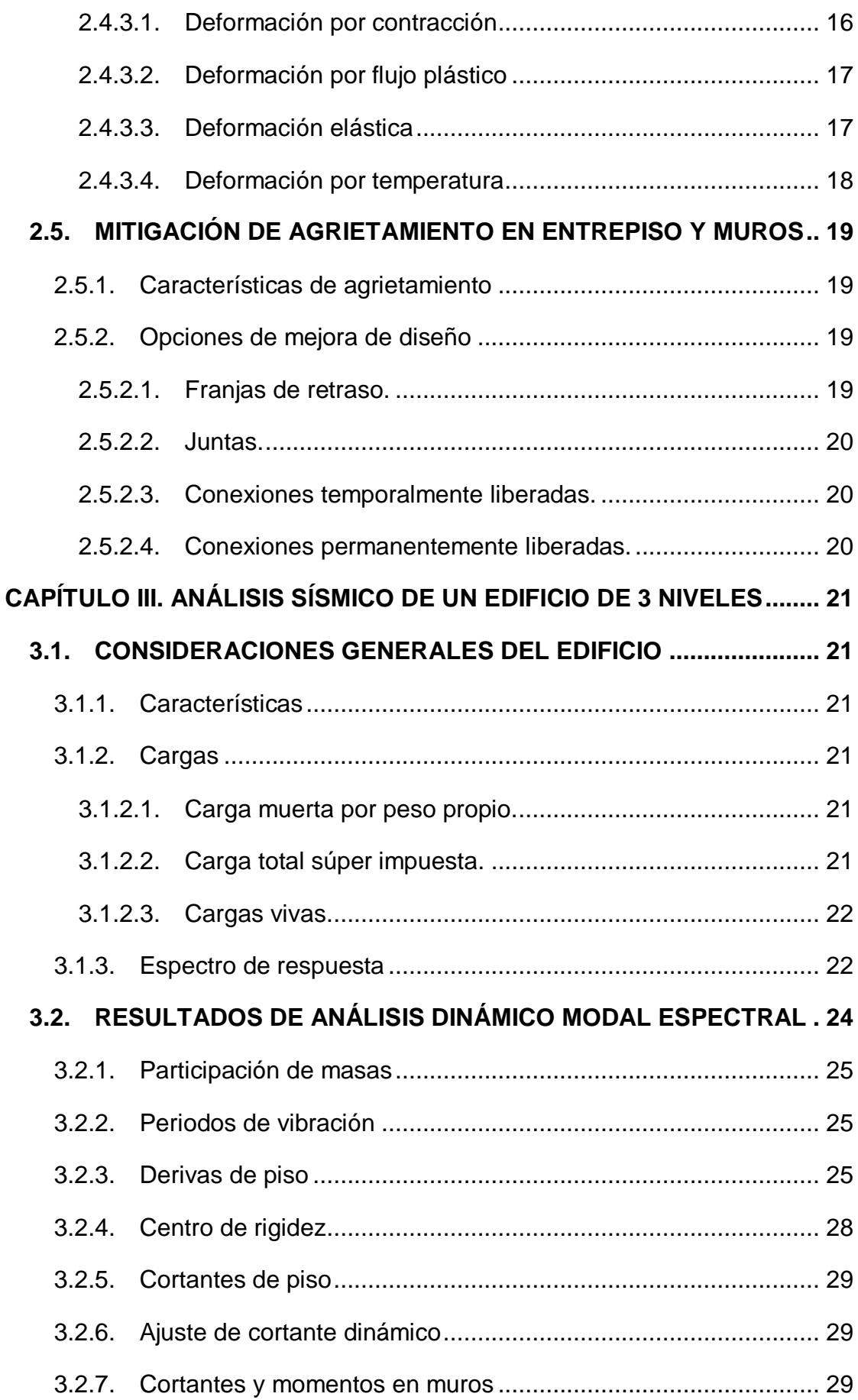

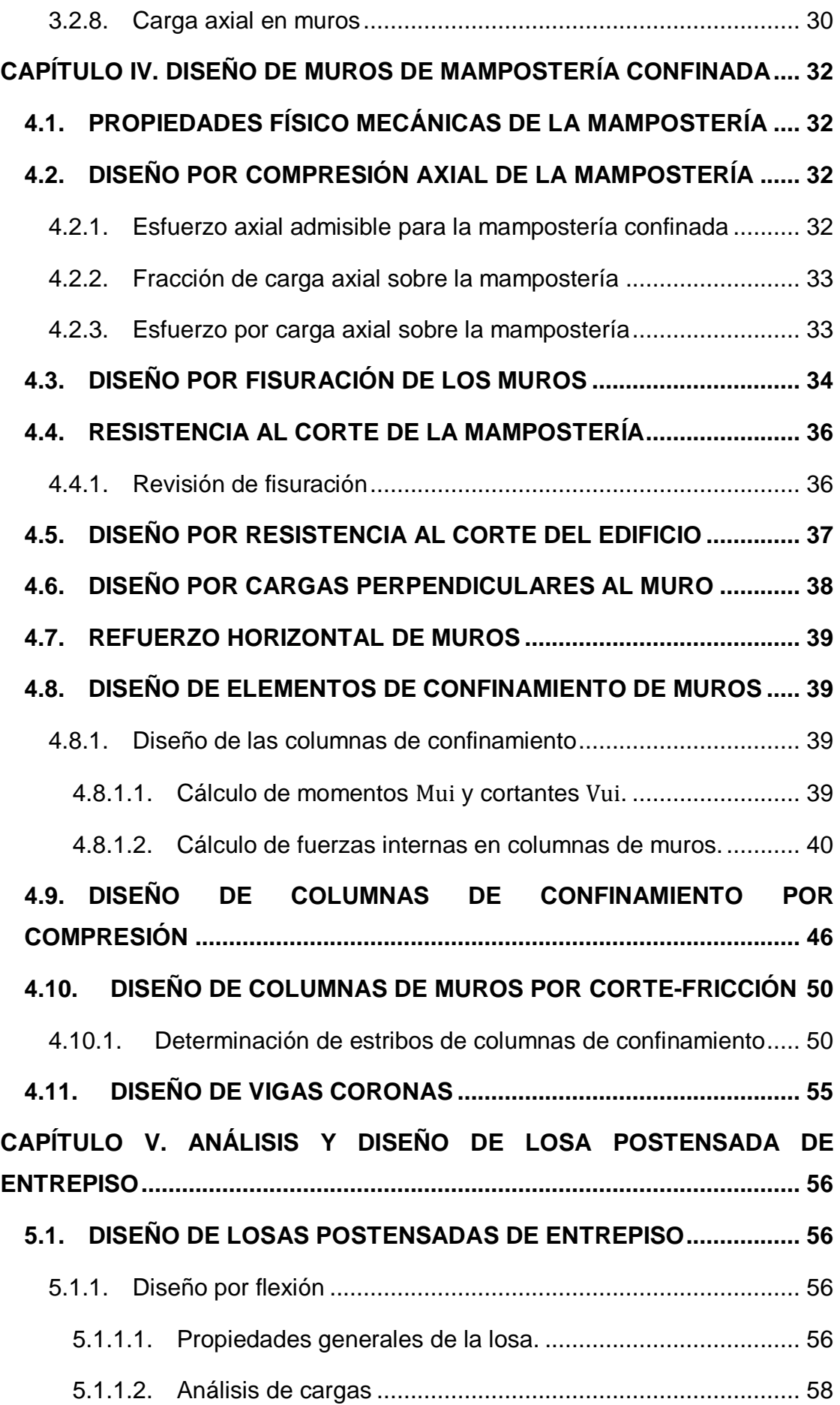

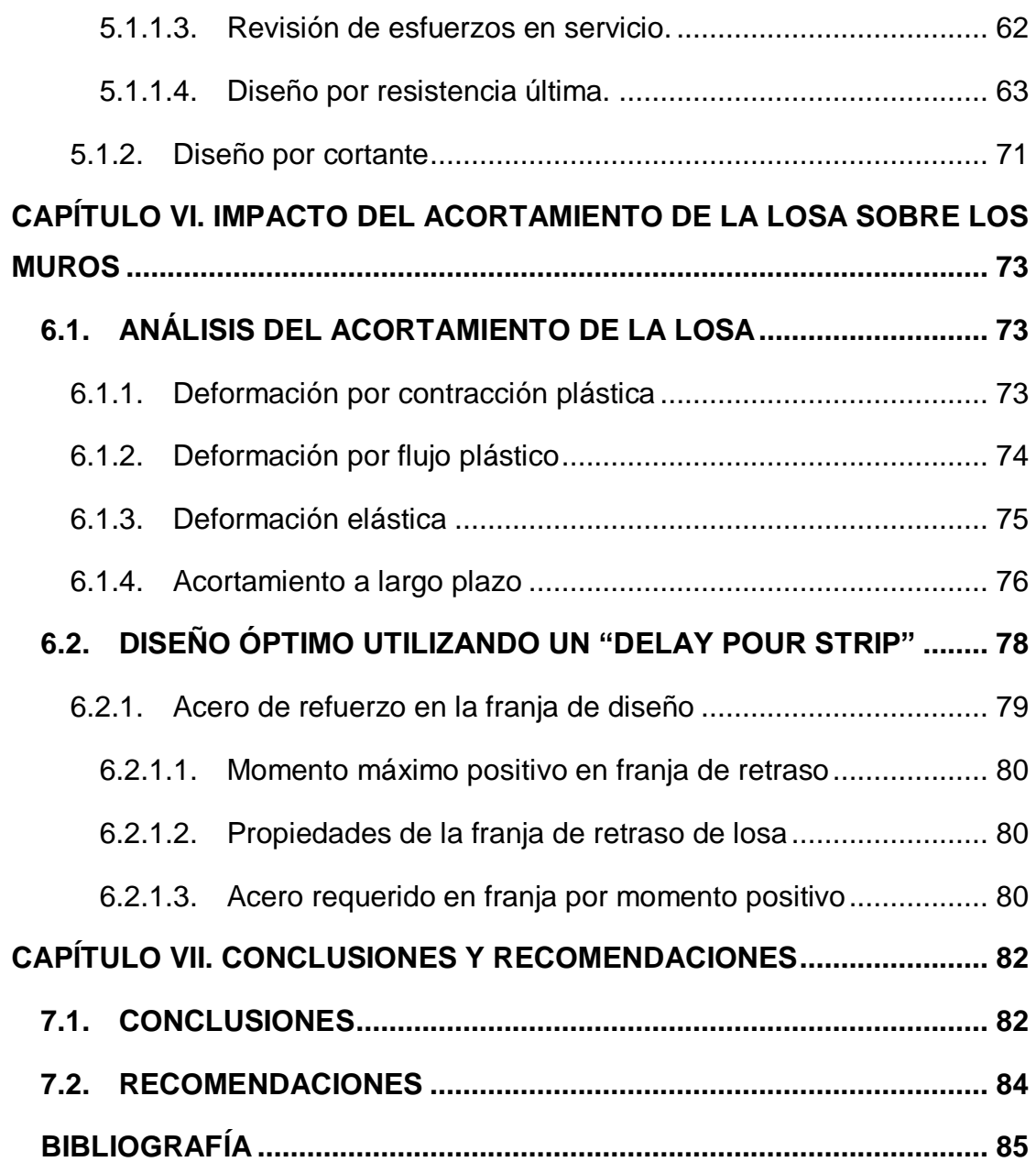

## ÍNDICE DE FIGURAS

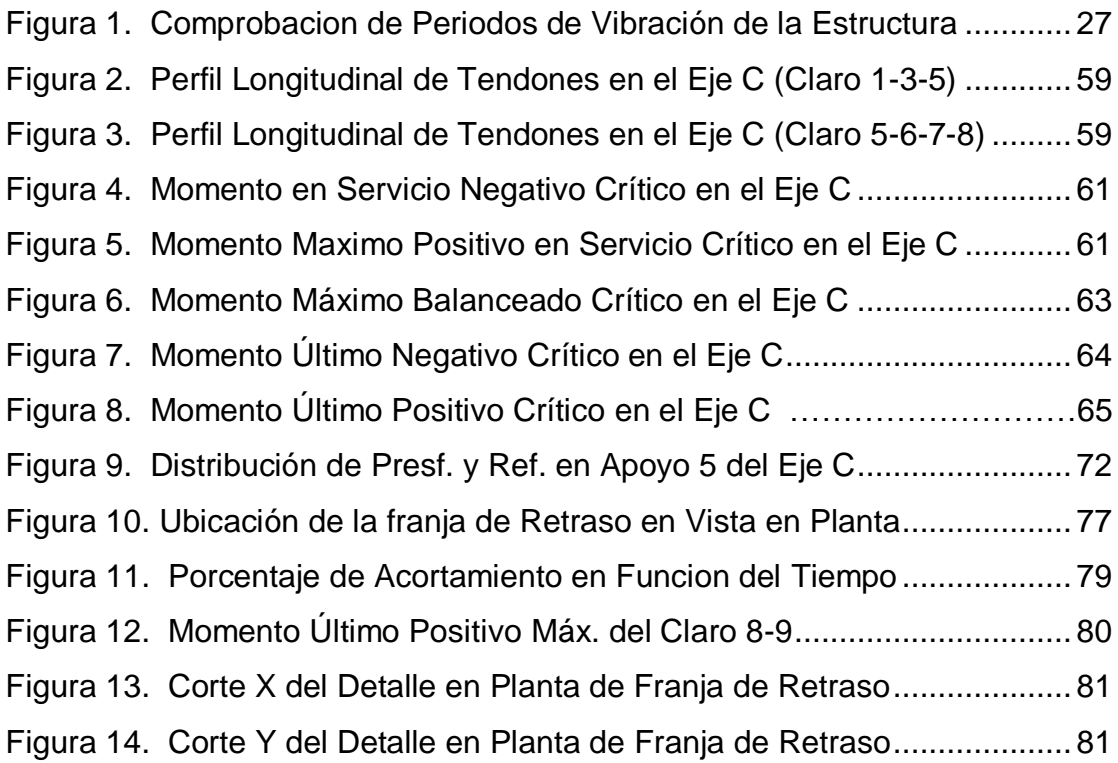

# ÍNDICE DE TABLAS

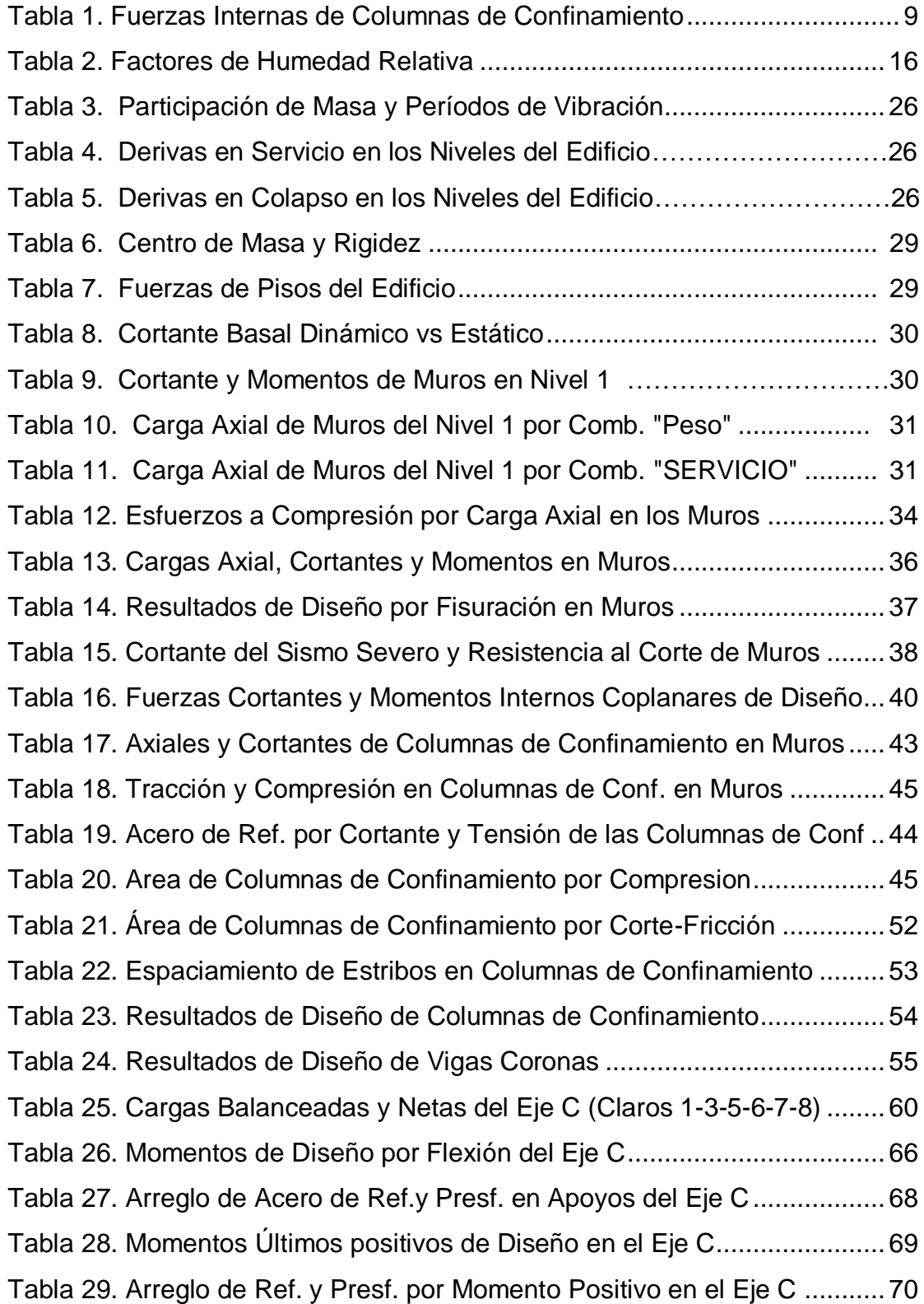

## <span id="page-9-0"></span>**CAPÍTULO I. GENERALIDADES**

### <span id="page-9-1"></span>**1.1. INTRODUCCIÓN**

El concreto postensado ha sido un método utilizado básicamente para controlar esfuerzos a tensión en estructuras que poseen vanos de gran longitud. Además, posee características especiales (acero y concreto de alta resistencia) que le permiten soportar cargas considerables, mostrando deflexiones mínimas. Es importante recalcar, que según Edward G. Nawy (2010), el ahorro indirecto a largo plazo del concreto postensado vs el concreto reforzado, es sustancial debido a que necesita poco mantenimiento, tiene una vida útil más longeva por la calidad de los materiales, y sus fundaciones tienen menores dimensiones gracias al bajo peso de la superestructura.

En Nicaragua, la mampostería confinada es uno de los sistemas constructivos más habituales. Además de ser relativamente económico (comparado con el concreto reforzado), ha demostrado tener un buen desempeño ante cargas gravitacionales y sísmicas, lo que permite sea utilizado como sistema sismorresistente en edificios de mediana y baja altura. La norma técnica E.070: Albañilería (NTE, 2006), establece que el diseño de edificios de mampostería confinada como sistema sismorresistente está limitada a edificaciones no mayores a 15 metros. Es por esto que siempre ha sido considerado entre los diseñadores estructurales nicaragüenses.

Las transferencias de esfuerzos que genera la fuerza de postensado en una losa plana de entrepiso encoge a la misma, repercutiendo sobre su apoyo (en este caso, muros de mampostería confinada) o sobre sí misma. Dicho encogimiento, según Aalami (2016) puede posibilitar la formación de grietas en los miembros por la restricción en los apoyos. Por tal razón, se utilizan diferentes mecanismos para mitigar el agrietamiento en ambos elementos, los cuales pueden ser: conexiones temporalmente liberadas, conexiones permanentes, juntas, franjas de retraso, entre otras.

#### <span id="page-10-0"></span>**1.2. ANTECEDENTES**

La aplicación del método constructivo del postensado en losas data a partir del año 1950, donde las empresas de "Lift-Slabs" presentaban una problemática en sus entrepisos debido a pesos y deflexiones. Implementaron el sistema de tendones "Button-Headed" proveniente de Europa, que redujo hasta un treinta por ciento los pesos en losas, pero que trajo consigo nuevos problemas.

En el sector constructivo, Nicaragua consta de un historial reducido en la aplicación del concreto postensado en losas de entrepiso. Por ejemplo, se cuenta con la edificación "Centro de negocios Kakau", que fue construido hace tres años en la ciudad de Managua, cuya empresa responsable es la "Constructora Lacayo Fiallos".

La mampostería es un sistema constructivo utilizado desde hace muchos siglos y ha demostrado comportarse eficientemente ante sismos; es por esto que el uso de esta ha tomado protagonismo como sistema sismorresistente en edificaciones. Además de ser un sistema relativamente económico.

En el ámbito académico, se encuentra archivado en el registro de la Universidad Nacional Autónoma de Nicaragua (UNAN), un documento monográfico con el tema "Aspectos fundamentales del concreto presforzado" que aborda "los aspectos fundamentales tanto en el método presforzado como del postensado, así como también reconociendo los grandes aportes que brindaron los precursores de dicho concreto" (Meza, 2017).

A pesar de que no existe un documento en Nicaragua relacionado con el concreto postensado considerando el acortamiento del mismo, si se han realizado estudios por empresas extranjeras como "ADAPT" que han publicado "Notas técnicas" con el título de *Crack Mitigation and Evaluation: Shortening of Post-tensioned Members and Restraint Supports*, para mitigar el efecto de encogimiento en este tipo de sistema.

## <span id="page-11-0"></span>**1.3. JUSTIFICACIÓN**

En Nicaragua la mampostería es el sistema estructural de preferencia para edificaciones de baja altura por su bajo costo y relativa eficiencia, por lo tanto, será inevitable en un futuro próximo la combinación de dicho método con losas planas de concreto postensado en el país. Este sistema es frecuente en Estados Unidos, según Bondy y Allred (2016) en su libro *Post-tensioned Concrete Principles and Practice*, en estados como California y Nevada, la mayor parte de edificios de baja altura presentan esta composición (ver anexo D, fig. D-3).

Al combinar sistemas de mampostería con losas planas postensadas se generan dos situaciones de agrietamiento al estar anclados estos elementos. Por un lado, si el muro es muy flexible, el encogimiento presente en la losa provocará grietas en el muro comprometiendo su integridad ante "sismos moderados", y en una segunda instancia, si el muro es muy rígido, conlleva a una restricción del encogimiento de la losa en los apoyos, que tiene como consecuencia grietas debido a falla por encogimiento en la losa (ver anexo D, fig. D-2).

Diseñar una losa postensada de manera que evite el agrietamiento, ya sea en ella misma o sobre su apoyo, a través de mecanismos que hacen posible reducir el acortamiento, es de interés ingenieril, puesto que podría ser antiestético, en el caso del agrietamiento en la losa, y con respecto al muro, sumamente peligroso porque atenta contra la composición sismorresistente de la estructura.

## <span id="page-12-0"></span>**1.4. OBJETIVOS**

## <span id="page-12-1"></span>**1.4.1. Objetivo general**

1. Diseñar las losas planas postensadas y muros de mampostería confinada como sistema sismorresistente, considerando el impacto causado por el acortamiento del sistema de entrepiso sobre los muros; aplicado a un edificio de tres niveles ubicado en la ciudad de Managua.

## <span id="page-12-2"></span>**1.4.2. Objetivos específicos**

- 1. Proveer un análisis sísmico de un edificio de 3 niveles ubicado en la ciudad de Managua, mediante el método dinámico modal espectral con apoyo de softwares de análisis estructural, respetando las limitaciones del Reglamento Nacional de la Construcción (RNC-07) complementándose con el código ASCE-7-16.
- 2. Diseñar un sistema sismorresistente a base de muros de mampostería confinada, que cumpla con los requisitos de la norma nicaragüense de diseño de mampostería MP-001, y a su vez contemple los estándares de la norma peruana E-070, disponiendo del software Excel como herramienta de cálculo.
- 3. Efectuar un análisis de cargas gravitacionales en un edificio de 3 niveles ubicado en la ciudad de Managua, a través del uso de softwares de análisis estructural.
- 4. Realizar el diseño de las losas postensadas de entrepiso mediante el programa Excel, como herramienta de cálculo con los resultados obtenidos del análisis de cargas, contemplando las consideraciones del código ACI-318-19.
- 5. Analizar el impacto causado por el acortamiento de la losa plana postensada sobre los muros de mampostería confinada, haciendo uso del software Excel.
- 6. Generar un diseño óptimo con los resultados obtenidos en el análisis del impacto causado por el acortamiento, que presente una solución ante cualquier problemática en la interrelación de estos dos sistemas, utilizando el software Excel.

## <span id="page-13-0"></span>**CAPÍTULO II. MARCO TEÓRICO**

## <span id="page-13-1"></span>**2.1. ANÁLISIS SÍSMICO**

#### <span id="page-13-2"></span>**2.1.1. Edificio en estudio**

El edificio de tres niveles en estudio está propuesto para ser construido en la ciudad de Managua, cuya finalidad ocupacional es de hotelería. La estructura sismorresistente está compuesta de muros de mampostería confinada y el sistema de entrepisos es de losas planas postensadas. El edificio posee una planta baja de 4 metros de altura y los otros dos niveles de 3 metros cada uno, adoptando una altura total de 10 metros. La planta arquitectónica del edificio se muestra en el anexo D.

### <span id="page-13-3"></span>**2.1.2. Método dinámico de análisis modal**

Bazán y Meli (1985) sostienen que el analisis modal aprovecha las propiedades de ortogonalidad de los modos de vibración de la estructura, para reducir el problema de resolver una sistema acoplado de " $n$ " ecuaciones diferenciales al de " $n$ " ecuaciones diferenciales desacopladas. El concepto fundamental es que en un instante dado, los desplazamientos de las masas de un sistema de varios grados de libertad pueden expresarse como la suma de los desplazamientos debido a la participacion de cada uno de los modos naturales, puesto que los mismos constituyen un conjunto completo. Esto define al vector de desplazamientos relativos a la base en el instante "t" de las masas " $u$ " como:

$$
u(t) = \sum Y_j(t)Z_j
$$

Donde:

 $Y_j(t)$ : Función escalar que expresa la variación con respecto al tiempo de la participación del modo j.

 $Z_j(t)$ : j-ésimo vector modal en el que el término  $z_{ij}$  es amplitud del desplazamiento de la masa  $m_i.$ 

## <span id="page-14-0"></span>**2.2. MAMPOSTERÍA CONFINADA**

#### <span id="page-14-1"></span>**2.2.1. Propiedades físico mecánicas**

La mampostería posee, como cualquier otro material, propiedades físico mecánicas que son fundamentales para el análisis y diseño de los muros de mampostería; las cuales son: Módulo de elasticidad, de corte, y resistencia axial característica de la mampostería. Estas tres propiedades aparecen en la norma MP-001 y en la norma E-070.

#### <span id="page-14-2"></span>**2.2.2. Muros portantes**

Según la norma nicaragüense MP-001, un muro portante es un "muro diseñado y construido en forma tal que pueda transmitir cargas horizontales y verticales de un nivel al nivel inferior o a la cimentación. Estos muros componen la estructura de un edificio de mampostería y deberán tener continuidad vertical" (MTI, 2017). Los muros de mamposteria deben analizarse bajo cargas axiales, cortantes y momentos, paralelo y perpendicular a su plano. Lo anterior es necesario para diseñarlos de manera óptima.

#### <span id="page-14-3"></span>**2.2.3. Análisis de muros portantes de mampostería confinada**

El análisis de los muros portantes de manera individual se realiza después de haber hecho el análisis sísmico del edificio, asignándole etiquetas "Pier" en el programa a los muros para obtener las cargas que actúan sobre el (Cortantes, axiales y momentos). A continuación, se presentan los análisis individuales que se deben efectuar en cada muro portante, recomendados por la norma peruana E-070 (2006).

#### <span id="page-15-0"></span>**2.2.3.1. Análisis de fisuración**

Conforme a la norma E-070, el análisis de fisuración se realiza con el objetivo de evitar que los muros se fisuren bajo las cargas del sismo moderado (NTE, 2006), permitiendo que los muros mantenga su nivel de servicio impecable y no atente contra la seguridad del usuario, que siempre debe ser prioridad para el constructor y el diseñador. De esta manera, para cada muro de todos los pisos, la siguiente expresión debe de ser respetada:

$$
V_e \leq 0.55V_m
$$
 (Sistema MKS)

 $V_e\colon$  Fuerza cortante producida por el sismo moderado

 $V_m$ : Fuerza cortante asociada al agrietamiento diagonal de la albañilería

En caso de que el muro no cumpla la expresión anterior, donde podría admitirse un 5% de error, puede incrementarse la resistencia al agrietamiento diagonal  $(V_m)$  mejorando la calidad de la mampostería  $(V'_m)$ . En caso que se incremente el grosor del muro, se le reemplaza por una placa de concreto reforzado, o se incrementa el peralte de las vigas de acoplamiento

#### <span id="page-15-1"></span>**2.2.3.2. Análisis de agrietamiento diagonal**

Este análisis permite controlar el agrietamiento diagonal del muro en función de la resistencia característica al corte de la mampostería. La norma E-070 contempla que "La resistencia al corte  $V_m$  de los muros de albañilería se calculará en cada entrepiso mediante las siguientes expresiones" (NTE, 2006):

Unidades de arcilla y de concreto.

 $V_m = 0.5 v_m * \alpha * t * L + 0.23 P_g$  (Sistema MKS)

Donde:

 $v_m$ : Resistencia característica a corte de la mamposteria obtenida de ensayos o de tablas proporcionadas por normas.

 $P_a$ : Carga gravitacional de servicio, con sobrecarga reducida.

: Espesor efectivo del muro.

: Longitud total del muro (Incluyendo a las columnas en el caso de muros confinados)

 $\alpha$ : Factor de reducción de resistencia al corte por efectos de esbeltez, calculado como:

$$
\frac{1}{3} \le \alpha = \frac{V_e L}{M_e} \le 1
$$
 (Sistema MKS)

Donde:

 $V_e$ : Es la fuerza cortante del muro obtenida del análisis elástico.

 $M_e$ : Es el momento flector del muro obtenido del análisis elástico.

#### <span id="page-16-0"></span>**2.2.3.3. Análisis de corte**

Conforme a la norma E-070 establece que "Con el objeto de proporcionar una adecuada resistencia y rigidez al edificio, en cada entrepiso " $i$ " y en cada dirección principal del edificio, se deberá cumplir que la resistencia al corte sea mayor que la fuerza cortante producida por un sismo severo, es decir que" (NTE, 2006):

## $\sum V_{mi} \leq V_{Ei}$  (Sistema MKS)

La sumatoria de las resistencias al corte ( $\sum V_{mi}$ ) incluirá sólo el aporte de los muros reforzados (Confinados o armados).

El valor de " $V_{\rm EI}$ " corresponde a la fuerza cortante actuante en el entrepiso " $i$ " del edificio, producida por el sismo severo

La expresión anterior resulta de analizar edificios de mampostería mediante programas de análisis inelásticos, ya sea por el método estático equivalente o el dinámico modal, variando densidades de muros, de tal modo que ante los sismos severos las derivas inelásticas no sobrepasen de 0.005 (Para que el edificio sea reparable), permitiendo al edificio comportarse de manera elástica ante los sismos moderados y severos.

Es importante mencionar que cuanto menor sea la densidad de muros, los desplazamientos en los pisos serán mayores, y entre la densidad de muros sea mayor, los desplazamientos en los pisos serán menores. Es decir, la densidad de muros es inversamente proporcional a los desplazamientos de pisos.

## <span id="page-17-0"></span>**2.3. DISEÑO DE MUROS DE MAMPOSTERÍA CONFINADA**

#### <span id="page-17-1"></span>**2.3.1. Consideraciones generales**

La norma peruana E-070 (2006) establece que "Para el diseño de muros confinados ante acciones coplanares, podrá suponerse que los muros son de sección rectangular. Cuando se presenten muros que se interceptan perpendicularmente, se tomará como elemento de refuerzo vertical común a ambos muros (Sección transversal de columnas, refuerzos verticales, etc.) en el punto de intersección, al mayor elemento de refuerzo proveniente del diseño independiente de ambos muros" (NTE, 2006).

## <span id="page-17-2"></span>**2.3.2. Diseño de elementos de confinamiento**

#### <span id="page-17-3"></span>**2.3.2.1. Diseño de columnas de confinamiento.**

Las fuerzas internas se obtienen aplicando las expresiones de la tabla 1.

#### <span id="page-17-4"></span>**Tabla 1**

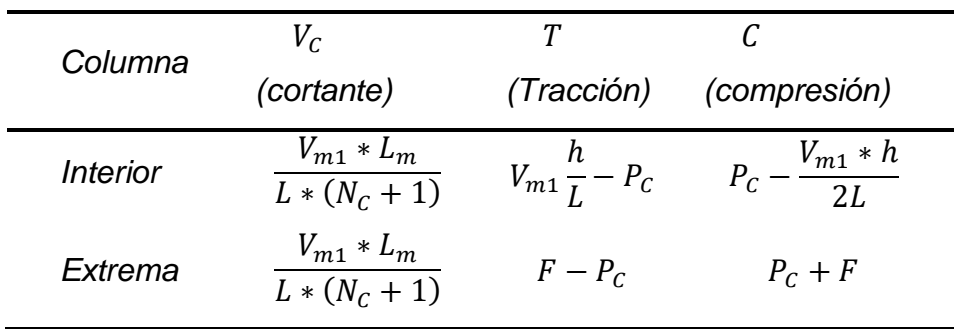

*Fuerzas Internas de Columnas de Confinamiento*

*Nota.* Adaptado de la *Norma Técnica E.070: Albañilería* (2006).

Donde:

 $M = M_{u1} - \frac{1}{2}$  $\frac{1}{2} * V_{m1} * h$  (" $h$ " es la altura del primer piso).  $F=\frac{M}{I}$  $\frac{1}{L}$ , Fuerza axial en las columnas extremas producidas por el "M".

 $N_c$  : Número de columnas de confinamiento.

 $P_c$ : Es la sumatoria de las cargas gravitacionales siguientes: Carga vertical directa sobre la columna, mitad de la carga axial sobre el paño de un muro a cada lado de la columna; y, carga proveniente de muros transversales.

#### *2.3.2.1.1. Diseño por compresión.*

"El área de la sección de concreto se calculará asumiendo que la columna esta arriostrada en su longitud por el panel de albañilería al que confina y por los muros transversales de ser el caso. El área del núcleo  $(A_n)$  bordeado por los estribos se obtendrá mediante la expresión" (NTE, 2006):

$$
A_n = A_s + \frac{\frac{c}{\emptyset} - A_s * f_y}{0.85 * \delta * f_{c}}
$$
 (Sistema MKS)

Donde:

∅: 0.7 si se utiliza estribos cerrados.

 $\delta$ : 0.8 y 1, para columnas sin muros transversales y para columnas con muros transversales, respectivamente.

Al área del núcleo se le deberá agregar el recubrimiento para obtener el área gruesa de la sección de concreto de la columna de confinamiento. Además, La expresión anterior tiene que ser comparada con la ecuación de diseño por corte que se muestra en el siguiente acápite, con el fin de determinar la sección más crítica (La condición que demande una sección con mayores dimensiones).

#### *2.3.2.1.2. Diseño por corte-fricción.*

"La sección transversal ( $A_{cf}$ ) de las columnas de confinamiento se diseñará para soportar la acción de corte fricción, con la expresión siguiente" (NTE, 2006):

 $A_{cf}=\frac{V_c}{2.2* f'}$  $\frac{v_c}{0.2*f'_{c}*\emptyset}$  ≥  $A_c$  ≥ 15 $t$   $(cm^2)$  (Sistema MKS)

Donde:

∅: 0.85, factor de reducción de resistencia

La sección de concreto por cortante debe de ser mayor que la sección mínima de concreto, la cual es de 15 veces el espesor efectivo del muro. Pero raras veces el área mínima controla, ya que usualmente los muros tienen mucha demanda de cortante en el plano.

## *2.3.2.1.3. Determinación de refuerzo vertical.*

"El refuerzo vertical  $(A_s)$  será la suma del refuerzo requerido por corte fricción  $(A_{sf})$  y el refuerzo requerido por tracción  $(A_{st})$ " (NTE, 2006). A continuación, se presentan las ecuaciones para calcular las variables anteriormente mencionadas:

$$
A_{sf} = \frac{V_c}{f_{y^*} \phi * \mu}
$$
 (Sistema MKS) \t\t\t
$$
A_{st} = \frac{T}{f_{y^*} \phi}
$$
 (Sistema MKS)

$$
A_s = A_{sf} + A_{st} \ge \frac{0.1 * f'_{c} * A_c}{f_y}
$$
 (Sistema MKS)

Donde:

∅: 0.85, factor de reducción de resistencia

 $\mu$ : 0.8 y 1, para juntas sin tratamiento y para juntas que se haya eliminado la lechada de cemento, respectivamente.

## *2.3.2.1.4. Determinación de los estribos de confinamiento.*

"En los extremos de las columnas en una altura no menor de 45 cm o 1.5d (por debajo o encima de la solera), deberá colocarse el menor de los siguientes espaciamientos" (NTE, 2006).

$$
s_1 = \frac{A_v * f_y}{0.3 * t_n * f'_c * (\frac{A_c}{A_n} - 1)}
$$
  

$$
s_2 = \frac{A_v * f_y}{0.12 * t_n * f'_c}
$$
  

$$
s_3 = \frac{d}{4} \ge 5cm
$$
  

$$
s_4 = 10cm
$$

Donde:

d: Peralte de la columna.

 $t_n$ : Espesor del núcleo consolidado.

 $A_{\nu}$ : Suma de las ramas paralelas del estribo.

Ecuaciones anteriores en sistema MKS.

#### *2.3.2.1.5. Diseño de vigas coronas o vigas soleras.*

"La viga solera se diseñará a tracción pura para soportar una fuerza igual a  $T_{\rm s}$ " (NTE, 2006). Además, se tiene que procurar que la sección sea la suficiente (desde el punto de vista constructivo) para alojar el acero de refuerzo. Las siguientes expresiones son de utilidad para diseñar las vigas:

$$
T_s = \frac{V_{m1} * L_m}{2L} \qquad A_s = \frac{T_s}{f_y * \emptyset} \ge \frac{0.1 * f'_c * A_{cs}}{f_y}
$$

Donde:

 $A_{cs}$ : Área de la sección transversal de la solera.

 $A_s$ : Área del refuerzo longitudinal de la solera.

Ecuaciones anteriores en sistema MKS.

#### <span id="page-21-0"></span>**2.4. ANÁLISIS DE CARGAS GRAVITACIONALES EN ENTREPISO**

#### <span id="page-21-1"></span>**2.4.1. Softwares de análisis estructural**

La teoría que utilizan los softwares comunes de análisis y diseño estructural, tales como ETABS o SAP2000, para análisis de elementos "Shell" o "Plate" (En este caso las losas de entrepiso se le denomina como elemento "Shell" o "Plate"), es basada en el método de elementos finitos o también llamado "FEM" por sus siglas en inglés.

#### <span id="page-21-2"></span>**2.4.2. Diseño de losas postensadas**

De acuerdo a Lin et al. (1981), el proceso de diseño de losas postensadas planas en una dirección es parecido al diseño de una viga presforzada continua y aunque una losa en una dirección puede ser presforzada en dos direcciones, no es una losa en dos direcciones, porque el presfuerzo transversal sólo funciona para incrementar la resistencia del concreto localmente, pero no para cargar ninguna porción de la losa a los apoyos. Por lo tanto, el diseño completo de estas losas se realiza de la siguiente manera (Nawy, 2010):

Se determina si la geometría de la losa y las cargas requieren un análisis de una losa en dos direcciones, y paralelamente se selecciona una propuesta de espesor de losa por el máximo valor longitudinal o transversal, haciendo uso de la siguiente ecuación:

$$
h = \frac{L}{45}
$$

Luego de haber realizado lo anterior, se computa la carga total en servicio y la carga última. Después, se asume un perfil de tendones a través de los vanos continuos en ambas direcciones (" $x$ " y " $y$ ") y se determina la fuerza de presfuerzo " $F$ ", el esfuerzo en el concreto " $f_c$ " y el número de tendones en un claro. Posteriormente, se calcula la intensidad de la carga balanceada y neta, a través de las siguientes ecuaciones:

$$
W_{bal} = 8Fa/L^2 \qquad \qquad W_{net\downarrow} = W_{w\downarrow} - W_{bal\uparrow}
$$

Donde:

: Excentricidad en el perfil.

: Longitud del claro de estudio.

 $W_{w}$ : Carga gravitacional distribuida.

*Nota.* Las unidades deben ser consistentes.

Seguidamente se utilizan softwares de análisis estructural para determinar la distribución de momentos máximos positivo y negativos en los claros de las losas. Asimismo, se verifican los esfuerzos en el concreto mediante la siguiente ecuación:

 $f_t = -\frac{P}{4}$  $\frac{P}{A}+\frac{M_n}{S}$  $\frac{u_n}{S}$  (unidades U.S.)

Donde:

: Módulo de sección.

 $M_n$ : Momento nominal.

Se revisa si el esfuerzo calculado anteriormente supera los límites, establecidos por el cogido ACI-318-19, de esfuerzos a tensión en el apoyo (ecuación de la izquierda) y a mitad del claro (ecuación de la derecha), mediante las siguientes ecuaciones:

$$
f_t = 6\sqrt{f'_c}
$$
 (unidades U.S.)  $f_t = 2\sqrt{f'_c}$  (unidades U.S)

Luego, se examina la resistencia nominal a cortante de la losa en el interior y exterior de los apoyos, se computa la transferencia de momento-cortante y de momento-flexión a las columnas.

El factor de momento-cortante es:

$$
\gamma_{\nu}=1-\frac{1}{1+\frac{2}{3}\sqrt{b_1/b_2}}
$$
 (unidades U.S.)

Y el factor de momento-flexión es:

$$
\gamma_f = \frac{1}{1 + \frac{2}{3} \sqrt{b_1/b_2}} \text{ (unidades U.S.)}
$$

Donde:

$$
b_2 = c_2 + d
$$
  

$$
b_1 = c_1 + \frac{d}{2}
$$
para una columna exterior.  

$$
b_1 = c_1 + d
$$
 para una columna interior.

En seguida, se calcula el esfuerzo último debido al cortante perimetral y el efecto de " $\gamma_v M_n$ ":

$$
v_n = \frac{v_u}{\phi_v A_c} + \frac{\gamma_v C_{AB} M_n}{J_c} \le v_c \text{ max permitido(unidades U.S.)}
$$

Donde:

$$
v_c = \beta_p \sqrt{f'_c} + 0.3 \overline{f'}_c + \frac{v_p}{b_o d}
$$
 (unidades U.S.)  

$$
\beta_p
$$
: Es el menor de 3.5 o  $\left(\frac{\alpha_s d}{b_o} + 1.5\right)$   
 $\emptyset = 0.75$  para cortante y torsión.

Posteriormente, se computa el valor del momento factorado " $\gamma_f M_n$ " y se chequea la resistencia disponible del momento " $M_n$ " de la sección, concentrando el acero en la banda de la columna " $[c + 2(1.5h)]$ ". Luego, se revisa la flecha y la contra-flecha en el comportamiento en servicio de los paneles críticos de losas.

Finalmente, se adopta el diseño para que satisfaga todos los requerimientos anteriormente mencionados, respetando los parámetros que dicta el código ACI-318-19 para diseño de losas planas postensadas.

#### <span id="page-24-0"></span>**2.4.3. Encogimiento en losas postensadas**

El encogimiento en un miembro postensado está relacionado directamente con su longitud, su deformación por flujo plástico, elástico, contracción y temperatura. Puede ser calculado con la siguiente ecuación (Aalami, 2016):

 $a = L (ES + SH + CR + TEM)$  (unidades U.S.)

Donde:

plástico.

: Encogimiento a largo plazo. : Longitud del miembro. : Deformación por flujo SH: Deformación por contracción. TEM: Deformación por temperatura. : Deformación elástica.

#### <span id="page-24-1"></span>**2.4.3.1.** *Deformación por contracción*

La contracción es causada por la pérdida de humedad del concreto y es independiente al esfuerzo aplicado. En muchos casos, la contracción es la que contribuye más en el encogimiento de los pisos. Según (Aalami, 2016) "En ausencia de pruebas de laboratorio o recomendaciones de valores en normas, la contracción base  $(SH<sub>o</sub>)$  puede tomarse desde 500 a 600 micras para relación de agua cemento de 0.4 a 0.5"

La deformación por contracción base debe de ajustarse por un factor de humedad relativa " $K_{RH}$ " (ver tabla 2) y uno de relación volumen - superficie del miembro " $K_{\nu/s}$ ".

#### <span id="page-24-2"></span>**Tabla 2**

*Factores de Humedad Relativa*

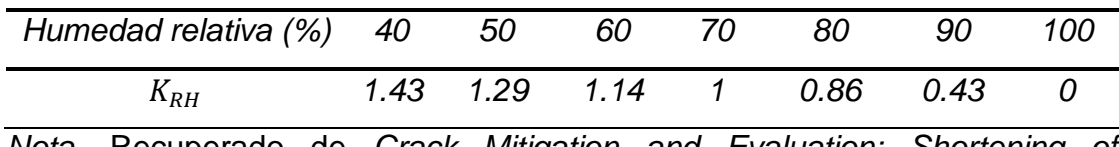

*Nota.* Recuperado de *Crack Mitigation and Evaluation: Shortening of Postensioned Members and Restraint of Supports* (Aalami, 2016).

El factor  $K_{\nu/s}$  está definido como:

 $K_{v/s} = \frac{(1064 - 94 \times \frac{v}{s})}{923}$  $\frac{2}{s}$  $\frac{4-94*}{5}$ ,  $\frac{v}{s}$  $\frac{b}{s} = h/2$  para losas planas,  $h$  en pulgadas. Finalmente, la deformación por contracción es expresada como:  $SH = SH_o\ast K_{RH}\ast K_{\nu/s}$  (unidades U.S.)

#### <span id="page-25-0"></span>**2.4.3.2.** *Deformación por flujo plástico*

El flujo plástico esta principalmente relacionado con el esfuerzo aplicado al miembro. La deformación por flujo plástico bajo cargas sostenidas es generalmente entre 1.5 a 4 veces el encogimiento elástico inicial. El coeficiente base por flujo plástico  $(CR<sub>o</sub>)$ , generalmente utilizado en Estados Unidos es 2. (Aalami, 2016) sostiene que, este valor debe de modificarse en función de un factor de corrección de la resistencia del concreto  $(K_f)$ , uno por corrección de humedad ( $K_{\mathrm{C}RH}$ ) y uno de relación volumen-superficie ( $K_c$ ).

La deformación por flujo plástico puede expresarse así:

$$
CR = CR_o * K_{CRH} * K_c * K_f
$$
 (unidades U.S.)

Siendo:

$$
K_f = \frac{1}{0.67 + \frac{f'c}{9}} \text{ (Unidades US; } f'c \text{ ksi)} \qquad K_c = \frac{1.8 + 1.77 * e^{-0.54 * (\frac{v}{5})}}{2.587} \text{ (Unidades US; } K_{\text{CRH}} = 1.58 - H/120 \qquad \text{pulg)}
$$

Donde:

 $f'c$ : Resistencia a la compresión del concreto.

: Humedad relativa en la ubicación del proyecto.

#### <span id="page-25-1"></span>**2.4.3.3.** *Deformación elástica*

Para estimar el encogimiento elástico, la pre-compresión es calculada usando la fuerza promedio de los tendones sobre la longitud de un miembro dividido entre el área de la sección transversal tributaria. Así, el promedio de deformación debido a encogimiento elástico es, según (Aalami, 2016):

$$
ES = \frac{P/A}{E_{ci}} \text{ (unidades U.S.)}
$$
  $E_{ci} = 33W_c^{1.5} \sqrt{f'ci} \text{ (unidades U.S.)}$ 

Donde:

 $E_{ci}$ : Módulo de elasticidad del concreto al momento de presforzarse, en psi.  $W_{c}$ : Peso de un pie cubico de concreto entre 90 y 150  $lbs/ft^3$  $f'ci$ : Resistencia a la compresión del concreto al momento de pre esforzarse, en psi.

#### <span id="page-26-0"></span>**2.4.3.4. Deformación por temperatura**

La variación en la temperatura afecta a cualquier material en diferentes magnitudes (Dependiendo de su coeficiente de expansión térmica), ya que estos pueden contraerse o estirarse. Aalami (2016) recomienda que el cálculo de la deformación por temperatura, no se debe considerar cuando se calcula el acortamiento a largo plazo de una losa de entrepiso, pero si se ha de calcular, se debe realizar con la ecuación posteriormente mostrada (pág. 11). En contraste a la sugerencia, para hacer un cálculo más preciso de la deformación en la losa, se computará como lo recomienda el autor anteriormente mencionado:

$$
d = L \cdot T \cdot \alpha
$$
 (unidades U.S.)

Donde:

 $T:$  Cambio en la temperatura.  $\alpha:$  Coeficiente de expansión térmica.

En ausencia de datos más precisos, el coeficiente de expansión térmica puede tomarse como:

$$
\alpha \colon 6x10^{-6}/F^\circ
$$

## <span id="page-27-0"></span>**2.5. MITIGACIÓN DE AGRIETAMIENTO EN ENTREPISO Y MUROS**

#### <span id="page-27-1"></span>**2.5.1. Características de agrietamiento**

Aalami (2016) señala que "El agrietamiento comienza cuando la fuerza de pre-esfuerzo excede la capacidad en tensión del concreto. Para sistemas de entre pisos postensados, pueden identificarse tres diferentes tipos de grietas, estas son: Grietas de contracción plástica, micro grietas por carencia de curado adecuado del concreto, grietas por fijación en soportes debido al libre encogimiento del miembro, grietas por resistencia que aparecen cuando el momento aplicado supera al momento de agrietamiento de la sección".

El agrietamiento por contracción plástica muy difícilmente puede ser controlado por el diseñador, ya que estas aparecen al momento del curado del concreto, por lo tanto, la responsabilidad recae totalmente sobre el constructor. El posible agrietamiento por fijación en los soportes y las grietas por resistencia deben ser consideradas en la etapa de diseño para reducir el impacto visual del usuario durante la ocupación de la estructura.

## <span id="page-27-2"></span>**2.5.2. Opciones de mejora de diseño**

#### <span id="page-27-3"></span>**2.5.2.1. Franjas de retraso.**

Aalami (2016) define las franjas de retraso como las separaciones temporales de aproximadamente 1 metro entre dos losas, que son construidas y postensadas de manera separada. El ancho de la brecha es para acomodar las gatas hidráulicas que son utilizadas normalmente para pre esforzar los tendones. El beneficio más llamativo de estas franjas es que permiten un libre encogimiento de la losa, disminuyendo así posibles grietas debido a la restricción en los apoyos.

#### <span id="page-28-0"></span>**2.5.2.2. Juntas.**

Aalami (2016) resalta que las juntas de construcción son separaciones que rompen de otra manera la losa en dos partes. Una parte de la junta es llenada y curada antes de que la otra parte sea colocada. Una vez que ambas partes son dispuestas, la losa está preparada para responder como un miembro continuo bajo cargas aplicadas. Las juntas proveen de tres a siete días de retraso entre la primera y la segunda llena. La junta sin restricción permite al segmento que se llenó primero desarrollar una porción de su acortamiento antes que sea cerrado con la estructura restante. Las juntas también son necesarias en plantas muy irregulares de edificios, ya que estas proporcionan una reducción de efectos torsionales.

#### <span id="page-28-1"></span>**2.5.2.3. Conexiones temporalmente liberadas.**

Aalami (2016) sostiene que estas conexiones proveen al miembro postensado contraerse por un periodo determinado de tiempo, permitiéndole un deslizamiento libre sobre su apoyo antes de que sea finalmente cerrado para transferir completamente las cargas aplicadas. Las conexiones más comunes de este tipo se ubican entre los muros y las losas. Un ejemplo de estas conexiones es la colocación de unos cilindros plásticos adheridos mediante una varilla de acero de refuerzo al muro, estos se rellenan de material deformable como el "Styrofoam" para que la losa pueda encogerse de manera liberada y así evitar transferir grandes deformaciones en el apoyo (muro) debido a la acción del presfuerzo.

#### <span id="page-28-2"></span>**2.5.2.4. Conexiones permanentemente liberadas.**

Aalami (2016) menciona que las conexiones permanentemente liberadas son utilizadas donde no hay una necesidad estructural para transferir fuerzas entre la losa y su apoyo en la dirección de su liberación. Además, pueden ser empleadas para transferir solamente cargas verticales desde la losa al muro; las fuerzas en otras direcciones pueden ser tomadas en cuenta en conexiones de otro tipo.

## <span id="page-29-0"></span>**CAPÍTULO III. ANÁLISIS SÍSMICO DE UN EDIFICIO DE 3 NIVELES**

#### <span id="page-29-1"></span>**3.1. CONSIDERACIONES GENERALES DEL EDIFICIO**

#### <span id="page-29-2"></span>**3.1.1. Características**

El edificio tiene como finalidad servir como un hotel, tiene 3 niveles y está ubicado en la ciudad de Managua. Este presenta muros de mampostería confinada como sistema sismorresistente, losas de entrepiso de concreto postensado, particiones livianas y cielo falso de Gypsum, arenillado de piso de 1 cm, piso de cerámica, accesorios (ductos de climatización, voz y datos, sistema contra incendios, eléctrico e hidrosanitario). Cabe destacar que se ha tomado en estudio una planta arquitectónica típica, que sirve como base para los cálculos que se realizan en esta investigación (ver fig. D-7, anexo D).

#### <span id="page-29-4"></span><span id="page-29-3"></span>**3.1.2. Cargas**

#### **3.1.2.1. Carga muerta por peso propio.**

Las cargas muertas no se presentan en este documento, puesto que el programa de análisis estructural calcula el peso de los elementos estructurales por sí solo.

#### <span id="page-29-5"></span>**3.1.2.2. Carga total súper impuesta.**

La carga total súper impuesta se calcula sumando todos los pesos de los accesorios mencionados anteriormente. De esta manera, se tiene que:

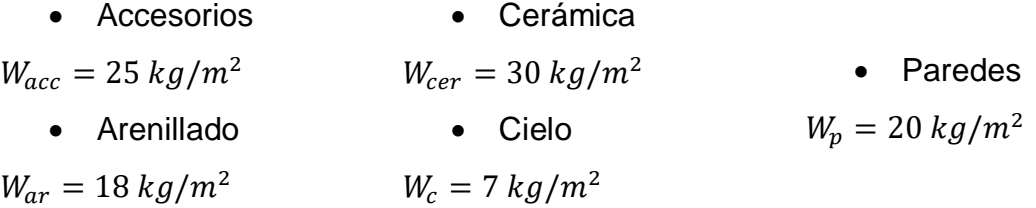

• Total

$$
W'_{SD} = 100 \ kg/m^2
$$

Asimismo, la carga súper impuesta para el nivel de techo contempla accesorios, acabado de piso con mortero, y cielo falso de Gypsum, haciendo un total de:

$$
W'_{SD} = 50 \; kg/m^2
$$

#### <span id="page-30-0"></span>**3.1.2.3. Cargas vivas.**

El uso de la estructura es con fines de hotelería, por lo tanto, según la tabla 1 del RNC-07 recomienda una carga viva máxima de 200  $kg/m^2$  y una carga viva incidental de 80  $kg/m^2$ . Esta última se debe de utilizar para el análisis sísmico del edificio. Asimismo, para el nivel de techo se utiliza una carga máxima de 100  $kg/m^2$  y una carga viva reducida de 40  $kg/m^2$  ya que es un techo de losa con pendiente menor al 5%.

#### **3.1.3. Espectro de respuesta**

El espectro de respuesta se calcula cumpliendo los requerimientos siguientes que dicta el RNC-07:

#### **Factor de reducción por ductilidad según el arto. 21**

Según el RNC-07, "Se usará Q=1.5 cuando la resistencia a fuerzas laterales es suministrada en todos los entrepisos por muros de mampostería de piezas huecas, confinados o con refuerzo interior, que satisfacen los requisitos de las normas correspondientes…". Por lo tanto, se utiliza el factor de reducción por ductilidad de:

$$
Q=1.5
$$

#### **Factor de reducción por sobrerresistencia según el arto. 22**

Según el RNC-07, "La reducción por sobrerresistencia está dada por el factor  $Ω = 2$ ". Por tal razón, se utiliza:

$$
\Omega = 2
$$

#### **Condiciones de regularidad según arto. 23**

El edificio en estudio cumple con todos los parámetros de regularidad que se describen en este artículo, exceptuando el tercero, ya que la relación de ancho y largo de la base excede 2.5. Es por esto que, según el inciso "d)" de este mismo arto., se debe de corregir la ductilidad por un factor de 0.9, puesto que no cumple con el parámetro descrito anteriormente. De esta manera, el factor de corrección por ductilidad toma el valor siguiente:

> Largo  $\frac{34}{\text{Ancho}}$  = 61.8  $\frac{0.15m}{19.20m} > 2 \rightarrow Q' = 0.9 * 1.5 \rightarrow Q' = 1.35$

#### **Influencia del suelo y del periodo del edificio según arto. 25**

Se considera que el edificio está ubicado en Managua (Perteneciente a la zona sísmica C) sobre suelo rocoso, clasificándose como suelo tipo II, por ende, su factor de suelo " $S$ " es 1.5.

$$
S=1.5
$$

#### **Coeficiente de isoaceleración de acuerdo al anexo D del RNC-07**

El mapa de isoaceleraciones del anexo D del RNC-07 muestra que en la zona de Managua la isoaceleración es igual a:

$$
a_0=0.31g
$$

#### **Aproximación de periodos**

Según Meli (2011), para calcular el periodo aproximado de la estructura que está compuesta de muros como sistema sismorresistente, se utiliza la siguiente expresión:

$$
T = \frac{0.09H}{\sqrt{L}}
$$

El resultado en ambas direcciones es el siguiente:

$$
T_x = \frac{0.09(10m)}{\sqrt{19.20m}} = 0.205s
$$
\n
$$
T_y = \frac{0.09(10m)}{\sqrt{61.8m}} = 0.114s
$$

Estos valores representan el periodo estático de la estructura, ambos se encuentra dentro de los límites de aceleración constante del espectro de respuesta del RNC-07 arto. 27. entre  $0.1s \vee 0.6s$ .

Por consiguiente, el valor del coeficiente sísmico en la región de aceleración constante del espectro de respuesta es:

$$
c = \frac{2.7 * 1.5 * 0.31g}{1.5 * 0.9 * 2} = 0.465g
$$

*Nota.* Este valor va a depender del periodo de vibración de la estructura. Cabe resaltar que el periodo aproximado es empírico, cuya única función es actuar como límite inferior en el diseño por resistencia, sin embargo, en la revisión de las derivas o diseño por desplazamiento se usa el periodo real calculado a través del análisis dinámico modal (Bruneau, Uang, & Sabelli, 2011)

#### **Construcción del espectro de respuesta reducido**

La aceleración espectral del espectro se calcula de acuerdo a los parámetros que aparecen en el arto. 27 del RNC-07 que varían en dependencia de los periodos de la estructura. Dando como resultado el espectro reducido de diseño (Ver anexo A, fig. A-5)

### <span id="page-32-0"></span>**3.2. RESULTADOS DE ANÁLISIS DINÁMICO MODAL ESPECTRAL**

Mediante ETABS se ha modelado el edificio considerando todos los parámetros de revisión sísmica dispuestos en el RNC-07. Además, se ha empleado el análisis dinámico modal espectral ya que describe de una mejor manera el comportamiento de la estructura. El proceso de modelado se muestra en el anexo A.

#### <span id="page-33-0"></span>**3.2.1. Participación de masas**

De acuerdo al análisis dinámico modal del edificio de tres niveles en estudio, se ha requerido de 9 modos de vibración, con el fin de lograr por lo menos el 90% de participación de masa, según establece el RNC-07 arto. 33 (ver tabla 3).

#### <span id="page-33-1"></span>**3.2.2. Periodos de vibración**

El modo 1 (dirección "Y") y 2 (dirección "X") (ver tabla 3) tienen periodos de vibración de 0.276 y 0.229 segundos, respectivamente. Esto permite concluir que son los modos de vibración fundamentales en cada dirección ortogonal, ya que tienen mayor participación de masa de la estructura. Además, la aceleración espectral posee el mismo valor para ambos periodos, tanto el calculado por análisis modal como el aproximado, dado que ambos se encuentran el rango de aceleración constante de la función espectral del RNC-07 arto. 27.

#### **Comprobación de periodos de vibración**

Se realizó la comprobación de los periodos de los modos de vibración de la estructura mediante la programación de un algoritmo con apoyo del software Matlab (ver fig. 1) en el cual se establecieron las matrices de masas y de rigideces de cada nivel en la dirección "X" y "Y" del edificio. Posteriormente se calcularon los autovalores del sistema de ecuaciones lineales, obteniendo los periodos de cada modo de vibración de la estructura, dando como resultado 0.228 segundos y 0.275 segundos, en la dirección "X" y "Y" respectivamente, demostrando de esta manera que los periodos obtenidos poseen valores similares a los de ETABS.

#### <span id="page-33-2"></span>**3.2.3. Derivas de piso**

La deriva en servicio de uno de los niveles llega a ser de 0.0015 (ver tabla 4), siendo el límite que recomienda el RNC-07 en el arto. 34 de 0.002, lo cual indica que el edificio cumple los requisitos de deriva en servicio. La deriva en colapso de 0.0038 máxima producida en el edificio es la del segundo nivel (ver tabla 5), siendo menor que la recomendada en el artículo mencionado anteriormente de 0.004 para muros de mampostería confinada de piezas huecas con refuerzo horizontal.

## **Tabla 3**

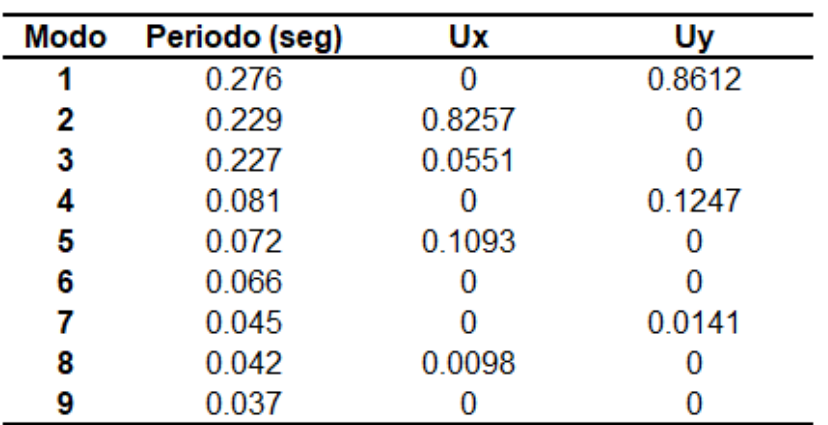

*Participación de Masa y Períodos de vibración*

<span id="page-34-0"></span>*Nota.* Fuente: Elaboración propia. Modelo del edificio en ETABS.

## **Tabla 4**

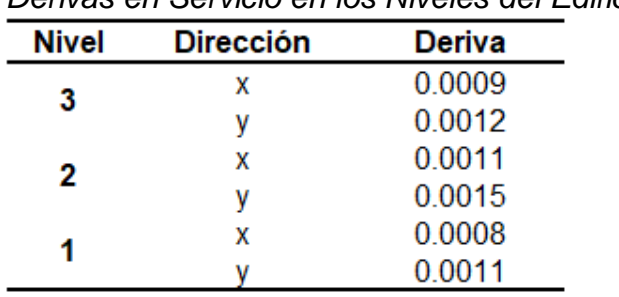

*Derivas en Servicio en los Niveles del Edificio*

<span id="page-34-2"></span>*Nota.* Fuente: Elaboración propia. Modelo del edificio en ETABS.

## <span id="page-34-1"></span>**Tabla 5**

*Derivas en Colapso en los Niveles del Edificio*

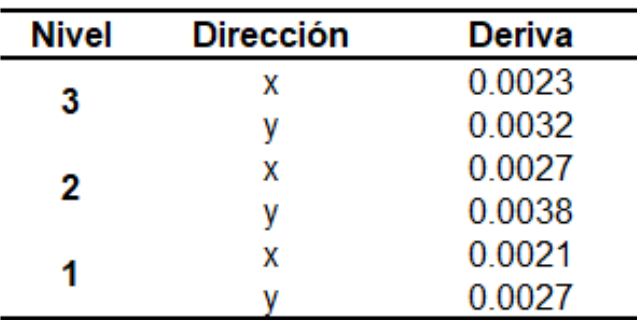

*Nota.* Fuente: Elaboración propia. Modelo del edificio en ETABS.

## <span id="page-35-0"></span>**Figura 1**

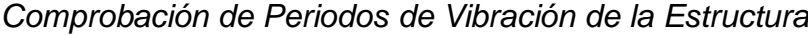

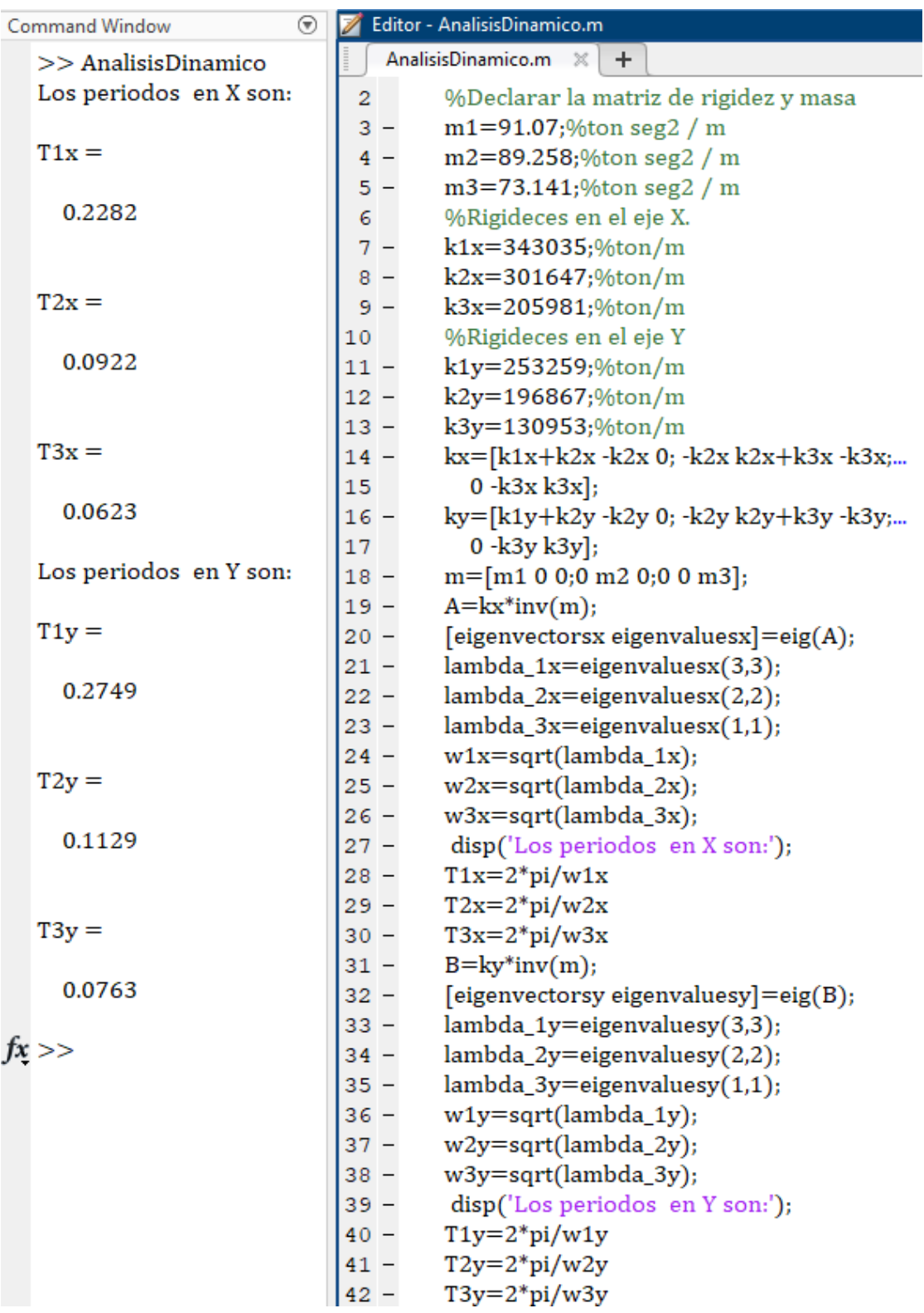

*Nota.* Fuente: Elaboración propia. Algoritmo para obtener periodos de vibración en MATLAB.
#### **3.2.4. Centro de rigidez**

Los centros de masas y rigideces, tienen valores muy cercanos, lo que indica que la distribución de muros es simétrica en planta y así se reducen las torsiones en planta de cada uno de los pisos (ver tabla 6).

#### **Torsión accidental**

Se aplicó una torsión accidental del 5% de la dimensión de la estructura, perpendicular a la carga aplicada en ETABS, de acuerdo a lo que estipula el código ASCE-7 arto. 12.8.4.2. Se ha optado por esta opción propuesta por la norma anteriormente mencionada, ya que presenta una manera analítica de determinar qué tan irregular es una estructura, y por consecuente, que tanto se deberá penalizarla a través del factor de amplificación aplicado a la excentricidad accidental inicial.

#### o Amplificación de momento torsor accidental

El momento torsor se debe de amplificar, según el artículo 12.8.4.3 del ASCE-7, en función del resultado de la siguiente expresión:

$$
A_x = \left(\frac{\delta_{max}}{1.2 \ \delta_{avg}}\right)^2
$$

Donde:

 $\delta_{max}$ : Desplazamiento máximo en el nivel "x" calculado asumiendo  $A_x = 1$ .  $\delta_{\textit{avg}}$ : Desplazamiento promedio de los puntos extremos de la estructura en el nivel "x" calculado asumiendo  $A_x = 1$ .

El desplazamiento máximo es el siguiente:  $\delta_{max} = 2.164$  cm

El desplazamiento promedio es el siguiente:

$$
\delta_{avg} = \frac{2.164cm + 2.115cm}{2} \div \delta_{avg} = 2.1395cm
$$

Nota. Los desplazamientos anteriormente mostrados fueron obtenidos de ETABS.

$$
A_x = \left(\frac{2.164cm}{1.2 \cdot (2.1395cm)}\right)^2 \rightarrow A_x = 0.71
$$

El valor anterior no puede ser menor que 1, así que  $A_x = 1$ , lo cual indica que no será necesario amplificar el momento torsor en la estructura según el artículo 12.8.4.3 del ASCE-7 .

## **3.2.5. Cortantes de piso**

El Cortante basal del edificio es de 1035  $ton$  en la dirección "x" y 1016  $ton$ en la dirección "y" (ver tabla 7).

## **3.2.6. Ajuste de cortante dinámico**

El nivel 1 tiene 1035 y 1156 toneladas fuerza de cortante de piso, para el análisis dinámico modal (FS) y estático equivalente (SISMO X ESTÁTICO), respectivamente. El 80% del cortante generado por el análisis estático equivalente es menor que el obtenido por el análisis dinámico modal. Por lo tanto, no hay necesidad de realizar ninguna corrección en el análisis dinámico (ver tabla 8).

### **Tabla 6**

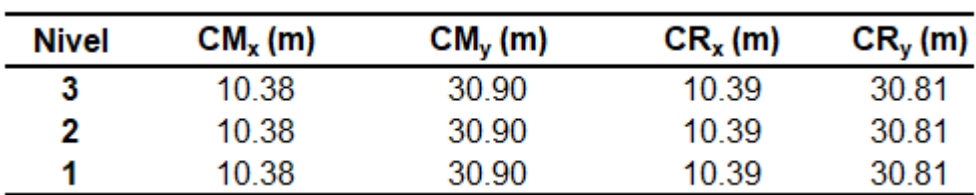

*Centro de Masa y Rigidez*

*Nota.* Fuente: Elaboración propia. Modelo del edificio en ETABS.

### **Tabla 7**

*Fuerzas de Piso del Edificio*

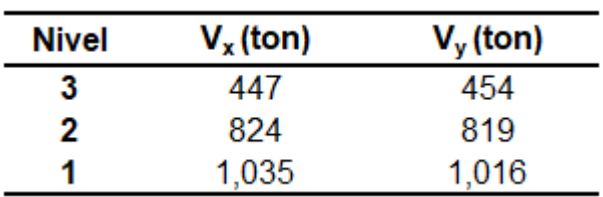

*Nota.* Cortantes provenientes del análisis dinámico modal. Fuente: Elaboración propia. Modelo del edificio en ETABS.

#### **3.2.7. Cortantes y momentos en muros**

Los cortantes y momentos flectores en el plano de cada uno de los muros del nivel 1 equivalen al concepto de "Sismo severo" que utiliza la norma peruana E-070 (ver tabla 9), etiquetados como "Mx" y "My" según en la dirección en donde se desarrollan (ver anexo A, fig. A-4).

#### **3.2.8. Carga axial en muros**

En la tabla 10, se muestra la carga axial " $P_g$ " con la combinación "PESO" explicada anteriormente y establecida según la norma E-070. También, en la tabla 11, se muestran las carga axiales " $P_{se}$ " que produce la combinación de carga "SERVICIO".

#### **Tabla 8**

*Cortante Basal Dinámico vs Estático* 

|   | Nivel Dinámico (ton) Estático (ton) |       |
|---|-------------------------------------|-------|
| з | 447                                 | 491   |
| 2 | 824                                 | 911   |
| 1 | 1.035                               | 1.156 |

*Nota.* Fuente: Elaboración propia. Modelo del edificio en ETABS

### **Tabla 9**

*Cortante y Momentos de Muros en Nivel 1*

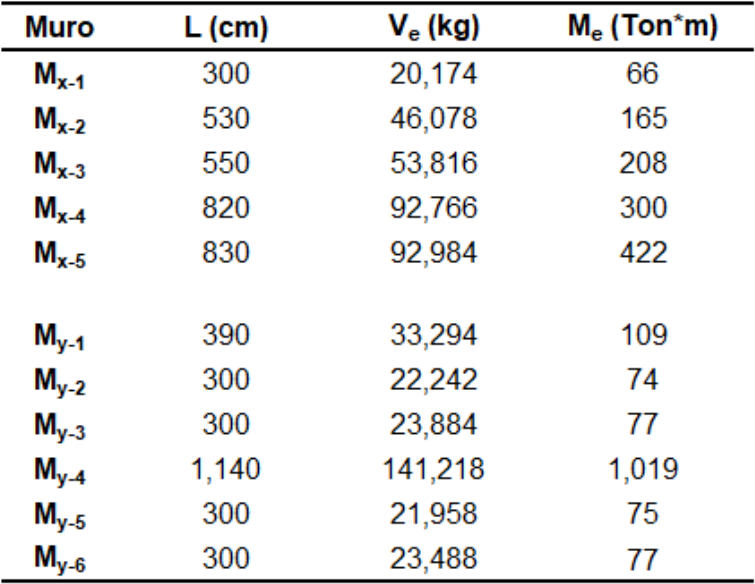

*Nota.* Fuente: Elaboración propia. Modelo del edificio en ETABS.

| <b>Muro</b> | L (cm) | $P_g$ (kg) |
|-------------|--------|------------|
| $M_{x-1}$   | 300    | 17,050     |
| $M_{x-2}$   | 530    | 46,806     |
| $M_{x-3}$   | 550    | 91,012     |
| $M_{x-4}$   | 820    | 99,977     |
| $M_{x-5}$   | 830    | 120,525    |
| $M_{y-1}$   | 390    | 30,068     |
| $M_{y-2}$   | 300    | 55,518     |
| $M_{\nu-3}$ | 300    | 61,166     |
| $M_{v-4}$   | 1,140  | 104,686    |
| $M_{v-5}$   | 300    | 52,955     |
| $M_{v-6}$   | 300    | 44,656     |

*Carga Axial de Muros del Nivel 1 por Comb. "Peso"*

*Nota.* La combinación "Peso" indica la suma de cargas muertas más la carga viva reducida. Fuente: Elaboración propia. Modelo del edificio en ETABS.

### **Tabla 11**

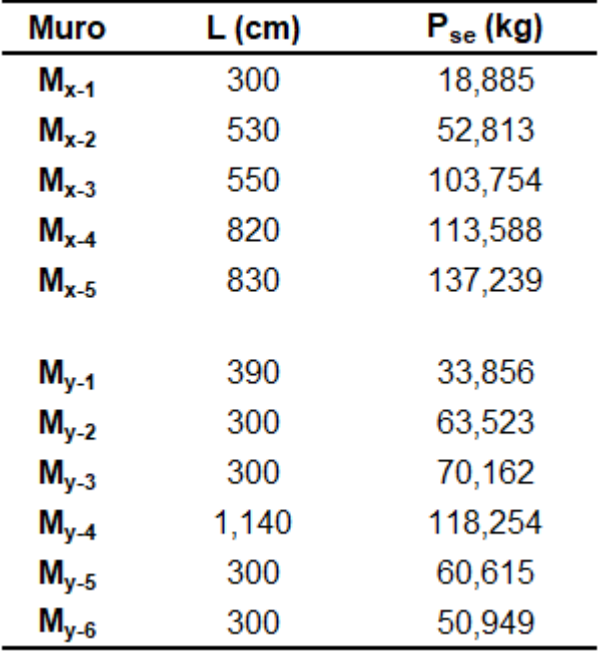

*Carga Axial de Muros del Nivel 1 por Comb. "SERVICIO"*

*Nota.* Fuente: Elaboración propia. Modelo del edificio en ETABS.

# **CAPÍTULO IV. DISEÑO DE MUROS DE MAMPOSTERÍA CONFINADA**

# **4.1. PROPIEDADES FÍSICO MECÁNICAS DE LA MAMPOSTERÍA**

Se calculan las propiedades físico mecánicas del muro de mampostería, como base para el diseño de los mismos, a partir de las ecuaciones mencionadas en el capítulo II, cuyo primer elemento a calcular será el módulo de elasticidad de la mampostería, que dio como resultado  $E_m =$ 31,500  $kg/cm<sup>2</sup>$  para bloques de concreto vibrado sin relleno de concreto, debido a la misma razón de ser huecos, se considera un espesor equivalente para el cálculo de área de contacto, cuyo valor es  $t_{eq} = 9.5$  cm.

El área de contacto es el producto del espesor equivalente y la longitud del muro modelo, " $M_{x-5}$ ", cuya longitud de mampostería es de 744  $cm$ , y el área neta de la mampostería es  $A_{nm} = 7068 \text{ cm}^2$ . Se utiliza un concreto para las columnas de confinamiento y vigas de  $f'$  $_{c} = 210$   $kg/cm^{2}$  a los 28 días, cuyo módulo de elasticidad es de  $E_c=218{,}820~kg/cm^2$ .

El área neta de las columnas de confinamiento es la suma de las columnas que existen a lo largo del muro. En caso del muro " $M_{x-5}$ ", lo confinan 3 columnas, una interna de 25  $cm x 25 cm$ , una externa de 30  $cm x 30 cm y$  otra extrema que intercepta al muro perpendicular " $M_{v-6}$ " de 36  $cm x$  36  $cm$ , así:

 $A_{nc} = 25 cm * 25 cm + 30 cm * 30 cm + 36 cm * 36 cm = 2425 cm<sup>2</sup>$ 

# **4.2. DISEÑO POR COMPRESIÓN AXIAL DE LA MAMPOSTERÍA**

#### **4.2.1. Esfuerzo axial admisible para la mampostería confinada**

El esfuerzo axial admisible para la mampostería confinada según la norma E-070 y el libro *Construcciones de Albañilería: Comportamiento Sísmico y Diseño estructural* del Dr. Ángel San Bartolomé, es el siguiente:

$$
F_A = 0.15 f'_{m} \therefore F_A = 6.75 kg/cm^2
$$

#### **4.2.2. Fracción de carga axial sobre la mampostería**

Por compatibilidad de deformaciones podemos considerar lo siguiente:

$$
\frac{P_c * h}{E_c * A_{nc}} = \frac{P_m * h}{E_m * A_{nm}}
$$

Donde:

 $P_c$ : Carga axial sobre el área de las columnas de concreto.

 $P_m$ : Carga axial sobre el área de la mampostería.

ℎ: Altura libre del muro.

Para el muro "M<sub>x-5</sub>", la carga axial de las columnas en función de la carga axial de la mampostería, es:

$$
P_c = \frac{218,820 \text{ kg/cm}^2 \times 2425 \text{ cm}^2 \times P_m}{31,500 \text{ kg/cm}^2 \times 7068 \text{ cm}^2} \therefore P_c = 2.38 P_m
$$

Por estática, se puede afirmar que:

 $P_{se} = P_c + P_m$  ∴  $P_s = 2.38 P_m + P_m = 3.38 P_m$  ∴  $P_m = 0.30 P_{se}$ 

Donde:

 $P_{\rm s}$ : Carga axial en servicio actuando sobre el muro.

El muro Mx-5 recibe solo el 26% de una carga axial total  $P_s = 137,239.8 \ kg$ , es decir:

$$
P_m = 0.30 * 137,239.8 kg = 41171.9 kg
$$

#### **4.2.3. Esfuerzo por carga axial sobre la mampostería**

El esfuerzo a compresión actuante sobre el muro de mampostería Mx-5 es:

$$
f_a = \frac{41171.9 \text{ kg}}{7068 \text{ cm}^2} = 5.74 \text{ kg/cm}^2
$$

Como el esfuerzo a compresión actuante sobre la mampostería  $f_a =$ 5.74  $kg/cm<sup>2</sup>$  es menor que el admisible  $F_A = 6.75 kg/cm<sup>2</sup>$ , se puede concluir que la mampostería no falla por compresión.

Se concluye que todos los muros son lo suficientemente capaces para evitar una falla por compresión (ver tabla 12). Además, se ha demostrado por ensayos de carga lateral (simulando fuerza sísmica), que la ductilidad se mantiene estable en muros sujetos a cargas verticales cuando  $f_a \leq F_A$ .

## **Tabla 12**

| <b>Muro</b> |      |       | $L_m$ (cm) $A_{nc}$ (cm <sup>2</sup> ) $A_{nm}$ (cm <sup>2</sup> ) | $P_m$                  | $f_a$ (kg/cm <sup>2</sup> ) | <b>Observación</b> |
|-------------|------|-------|--------------------------------------------------------------------|------------------------|-----------------------------|--------------------|
| $M_{x-1}$   | 235  | 1,250 | 2,233                                                              | $0.20$ $P_{\text{se}}$ | 1.73                        | <b>CORRECTO</b>    |
| $M_{x-2}$   | 460  | 2,592 | 4,370                                                              | $0.20$ $P_{\text{se}}$ | 2.36                        | <b>CORRECTO</b>    |
| $M_{x-3}$   | 487  | 2,592 | 4,627                                                              | $0.20$ $P_{\text{se}}$ | 4.58                        | <b>CORRECTO</b>    |
| $M_{x-4}$   | 737  | 2,425 | 7,002                                                              | 0.29 $P_{\text{se}}$   | 4.76                        | <b>CORRECTO</b>    |
| $M_{x-5}$   | 744  | 2,425 | 7,068                                                              | 0.30 $P_{\text{se}}$   | 5.74                        | <b>CORRECTO</b>    |
|             |      |       |                                                                    |                        |                             |                    |
| $M_{v-1}$   | 320  | 1,800 | 3,040                                                              | $0.20$ $P_{\text{se}}$ | 2.18                        | <b>CORRECTO</b>    |
| $M_{v-2}$   | 210  | 1,875 | 1,995                                                              | 0.13 $P_{se}$          | 4.23                        | <b>CORRECTO</b>    |
| $M_{v-3}$   | 210  | 1,650 | 1,995                                                              | 0.15 $P_{se}$          | 5.21                        | <b>CORRECTO</b>    |
| $M_{y-4}$   | 1015 | 3,842 | 9,643                                                              | $0.27$ $P_{se}$        | 3.25                        | <b>CORRECTO</b>    |
| $M_{v-5}$   | 210  | 1,650 | 1,995                                                              | 0.15 $P_{se}$          | 4.50                        | <b>CORRECTO</b>    |
| $M_{v-6}$   | 210  | 1,650 | 1,995                                                              | 0.15 $P_{se}$          | 3.79                        | <b>CORRECTO</b>    |

*Esfuerzos a Compresión por Carga Axial en los Muros*

*Nota*. Los demás muros tienen el mismo procedimiento de revisión que el muro modelo " $M_{x-5}$ ". Fuente: Elaboración propia

# **4.3. DISEÑO POR FISURACIÓN DE LOS MUROS**

Según el artículo 26.2.b. de la norma E-070, para todos los muros de mampostería deberá verificarse que en cada entrepiso se satisfaga la siguiente expresión que controla la ocurrencia de fisuras por corte:

$$
V_e \leq 0.55 V_m
$$

Según el artículo 26.3.a la resistencia al corte " $V_m$ " de los muros de mampostería se calculará en cada entrepiso para unidades de concreto mediante la siguiente expresión:

$$
V_m = 0.5 v_m * \alpha * t * L + 0.23 P_g
$$

La resistencia característica a corte de la mampostería  $v_m$  está dada por ensayos en laboratorios y cuyo valor es de  $v_m = 9.5 \ kg/cm^2$ , como siguiente variable se tiene el espesor efectivo del muro  $t$  que es definido por la norma E-070 como el espesor del muro sin "tarrajeo" u otros revestimientos, descontando la profundidad de bruñas u otras "indentaciones", para este caso se emplean bloques de 20 cm, por lo tanto,  $t = 20$ cm.

La carga gravitacional de servicio con carga viva reducida  $P_g$ , se calculó a través de ETABS, en donde la carga correspondiente al muro modelo es  $P_g =$ 120,525.7  $kg$ , de la misma manera, se obtuvo del programa la longitud del muro junto a sus columnas de confinamiento  $L$  y que posee un valor de  $L =$ 830cm, ambos resultados provienen de la tabla 13.

El factor de reducción de resistencia al corte por esbeltez  $\alpha$  debe cumplir la siguiente condición, de acuerdo a la norma E-070:

$$
\frac{1}{3} \leq \alpha = \frac{V_e \ast L}{M_e} \leq 1
$$

Las variables presentes en la ecuación,  $V_e$  es la fuerza cortante del muro obtenida del análisis elástico producto del sismo moderado, y  $M_e$  es el momento flector del muro obtenido del análisis elástico producto del sismo moderado, fueron obtenidas a través del software ETABS, presentados en la tabla 13.

| Muro      | $V_e$ (kg) | $M_e$ (kg*cm) | $P_q$ (kg) | $L$ (cm) | $P_{se}$ (kg) |
|-----------|------------|---------------|------------|----------|---------------|
| $M_{x-1}$ | 10,087.70  | 3,277,475     | 17,050.4   | 300      | 18,885.00     |
| $M_{x-2}$ | 23,039.80  | 8,263,305     | 46,806.8   | 530      | 52,813.60     |
| $M_{x-3}$ | 26,908.10  | 10,375,890    | 91,012.6   | 550      | 103,754.40    |
| $M_{x-4}$ | 46,383.75  | 15,001,570    | 99,977.3   | 820      | 113,588.00    |
| $M_{x-5}$ | 46,492.65  | 21,098,230    | 120,525.6  | 830      | 137,239.80    |
|           |            |               |            |          |               |
| $M_{v-1}$ | 16,647.60  | 5,454,000     | 30,068.0   | 390      | 33,856.60     |
| $M_{v-2}$ | 11,121.35  | 3,699,160     | 55,518.9   | 300      | 63,523.30     |
| $M_{V-3}$ | 11,942.15  | 3,846,975     | 61,166.8   | 300      | 70,162.40     |
| $M_{v-4}$ | 70,609.45  | 50,955,780    | 104,686.0  | 1,140    | 118,254.60    |
| $M_{v-5}$ | 10,979.75  | 3,742,065     | 52,955.5   | 300      | 60,615.60     |
| $M_{v-6}$ | 11,744.25  | 3,825,920     | 44,656.1   | 300      | 50,949.40     |

*Carga Axial, Cortantes y Momentos en Muros*

*Nota*. Fuente: Elaboración propia.

Para el muro modelo, se tiene que:

$$
\alpha = \frac{46,492.7kg * 830cm}{21,098,230 kg * cm} = 1.8 \therefore \alpha = 1
$$

## **4.4. RESISTENCIA AL CORTE DE LA MAMPOSTERÍA**

La resistencia al corte del muro modelo es:

 $V_m = 0.5 * 9.5kg/cm^2 * 1 * 20cm * 830cm + 0.23 * 120,525.6 kg = 106,571 kg$ 

## **4.4.1. Revisión de fisuración**

Se revisa el control de fisuración según el artículo 26.2.b de la norma E-070, y de esta manera se tiene que:

$$
V_e \le 0.55 V_m \therefore V_e = 46,492.7 kg \le 0.55 * 106,571 kg
$$

Lo anterior asegura que el muro no se fisura ante sismos moderados. Pero es necesario aplicar refuerzo horizontal en los muros, según lo establece el artículo 27.1. de la norma E-070, ya que todos los muros de la primera planta deben de tener refuerzo horizontal.

Según los resultados (ver tabla 14), se puede concluir que todos los muros no se fisuran para sismos moderados, que tienen un periodo de retorno menor.

#### **Tabla 14**

| Muro      | $V_e$ (kg) | $Me$ (kg <sup>*</sup> cm) | $P_q$ (kg) | $L$ (cm) | $V_e$ *L/M <sub>e</sub> | α    | $V_m$ (kg) | <b>OBS</b> |
|-----------|------------|---------------------------|------------|----------|-------------------------|------|------------|------------|
| $M_{x-1}$ | 10,088     | 3.277.475                 | 17,050     | 300      | 0.9                     | 0.92 | 30,238     | <b>NF</b>  |
| $M_{x-2}$ | 23,040     | 8,263,305                 | 46,807     | 530      | 1.5                     | 1.00 | 61,116     | <b>NF</b>  |
| $M_{x-3}$ | 26,908     | 10.375.890                | 91,013     | 550      | 1.4                     | 1.00 | 73,183     | <b>NF</b>  |
| $M_{x-4}$ | 46,384     | 15.001.570                | 99,977     | 820      | 2.5                     | 1.00 | 100,895    | <b>NF</b>  |
| $M_{x-5}$ | 46.493     | 21,098,230                | 120,526    | 830      | 1.8                     | 1.00 | 106,571    | <b>NF</b>  |
|           |            |                           |            |          |                         |      |            |            |
| $M_{v-1}$ | 16,648     | 5,454,000                 | 30,068     | 390      | 1.2                     | 1.00 | 43,966     | <b>NF</b>  |
| $M_{v-2}$ | 11,121     | 3,699,160                 | 55,519     | 300      | 0.9                     | 0.90 | 38,475     | <b>NF</b>  |
| $M_{v-3}$ | 11,942     | 3,846,975                 | 61,167     | 300      | 0.9                     | 0.93 | 40,610     | <b>NF</b>  |
| $M_{V-4}$ | 70,609     | 50,955,780                | 104,686    | 1140     | 1.6                     | 1.00 | 132,378    | <b>NF</b>  |
| $M_{v-5}$ | 10,980     | 3,742,065                 | 52,956     | 300      | 0.9                     | 0.88 | 37,267     | <b>NF</b>  |
| $M_{v-6}$ | 11,744     | 3.825.920                 | 44,656     | 300      | 0.9                     | 0.92 | 36,516     | <b>NF</b>  |

*Resultados de Diseño por Fisuración en Muros*

*Nota.* La columna "OBS" significa observación y "NF" no fisurado. Fuente: Elaboración propia.

# **4.5. DISEÑO POR RESISTENCIA AL CORTE DEL EDIFICIO**

Según el artículo 26.4.a de la norma E-070, con el objetivo de proporcionar una resistencia adecuada y rigidez en el edificio, la sumatoria de resistencia al cortante de los muros en la dirección de análisis debe ser mayor que el cortante basal en dicha dirección, es decir que:

$$
\sum V_{mi} \geq V_{Ei}
$$

Se puede concluir, que la sumatoria de resistencia al corte de los muros es mayor que la suma de cortantes del sismo severo (ver tabla 16), asegurando que los muros son aptos para soportar una fuerza sísmica severa. Por tanto, se tiene que:

$$
701,213\ kg > 571,913\ kg \to 0k
$$

## **Tabla 15**

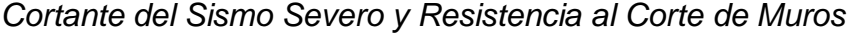

| Muro        | $\bm{\mathsf{V}}_{\bm{\mathsf{E}}}$ (kg) | V <sub>m</sub> (kg) |
|-------------|------------------------------------------|---------------------|
| $M_{x-1}$   | 20,175                                   | 30,238              |
| $M_{x-2}$   | 46,080                                   | 61,116              |
| $M_{x-3}$   | 53,816                                   | 73,183              |
| $M_{x-4}$   | 92,768                                   | 100,895             |
| $M_{x-5}$   | 92,985                                   | 106,571             |
| $M_{y-1}$   | 33,295                                   | 43,966              |
| $M_{y-2}$   | 22,243                                   | 38,475              |
| $M_{\nu-3}$ | 23,884                                   | 40,610              |
| $M_{y-4}$   | 141,219                                  | 132,378             |
| $M_{y-5}$   | 21,960                                   | 37,267              |
| $M_{y-6}$   | 23,489                                   | 36,516              |
| Σ           | 571,913                                  | 701,213             |

*Nota.* Fuente: Elaboración propia

# **4.6. DISEÑO POR CARGAS PERPENDICULARES AL MURO**

Según el artículo 20.1.b. de la norma "E-070", los muros no serán diseñados ante acciones sísmica ortogonales a su plano si:

"La separación entre las columnas de confinamiento es dos veces la distancia entre elementos horizontales de refuerzo (Vigas) y no mayor que 5 metros y un espesor mínimo especificado que cumpla con la condición de  $t \geq$  $\frac{h}{1}$  $\overline{25}$ 

Se concluye que ambas condiciones para todos los muros de este diseño se cumplen, por lo tanto, no será necesario revisar condiciones del muro sujetas a efectos fuera del plano.

### **4.7. REFUERZO HORIZONTAL DE MUROS**

De acuerdo a la norma E-070, en los edificios de más de tres pisos todos los muros portantes del primer nivel serán reforzados horizontalmente, y la cuantía del acero de refuerzo horizontal es:

$$
\rho = \frac{A_s}{s * t} \ge 0.001
$$

Se propone utilizar acero milimetrado de 8mm, (es el mínimo que permite la norma peruana E-070 y es un producto existente en Nicaragua), separadas cada 20 cm, o bien cada hilada de bloques. Se tiene una cuantía de:

$$
\rho = \frac{0.5 \, \text{cm}^2}{20 \, \text{cm} \cdot 20 \, \text{cm}} = 0.00125 \to 0 \, \text{k}
$$

# **4.8. DISEÑO DE ELEMENTOS DE CONFINAMIENTO DE MUROS**

#### **4.8.1. Diseño de las columnas de confinamiento**

Las fuerzas internas de las columnas se obtendrán aplicando las expresiones que aparecen en la tabla 1.

#### **4.8.1.1.** Cálculo de momentos  $M_{ui}$  y cortantes  $V_{ui}$ .

El factor de amplificación  $\frac{V_{mi}}{V_{ei}}$  no debe ser menor que dos ni mayor que tres, por consiguiente, para el muro modelo es:

$$
\frac{V_{mi}}{V_{ei}} = \frac{106,571 \, kg}{46,493 \, kg} = 2.3 \rightarrow 0k
$$

Por lo tanto, se tiene que:

$$
V_{ui} = 44,569 kg * 2.3 = 106,571 kg
$$

$$
M_{ui} = 21,098,230 kg * cm * 2.3 = 48,361,561 kg * cm
$$

Los resultados obtenidos (ver tabla 16) son de vital importancia para el diseño de los elementos de confinamiento del muro de mampostería, cuyo proceso de cálculo se muestran posteriormente.

## **Tabla 16**

*Fuerzas Cortante y Momentos Internos Coplanares de Diseño*

| Muro      | $V_m N_e$ | $2 < V_m N_e < 3$ | $V_{\rm u}$ (kg) | $Mu$ (kg*cm) |
|-----------|-----------|-------------------|------------------|--------------|
| $M_{x-1}$ | 3.0       | 3.0               | 30,238           | 9,824,118    |
| $M_{x-2}$ | 2.7       | 2.7               | 61,116           | 21,919,311   |
| $M_{x-3}$ | 2.7       | 2.7               | 73,183           | 28,219,670   |
| $M_{x-4}$ | 2.2       | 2.2               | 100,895          | 32,631,689   |
| $M_{x-5}$ | 2.3       | 2.3               | 106,571          | 48,361,561   |
|           |           |                   |                  |              |
| $M_{v-1}$ | 2.6       | 2.6               | 43,966           | 14,403,794   |
| $M_{v-2}$ | 3.5       | 3.0               | 33,364           | 11,097,480   |
| $M_{v-3}$ | 3.4       | 3.0               | 35,826           | 11,540,925   |
| $M_{y-4}$ | 1.9       | 2.0               | 141,219          | 101,911,560  |
| $M_{v-5}$ | 3.4       | 3.0               | 32,939           | 11,226,195   |
| $M_{y-6}$ | 3.1       | 3.0               | 35,233           | 11,477,760   |

*Nota.* Fuente: Elaboración propia.

## **4.8.1.2. Cálculo de fuerzas internas en columnas de muros.**

### *4.8.1.2.1. Cálculo de momento "" .*

La norma E-070 en el artículo 27.3, establece que el momento se calcula de la siguiente manera:

$$
M = M_{ui} - \frac{1}{2}V_{mi} * h
$$

Donde:

h: Altura del primer piso

$$
M = 48,361,561kg \cdot cm - \frac{1}{2} \cdot 106,571kg \cdot 400cm = 27,047,383kg \cdot cm
$$

# *4.8.1.2.2. Cálculo de fuerza axial "" en columnas extremas producidas por "".*

La norma E-070 en el artículo 27.3, establece que la fuerza axial en columnas extremas se calcula de la siguiente manera:

$$
F = \frac{M}{L} \div F = \frac{27,047,383 \text{ kg} * \text{cm}}{830 \text{ cm}} = 32,587 \text{ kg}
$$

# *4.8.1.2.3. Cálculo de la sumatoria de cargas gravitacionales "" sobre columnas de confinamiento y cortante "".*

La carga " $P_c$ " se obtiene de la carga " $P_g$ " que le corresponde a la columna de análisis. Si esta comparte un muro perpendicular a la dirección de análisis, se debe de tomar en cuenta un porcentaje del axial que recibe ese muro. Este porcentaje (Según el muro de estudio) puede variar entre "0.25  $P_q$ " y "0.125  $P_q$ ". Así, para el muro modelo, se calcula de la siguiente manera:

# *Para la columna externa que intercepta con el muro "*−*"*

Esta columna retiene el 25% del axial total " $P_a$ " del muro modelo, adicionalmente se toma el 25 % de la carga total axial que recae en el muro " $M_{\nu-6}$ ", por lo tanto se tiene que:

$$
P_c = 0.25 * 120,525 kg + 0.25 * 44,656 kg = 41,295 kg
$$

### *Para la columna externa que no intercepta con ningún muro*

Esta columna retiene el 25% del axial total " $P_g$ " del muro modelo, por lo tanto se tiene que:

$$
P_c = 0.25 * 120,525 kg = 30,131 kg
$$

## *Para la columna interna del muro*

Esta columna retiene el 50% del axial total " $P_g$ " del muro modelo, por lo tanto se tiene que:

$$
P_c = 0.5 * 120,525 kg = 60,263 kg
$$

La fuerza cortante " $V_c$ " se obtiene utilizando las siguientes ecuaciones según caso:

### *Para columnas exteriores*

$$
V_c = 1.5 * \frac{V_{m1} * L_m}{L * (N_c + 1)} :: V_c = 1.5 * \frac{106,571 kg * 415 cm}{830 cm * (3 + 1)} = 19,982 kg
$$

# *Para la columna interior*

$$
V_c = \frac{V_{m1} * L_m}{L * (N_c + 1)} \div V_c = \frac{106,571 kg * 415 cm}{830 cm * (3 + 1)} = 13,321 kg
$$

Donde:

 $L_m$ :El valor mayor de la longitud mayor de un paño o la mitad de la longitud del muro

 $N_c$ : Numero de columnas que confinan el muro.

La tabla 17 muestra los resultados del axial " $P_c$ " que cargan las columnas y sus respectivos cortantes " $V_c$ ".

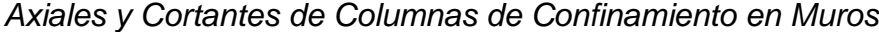

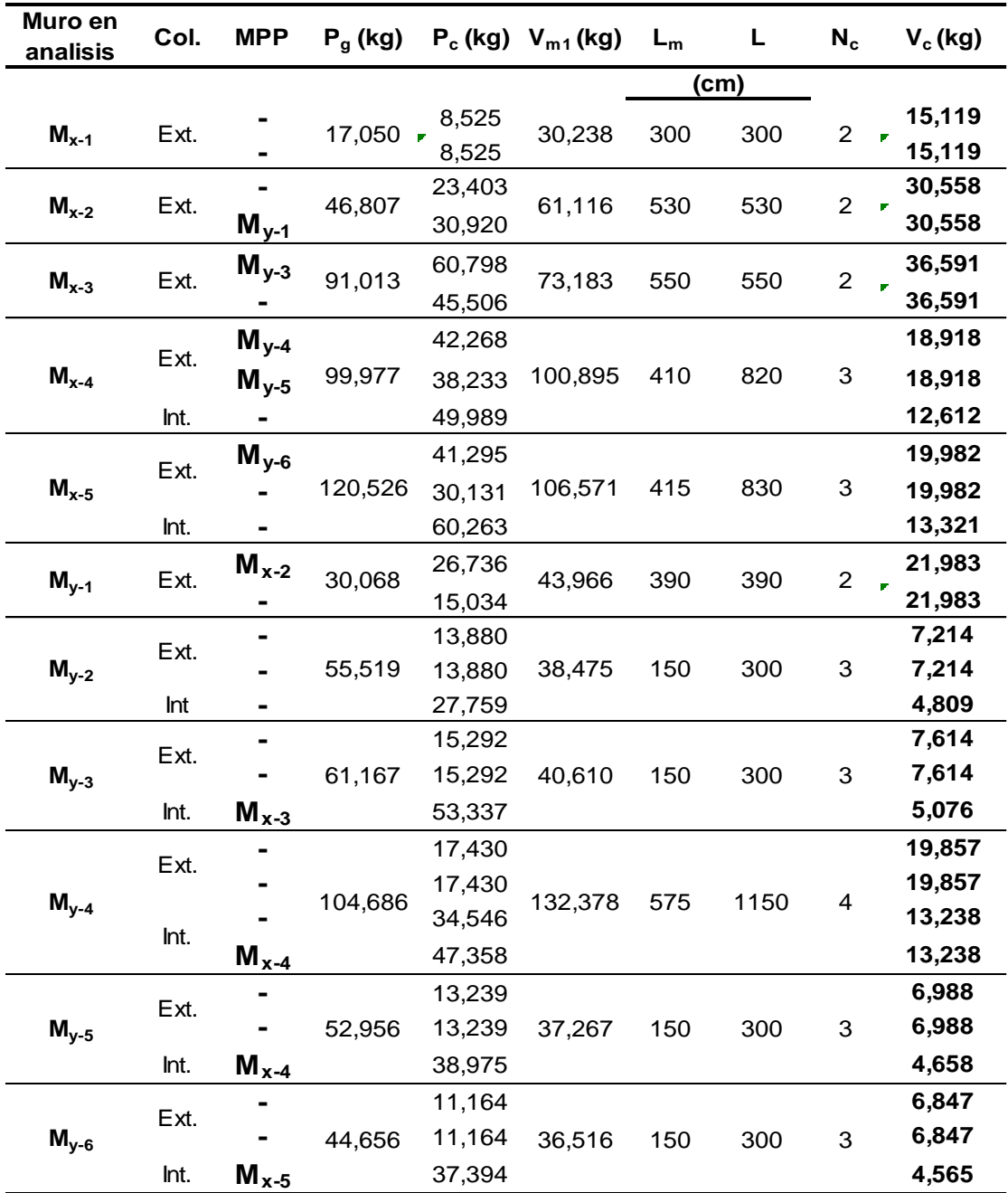

*Nota.* "Ext." son las columnas exteriores, "Int." son las columnas interiores y "MPP" son los muros perpendiculares al muro de estudio. Fuente: Elaboración propia.

# *4.8.1.2.4. Cálculo de tracción "" y compresión "" en columnas de confinamiento*

La fuerza de tracción "T" se obtiene utilizando las siguientes ecuaciones según caso:

*Para columna exterior con muro perpendicular "*−*".*

 $T = F - P_c$ :  $T = 32,587$   $kg - 41,295$   $kg = -8,708$   $kg$ 

*Para columna exterior sin muro perpendicular*

 $T = F - P_c$ :  $T = 32,587$   $kg - 30,131$   $kg = 2,456$   $kg$ 

*Para la columna interior*

 $T = V_{m1}$ ℎ  $\frac{C}{L} - P_c$  ∴  $T = 106,571$  kg 400  $\frac{330cm}{830cm} - 60,263 kg = -8,903 kg$ 

La fuerza de compresión " $C$ " se obtiene utilizando las siguientes ecuaciones según caso:

- *Para columna exterior con muro perpendicular "*−*".*  $C = F + P_c$ :  $C = 2,587 kg + 41,295 kg = 73,883 kg$
- *Para columna exterior sin muro perpendicular*  $C = F + P_c$ :  $C = 32,587$   $kg + 30,131$   $kg = 62,719$   $kg$
- *Para la columna interior*

$$
C = P_c - V_{m1} \frac{h}{2L} \div C = 60,263 \text{ kg} - 106,571 \text{ kg} \frac{400 \text{ cm}}{2 \times 830 \text{ cm}} = 34,583 \text{ kg}
$$

La tabla 18 muestra los resultados obtenidos de este análisis.

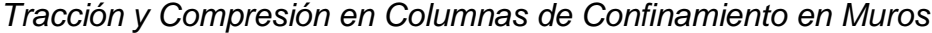

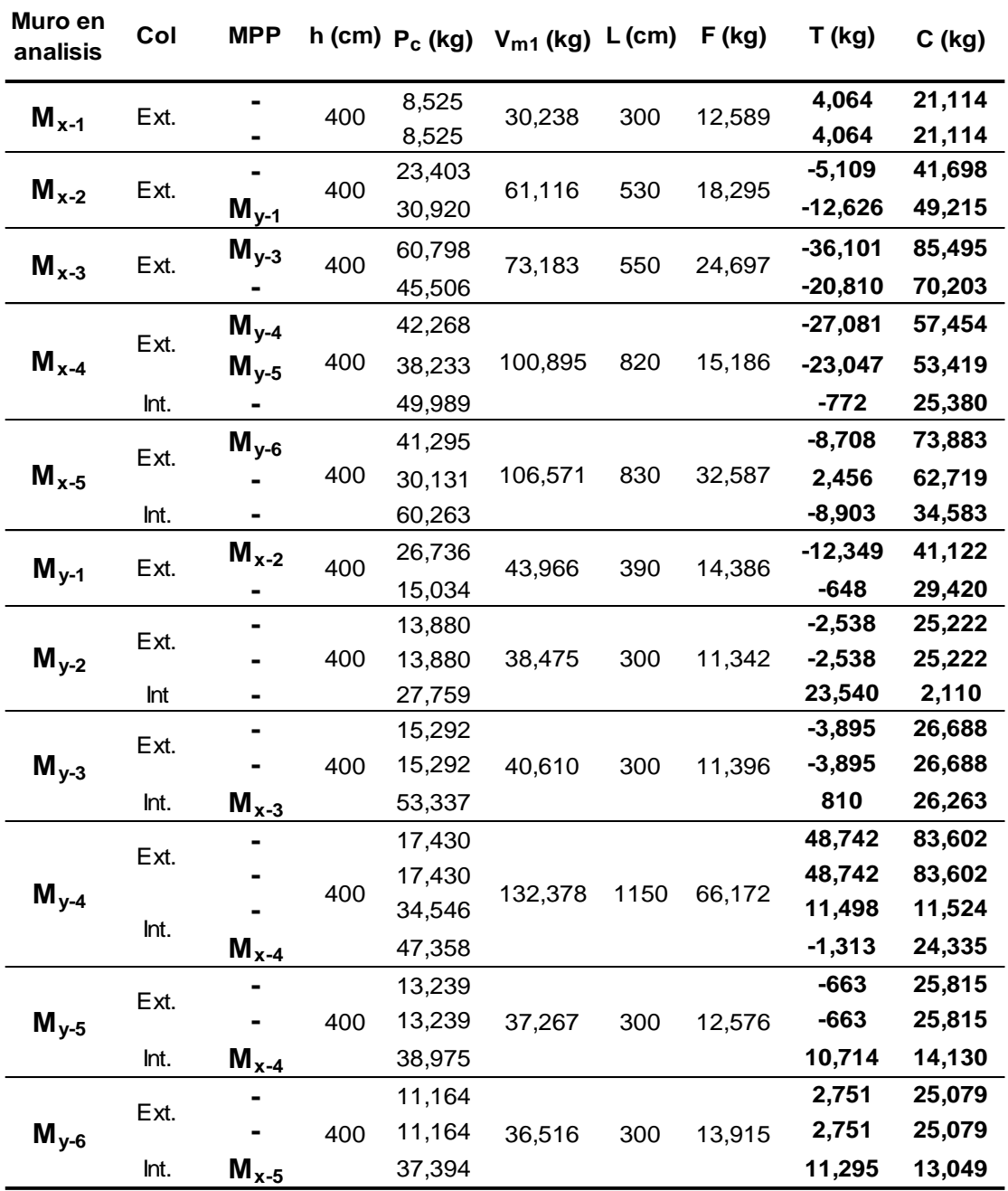

*Nota.* Los datos negativos obtenidos en tracción demuestran que en ese elemento no existe tensión, ya que la carga axial que recibe esa columna por las cargas gravitacionales es mayor que la fuerza " $F$ " que es producida por el momento flector del muro. Fuente: Elaboración propia.

## **4.9. DISEÑO DE COLUMNAS DE CONFINAMIENTO POR COMPRESIÓN**

El área del núcleo " $A_n$ " (según la norma E-070, articulo 27.3.) bordeado por los estribos se obtiene mediante la expresión:

$$
A_n = A_s + \frac{\frac{C}{\emptyset} - A_s * f_y}{0.85 * \delta * f'_c}
$$

Donde:

 $\varnothing$  = 0.7, cuando se usa estribos cerrados.

 $\delta = 0.8$ , para columnas sin muros transversales

 $\delta = 1$ , para columnas confinadas por muros transversales

El área de refuerzo vertical se obtiene mediante las siguientes ecuaciones:

$$
A_{sf} = \frac{V_c}{f_y * \mu * \varphi} \qquad A_{st} = \frac{T}{f_y * \varphi}
$$

$$
A_s = A_{sf} + A_{st}
$$

Donde:

 $\varphi = 0.85$ , factor de reducción de resistencia.

 $\mu = 1$ , junta en las que se haya eliminado la lechada de cemento y sea rugosa.  $f_{\mathcal{Y}} = 4200 \ kg/cm^2$  , esfuerzo de fluencia del acero de refuerzo grado 60. Así, para el muro modelo se tiene, para la columna interior, que:

$$
A_{sf} = \frac{13,321 \, kg}{4200 \, kg/cm^2 \times 1 \times 0.85} = 3.7 \, cm^2
$$
\n
$$
A_{st} = \frac{0}{4200 \, kg/cm^2 \times 0.85} = 0
$$
\n
$$
A_s = 3.5 \, cm^2
$$

Sabiendo que la sección de concreto mínima es de  $400 \, \text{cm}^2$  y esfuerzo a compresión a los 28 días del concreto de  ${f'}_c = 210 \ kg/cm^2$  , el acero mínimo para en este caso debe de ser:

$$
A_{smin} = \frac{0.1 f'_{c} * A_{c}}{f_{y}} = \frac{0.1 * 210 kg/cm^{2} * 400 cm^{2}}{4200 kg/cm^{2}} = 2 cm^{2}
$$

Donde:

 $A_c$ : Área gruesa de la columna de confinamiento. Se propone un arreglo de:

6 *variables* #3 = 
$$
A_s
$$
 = 4.3cm<sup>2</sup>

En la tabla 19, se presentan los diferentes arreglos demandados por cortante y tensión en las columnas de confinamiento producto del procedimiento de diseño anterior.

Por lo tanto, el área del núcleo de concreto para esta columna es:

$$
A_n = 4.3 \, \text{cm} + \frac{34,583 \, \text{kg}}{0.7} - 4.3 \, \text{cm} \times 4200 \, \text{kg}/\text{cm}^2}{0.85 \times 0.8 \times 210 \, \text{kg}/\text{cm}^2} = 225 \, \text{cm}^2
$$

Ancho de columna:

$$
b = \sqrt{A_n}
$$
 + 8cm de recubrimiento total = 23cm  $\rightarrow$  b = 25cm

Área gruesa de columna, por compresión:

$$
A_c = 25cm * 25cm = 625 cm^2
$$

*Nota.* Las demás columnas de los muros obedecen al mismo proceso de diseño.

En la tabla 20, se recopila la información del área gruesa de las columnas de confinamiento de los muros de mampostería calculadas por el diseño a compresión.

| <b>Muro</b>       |      |            |                   |                  |                          |                  |                           |                         |                 |      |
|-------------------|------|------------|-------------------|------------------|--------------------------|------------------|---------------------------|-------------------------|-----------------|------|
| en                | Col  | <b>Mpp</b> | $V_c$ (kg) T (kg) |                  | $A_{sf}$                 | $A_{st}$         | $\mathsf{A}_{\mathsf{S}}$ | $A_{\text{sm}}$         | $A_{\text{su}}$ | Arr. |
| analisis          |      |            |                   |                  |                          |                  |                           |                         |                 |      |
|                   |      |            |                   |                  |                          |                  | $\mathbf{cm}^2$           |                         |                 |      |
| Ext.<br>$M_{x-1}$ |      |            | 15,119            | 4,064            | $\overline{\mathbf{4}}$  | $\mathbf 1$      | 5                         | $\mathbf{2}$            | 8               | 6#4  |
|                   |      | 15,119     | 4,064             | 4                | $\mathbf 1$              | 5                | $\mathbf 2$               | 8                       | 6#4             |      |
| $M_{x-2}$         | Ext. |            | 30,558            | 0                | 9                        | 0                | $\boldsymbol{9}$          | $\mathbf{2}$            | 12              | 6#5  |
|                   |      | $M_{y-1}$  | 30,558            | 0                | 9                        | 0                | 9                         | $\mathbf 2$             | 12              | 6#5  |
|                   | Ext. | $M_{y-3}$  | 36,591            | $\boldsymbol{0}$ | 10                       | 0                | 10                        | $\mathbf{2}$            | 12              | 6#5  |
| $M_{x-3}$         |      |            | 36,591            | 0                | 10                       | $\boldsymbol{0}$ | 10                        | $\mathbf 2$             | 12              | 6#5  |
|                   |      | $M_{y-4}$  | 18,918            | $\pmb{0}$        | 5                        | 0                | 5                         | $\mathbf{2}$            | 12              | 6#5  |
| $M_{x-4}$         | Ext. | $M_{y-5}$  | 18,918            | 0                | 5                        | 0                | 5                         | $\mathbf 2$             | 12              | 6#5  |
|                   | Int. |            | 12,612            | $\pmb{0}$        | 4                        | $\overline{0}$   | 4                         | $\mathbf 2$             | 4               | 6#3  |
|                   |      | $M_{y-6}$  | 19,982            | $\mathbf 0$      | 6                        | 0                | 6                         | $\mathbf{2}$            | 12              | 6#5  |
| Ext.<br>$M_{x-5}$ |      |            | 19,982            | 2,456            | 6                        | $\mathbf 1$      | 6                         | $\mathbf 2$             | 12              | 6#5  |
|                   | Int. |            | 13,321            | $\boldsymbol{0}$ | 4                        | 0                | 4                         | $\mathbf 2$             | 4               | 6#3  |
|                   |      | $M_{x-2}$  | 21,983            | $\boldsymbol{0}$ | 6                        | $\mathbf 0$      | $6\phantom{1}6$           | $\mathbf 2$             | 12              | 6#5  |
| $M_{y-1}$         | Ext. |            | 21,983            | $\pmb{0}$        | 6                        | $\overline{0}$   | $\bf 6$                   | $\overline{\mathbf{2}}$ | 12              | 6#5  |
|                   |      |            | 7,214             | $\mathbf 0$      | $\overline{2}$           | 0                | $\mathbf{2}$              | $\overline{\mathbf{2}}$ | 4               | 6#3  |
| $M_{y-2}$         | Ext. |            | 7,214             | $\mathbf 0$      | $\overline{2}$           | $\boldsymbol{0}$ | $\mathbf 2$               | $\mathbf{2}$            | 4               | 6#3  |
|                   | Int  |            | 4,809             | 23,540           | $\mathbf 1$              | $\overline{7}$   | 8                         | $\mathbf 2$             | 12              | 6#5  |
|                   | Ext. |            | 7,614             | $\mathbf 0$      | $\overline{2}$           | $\mathbf 0$      | $\mathbf{2}$              | $\mathbf 2$             | 4               | 6#3  |
| $M_{y-3}$         |      |            | 7,614             | 0                | $\overline{2}$           | 0                | $\mathbf 2$               | $\mathbf 2$             | 4               | 6#3  |
|                   | Int. | $M_{x-3}$  | 5,076             | 810              | $\mathbf 1$              | $\mathbf 0$      | $\mathbf 2$               | $\mathbf 2$             | 6               | 8#3  |
|                   | Ext. |            | 19,857            | 48,742           | 6                        | 14               | 19                        | $\overline{\mathbf{2}}$ | 23              | 8#6  |
|                   |      |            | 19,857            | 48,742           | 6                        | 14               | 19                        | $\mathbf 2$             | 23              | 8#6  |
| $M_{y-4}$         | Int. |            | 13,238            | 11,498           | $\overline{\mathcal{A}}$ | 3                | $\overline{\mathbf{7}}$   | $\mathbf 2$             | 8               | 6#4  |
|                   |      | $M_{x-4}$  | 13,238            | 0                | 4                        | 0                | 4                         | $\mathbf 2$             | 4               | 6#3  |
|                   | Ext. |            | 6,988             | $\mathbf 0$      | $\overline{2}$           | $\mathsf 0$      | $\mathbf 2$               | $\mathbf 2$             | 4               | 6#3  |
| $M_{y-5}$         |      |            | 6,988             | $\pmb{0}$        | $\mathbf{2}$             | $\mathbf 0$      | $\mathbf 2$               | $\mathbf 2$             | 4               | 6#3  |
|                   | Int. | $M_{x-4}$  | 4,658             | 10,714           | 1                        | 3                | 4                         | $\mathbf{2}$            | 6               | 8#3  |
|                   |      |            | 6,847             | 2,751            | $\overline{c}$           | $\mathbf 1$      | 3                         | $\mathbf{2}$            | 8               | 6#4  |
| $M_{y-6}$         | Ext. |            | 6,847             | 2,751            | $\mathbf{2}$             | 1                | ${\bf 3}$                 | $\mathbf 2$             | 8               | 6#4  |
|                   | Int. | $M_{x-5}$  | 4,565             | 11,295           | 1                        | 3                | 4                         | $\mathbf 2$             | 6               | 8#3  |

*Acero de Ref. por Cortante y Tensión de las Columnas de Conf*.

*Nota.* "Arr." es el arreglo de acero longitudinal de las columnas de confinamiento necesario para satisfacer la demanda de cortante y tensión. Fuente: Resultados obtenidos por los autores de la presente investigación.

| <b>Muro</b><br>en | Col. | <b>MPP</b> | C (kg) | $δ$ (kg) | $A_{su}$        | $A_n$ | $\mathsf{A}_{\text{cu}}$ |  |  |
|-------------------|------|------------|--------|----------|-----------------|-------|--------------------------|--|--|
| analisis          |      |            |        |          |                 |       |                          |  |  |
|                   |      |            |        |          | cm <sup>2</sup> |       |                          |  |  |
| $M_{x-1}$         | Ext. |            | 21,114 | 0.8      | 7.6             | 4.7   | 400                      |  |  |
|                   |      |            | 21,114 | 0.8      | 7.6             | 4.7   | 400                      |  |  |
| $M_{x-2}$         |      |            | 41,698 | 0.8      | 11.9            | 79.7  | 400                      |  |  |
|                   | Ext. | $M_{y-1}$  | 49,215 | 1.0      | 11.9            | 126.3 | 625                      |  |  |
| $M_{x-3}$         |      | $M_{y-3}$  | 85,495 | 1.0      | 11.9            | 416.7 | 900                      |  |  |
|                   | Ext. |            | 70,203 | 0.8      | 11.9            | 364.9 | 900                      |  |  |
|                   | Ext. | $M_{v-4}$  | 57,454 | 1.0      | 11.9            | 192.3 | 900                      |  |  |
| $M_{x-4}$         |      | $M_{y-5}$  | 53,419 | 1.0      | 11.88           | 160.0 | 900                      |  |  |
|                   | Int. |            | 25,380 | 0.8      | 4.3             | 132.4 | 400                      |  |  |
| $M_{x-5}$         | Ext. | $M_{y-6}$  | 73,883 | 1.0      | 11.9            | 323.7 | 900                      |  |  |
|                   |      |            | 62,719 | 0.8      | 11.88           | 290.0 | 900                      |  |  |
|                   | Int. |            | 34,583 | 0.8      | 4.3             | 224.5 | 625                      |  |  |
| $M_{y-1}$         | Ext. | $M_{x-2}$  | 41,122 | 1.0      | 11.9            | 61.5  | 625                      |  |  |
|                   |      |            | 29,420 | 0.8      | 11.9            | 43.1  | 400                      |  |  |
|                   | Ext. |            | 25,222 | 0.8      | 4.3             | 130.8 | 625                      |  |  |
| $M_{\nu-2}$       |      |            | 25,222 | 0.8      | 4.28            | 130.8 | 625                      |  |  |
|                   | Int  |            | 2,110  | 0.8      | 11.9            | 316.3 | 625                      |  |  |
|                   | Ext. |            | 26,688 | 0.8      | 4.3             | 145.5 | 625                      |  |  |
| $M_{y-3}$         |      |            | 26,688 | 0.8      | 4.28            | 145.5 | 625                      |  |  |
|                   | Int. | $M_{x-3}$  | 26,263 | 1.0      | 5.7             | 81.8  | 400                      |  |  |
|                   | Ext. |            | 83,602 | 0.8      | 22.8            | 188.5 | 625                      |  |  |
| $M_{y-4}$         |      |            | 83,602 | 0.8      | 22.80           | 188.5 | 625                      |  |  |
|                   | Int. |            | 11,524 | 0.8      | 7.60            | 100.7 | 400                      |  |  |
|                   |      | $M_{x-4}$  | 24,335 | 1.0      | 4.3             | 98.4  | 400                      |  |  |
|                   | Ext. |            | 25,815 | 0.8      | 4.3             | 136.8 | 625                      |  |  |
| $M_{y-5}$         |      |            | 25,815 | 0.8      | 4.28            | 136.8 | 625                      |  |  |
|                   | Int. | $M_{x-4}$  | 14,130 | 1.0      | 5.7             | 15.3  | 400                      |  |  |
|                   | Ext. |            | 25,079 | 0.8      | 7.6             | 34.9  | 625                      |  |  |
| $M_{v-6}$         |      |            | 25,079 | 0.8      | 7.60            | 34.9  | 625                      |  |  |
|                   | Int. | $M_{x-5}$  | 13,049 | 1.0      | 5.7             | 24.0  | 400                      |  |  |

*Área de Columnas de Confinamiento por Compresión*

*Nota. "A<sub>cu</sub>"* es el área gruesa de las columnas de confinamiento a utilizar mediante el diseño por compresión. Fuente: Elaboración propia.

## **4.10. DISEÑO DE COLUMNAS DE MUROS POR CORTE-FRICCIÓN**

Según el artículo de la norma 21.3.3. de la norma E-070, la sección transversal de las columnas de confinamiento se diseña con la siguiente expresión:

$$
A_c = \frac{V_c}{0.2 * f'_c * \emptyset} \therefore A_c = \frac{13,321 \text{ kg}}{0.2 * 210 \text{ kg/cm}^2 * 0.7} = 453 \text{ cm}^2
$$

$$
A_{cu} = 625 \text{ cm}^2
$$

En la tabla 21, se observan las diferentes áreas gruesas de la mampostería calculadas mediante la demanda de corte-fricción en el muro.

## **4.10.1. Determinación de estribos de columnas de confinamiento**

En los extremos de las columnas, a una altura no menor de  $45cm$  o  $1.5d$ , debe colocarse el menor de los siguientes espaciamientos entre estribos (Según el artículo 27.3. de la norma E-070):

$$
S_1 = \frac{A_v * f_y}{0.3 * f'_c * t_n \left(\frac{A_c}{A_n} - 1\right)}
$$
  
\n
$$
S_2 = \frac{A_v * f_y}{0.12 * f'_c * t_n}
$$
  
\n
$$
S_3 = \frac{d}{4} \ge 5cm
$$
  
\n
$$
S_4 = 10cm
$$

$$
S_{req} = \frac{d \cdot A_v \cdot f_y}{1.5 V_c}
$$

Donde:

 $d$ : Es el peralte de la columna.

 $t_n$ : Es el espesor del núcleo confinado.

 $A_{v}$ : Es la suma de las áreas de las ramas paralelas del estribo.

Siendo, para este caso:

$$
A_v = 2 * A_{3/8} = 1.43 cm^2
$$
  
\n
$$
f'_c = 210 kg/cm^2
$$
  
\n
$$
f'_r = 210 kg/cm^2
$$
  
\n
$$
t_n = 17 cm
$$

$$
S_1 = \frac{1.43cm^2 * 4200 \text{ kg/cm}^2}{0.3 * 210 \text{ kg/cm}^2 * 17 \text{ cm} * \left(\frac{625}{289} - 1\right)} = 4.81 \text{ cm}
$$
\n
$$
S_2 = \frac{1.43cm^2 * 4200 \text{ kg/cm}^2}{0.12 * 210 \text{ kg/cm}^2 * 17 \text{ cm}} = 13.97 \text{ cm}
$$
\n
$$
S_3 = \frac{25cm}{4} = 6.25 \text{ cm}
$$
\n
$$
S_{req} = \frac{25cm * 1.43cm^2 * 4200 \text{ kg/cm}^2}{1.5 * 12,665.30 \text{ kg}} = 7.9 \text{ cm}
$$

De esta manera, se tiene un arreglo de:

# $Ref#3, 12@4cm, 8@7cm, resto @25cm$

En la tabla 22, se presentan los espaciamientos requeridos de los estribos, pertenecientes a cada columna, a una distancia de 1.5d o 45cm desde la cara de la columna.

Los resultados del diseño de las columnas de confinamiento basados en diseño por compresión, corte fricción, corte; aparecen en la tabla 23. En esta se encuentra el arreglo de acero longitudinal, transversal y el área gruesa del concreto de las columnas de confinamiento para cada uno de los muros.

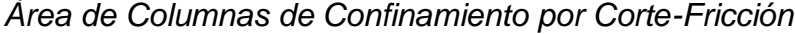

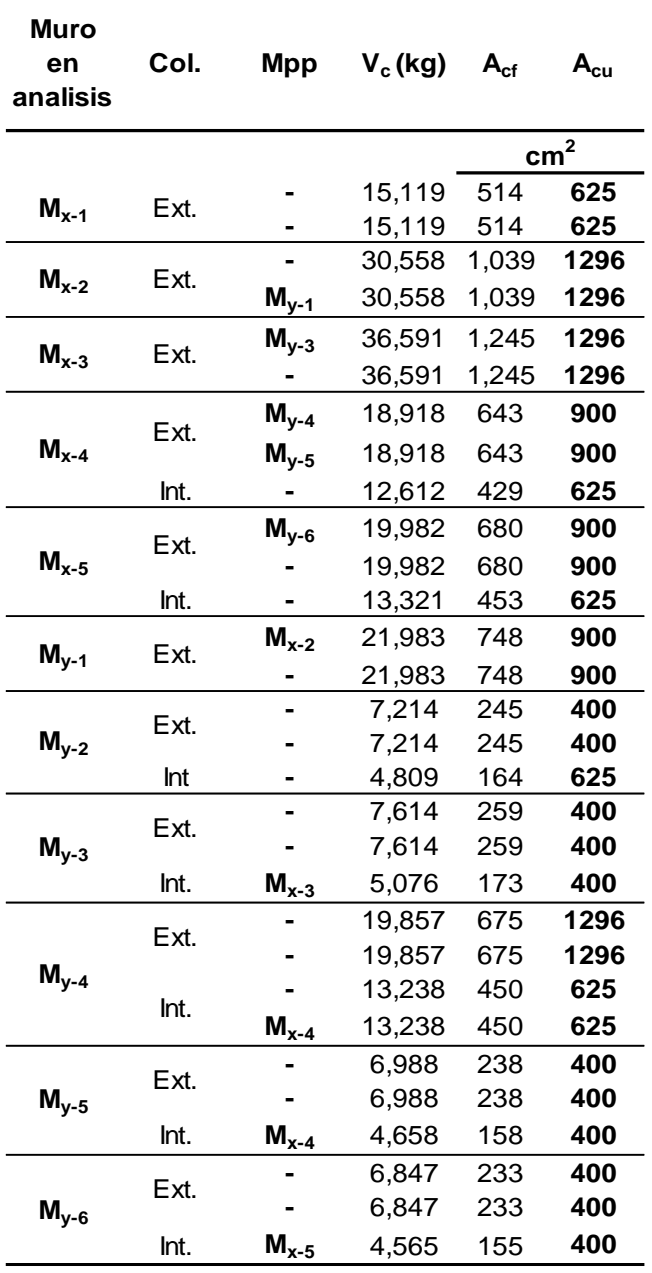

*Nota*. "Acu" es el área gruesa de la columna de confinamiento a utilizar mediante el diseño por corte fricción. Fuente: Elaboración propia

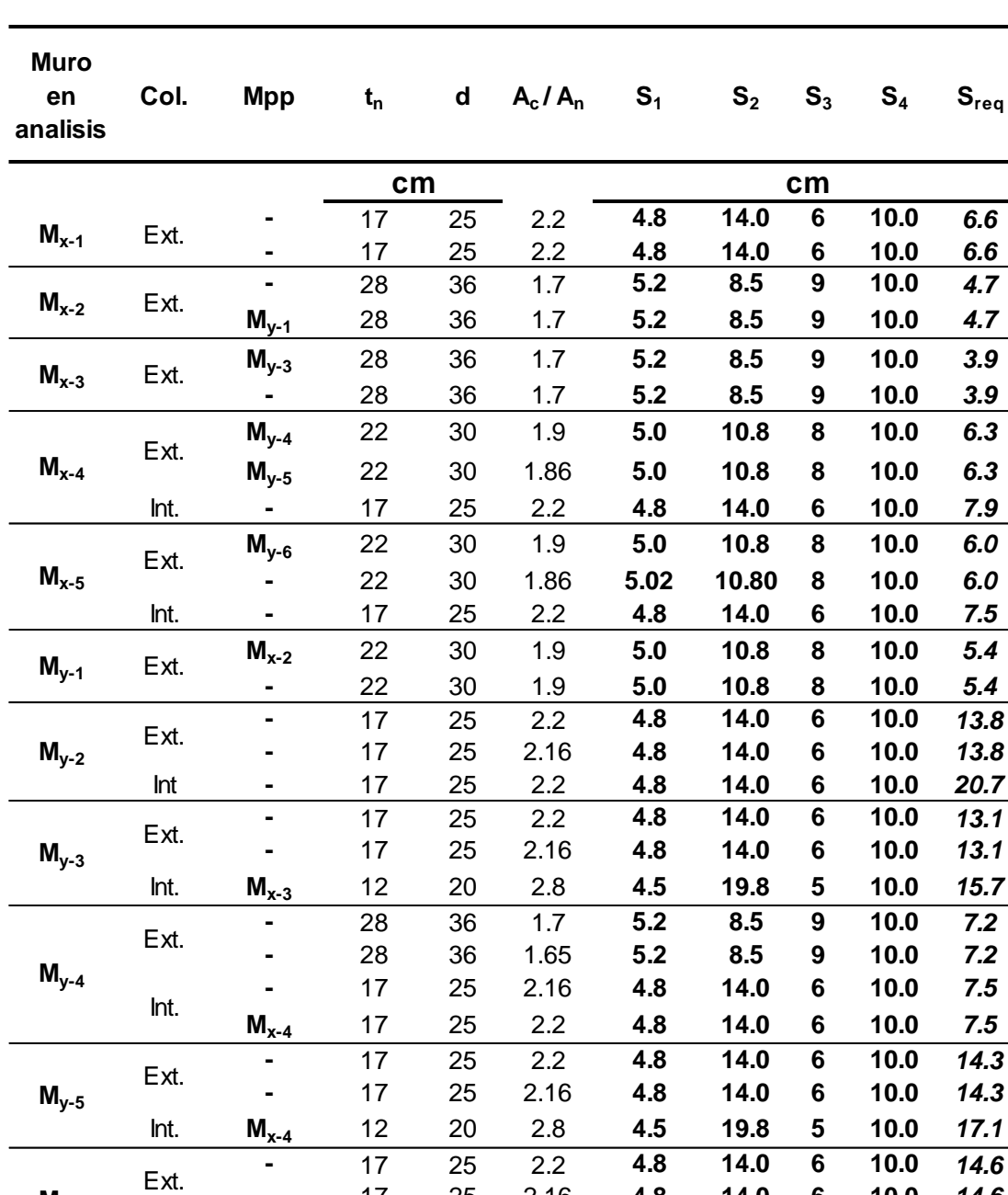

*Espaciamiento de Estribos en Columnas de Confinamiento*

*Nota*. "S<sub>req</sub>" es el espaciamiento requerido de los estribos de las columnas de confinamiento. Fuente: Elaboración propia

17 25 2.16 **4.8 14.0 6 10.0** *14.6*

Int. **Mx-5** 12 20 2.8 **4.5 19.8 5 10.0** *17.5*

**-**

**<sup>M</sup>y-6**

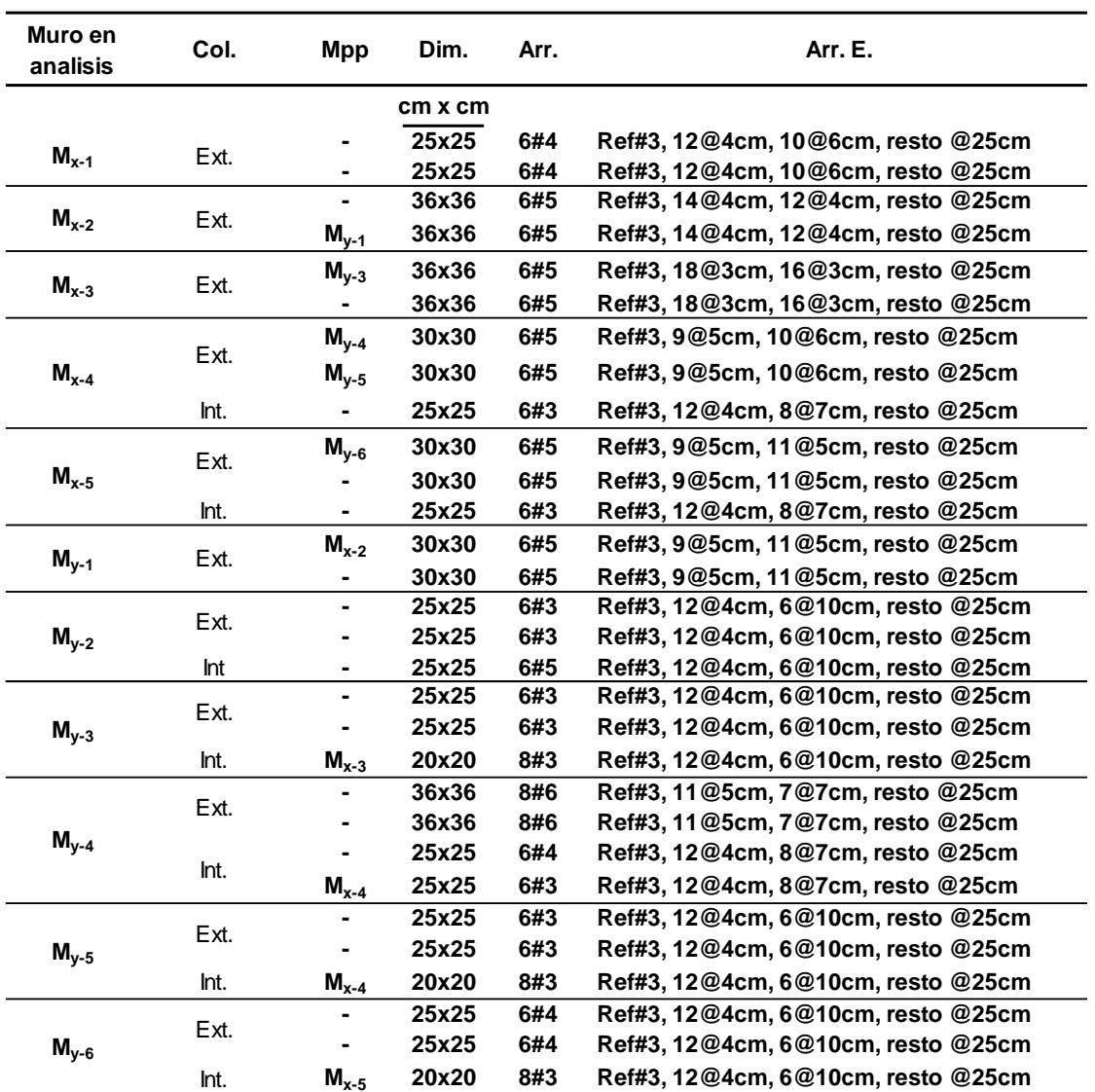

# *Resultado de Diseño de Columnas de Confinamiento*

*Nota*. "Dim." son las dimensiones transversales, "Arr" el arreglo del acero longitudinal y "Arr.E." los estribos, de las columnas de confinamiento. Fuente: Elaboración propia.

# **4.11. DISEÑO DE VIGAS CORONAS**

Según la norma E-070, articulo "27.3." se diseña a tracción pura para soportar la tensión generada por el cortante mediante las siguientes expresiones:

$$
T_{s} = V_{m1} \frac{L_{m}}{2L} \qquad A_{s} = \frac{T_{s}}{\phi f_{y}} \ge \frac{0.1 f'_{c} * A_{cs}}{f_{y}}
$$

Para el caso del muro modelo, se tiene que:

$$
T_s = 106,571 \, kg \frac{415 \, cm}{2 \times 830 \, cm} = 26,643 \, kg
$$
\n
$$
A_s = \frac{26,643 \, kg}{0.9 \times 4200 \, kg/cm^2} = 7 \, cm^2
$$

Se propone:

$$
A_{s\ a\ utilizar} = 6\#4 = 7.6\ cm^2 \ge \frac{0.1 * 210\ kg/cm^2 * 400cm^2}{4200\ kg/cm^2} \textbf{OK}.
$$

Según la E-070, se puede emplear la siguiente distribución de estribos en las vigas coronas:

REF #3.1@5cm, 4@10cm, resto @25cm

Los resultados del diseño de vigas coronas se muestra en la tabla 24.

## **Tabla 24**

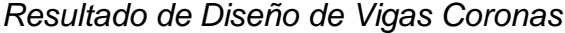

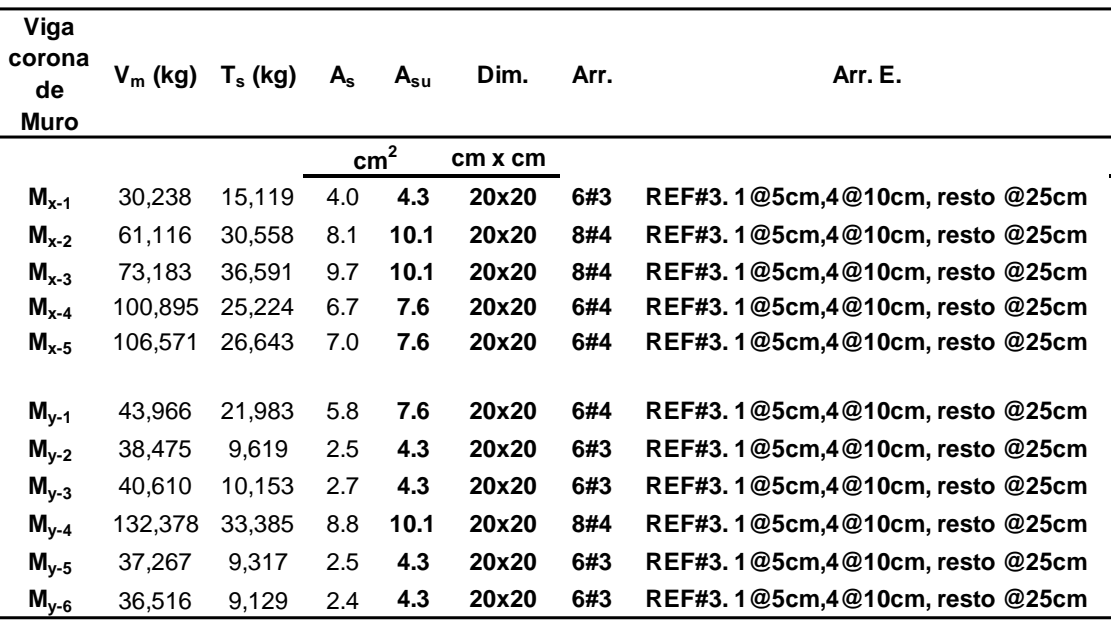

*Nota*. Fuente: Elaboración propia.

# **CAPÍTULO V. ANÁLISIS Y DISEÑO DE LOSA POSTENSADA DE ENTREPISO**

# **5.1. DISEÑO DE LOSAS POSTENSADAS DE ENTREPISO**

Esta etapa comprende el análisis de cargas gravitacionales, cargas netas, cargas balanceadas, cargas últimas; obtenidas mediante ETABS, hasta la propuesta de tendones y acero de refuerzo convencional para satisfacer el diseño por flexión y cortante.

### **5.1.1. Diseño por flexión**

Se presenta el diseño de flexión del eje C del primer nivel del edificio (ver anexo D, fig. D-8), el cual se selecciona como ejemplo de diseño, que es similar en los demás ejes. Los ejes A y C son propuestos para colocar los tendones en bandas y los ejes 3,5,7 para colocarlos de manera distribuida.

## **5.1.1.1. Propiedades generales de la losa.**

#### *5.1.1.1.1. Propiedades del concreto.*

$$
f'_{c} = 315 \ kg/cm^2
$$
 
$$
f'_{ci} = 252 \ kg/cm^2
$$

### *5.1.1.1.2. Propiedades del acero de presfuerzo.*

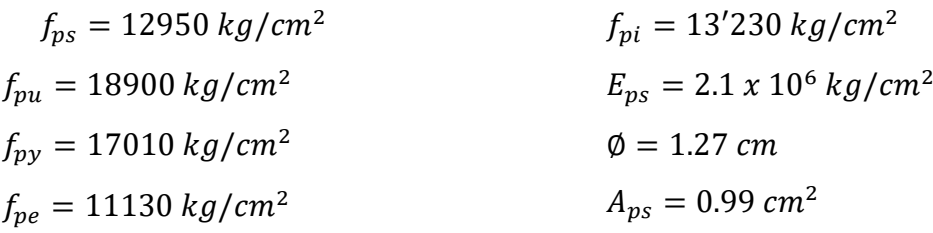

## *5.1.1.1.3. Propiedades del acero de refuerzo.*

$$
f_y = 4200 \, kg/cm^2
$$
\n
$$
E = 2.1 \, x \, 10^6 \, kg/cm^2
$$

# *5.1.1.1.4. Límites de esfuerzos en transferencia según ACI-318- 19*

*En apoyo*

$$
f_c = 176 \ kg/cm^2
$$
 
$$
f_t = 25.2 \ kg/cm^2
$$

*En cualquier zona fuera del apoyo*

$$
f_c = 151 \, kg/cm^2
$$
\n
$$
f_t = 12.6 \, kg/cm^2
$$

*Límites de esfuerzos en servicio*

$$
f_c = 189 \text{ kg/cm}^2
$$
\n
$$
f_t = 28.2 \text{ kg/cm}^2
$$

*En cualquier zona fuera del apoyo*

$$
f_c = 189 \ kg/cm^2
$$
\n
$$
f_t = 9.39 \ kg/cm^2
$$

*5.1.1.1.5. Propiedades geométricas*

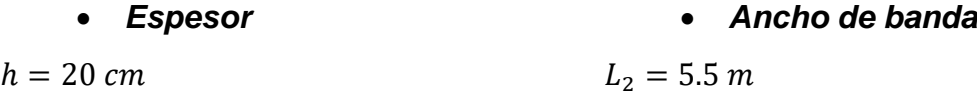

### *Módulo de sección por ancho unitario de losa*

 $S = 6666.7$   $cm<sup>3</sup>$ 

## *Longitudes de claros*

 $L_{n,1-3} = 6.22 \, m$   $L_{n,3-5} = 8.5 \, m$   $L_{n,5-6} = 7.5 \, m$  $L_{n,6-7} = 3.55 \, m$   $L_{n,7-8} = 4.95 \, m$ 

#### **5.1.1.2. Análisis de cargas**

Las cargas muertas " $W_D$ ", cargas vivas " $W_L$ ", cargas muertas súper impuestas " $W_{SD}$ " (establecidas anteriormente), que se utilizan en este proceso de diseño se presentan a continuación:

$$
W_{D} = 480 kg/m^{2}
$$
  
\n• **Carga en service**  
\n
$$
W_{L} = 200 kg/m^{2}
$$
  
\n• **Carga en service**  
\n• **Carga (Itima)**  
\n
$$
W_{w} = 780 kg/m^{2}
$$
  
\n• **Carga (Itima)**  
\n
$$
W_{u} = 1016 kg/m^{2}
$$

Con el fin de realizar un estimado preliminar de la carga balanceada, se asume una intensidad promedio de esfuerzo a compresión recomendada por el ACI-318-19 de:

$$
f_c = 11.2 \ kg/cm^2
$$

Así, la fuerza de presfuerzo por ancho unitario de losa, es:

$$
F = f_c \cdot b \cdot h
$$
  

$$
F = 11.2 \, kg/cm^2 \cdot 100 \, cm \cdot 20 \, cm \rightarrow F = 22400 \, kg/m
$$

La fuerza efectiva de presfuerzo en condiciones de servicio es:

$$
P_e = f_{pe} \cdot A_{ps} \rightarrow P_e = 11130 \ kg/cm^2 \cdot 0.99 \ cm^2 \rightarrow P_e = 10986 \ kg/m
$$

Para el ancho de banda en estudio (ver fig.17), la fuerza total de presfuerzo es:

$$
F_e = F \cdot L_2 \rightarrow F_e = 22400 \, kg/m \cdot 5.5 \, m \rightarrow F_e = 123200 \, kg
$$

El número de tendones por banda es:

$$
\#T = \frac{F_e}{P_e} \rightarrow \frac{123200 \text{ kg}}{10986 \frac{\text{kg}}{m}} \cong 12 \text{ tendones}
$$

La fuerza total efectiva es:

 $F_e = P_e \cdot \text{\#T} \rightarrow F_e = 10986 \ kg/m \cdot 12 \ tendones \rightarrow F_e = 131836 \ kg$ La fuerza actual por ancho de losa unitaria es:

$$
F = \frac{F_e}{L_2} \to F = \frac{131836 \, kg}{5.5 \, m} \to F = 23970 \, kg/m
$$

El esfuerzo a compresión actual es:

$$
f_c = \frac{F}{b \cdot h} \rightarrow f_c = \frac{23970 \text{ kg/m}}{100 \text{cm} \cdot 20 \text{cm}} \rightarrow f_c = 12 \text{ kg/cm}^2
$$

Luego de varias iteraciones, se propone el perfil de tendones ideal para cumplir satisfactoriamente todas las condiciones de diseño (ver fig. 2 y fig. 3)

# **Figura 2**

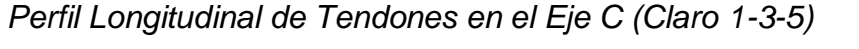

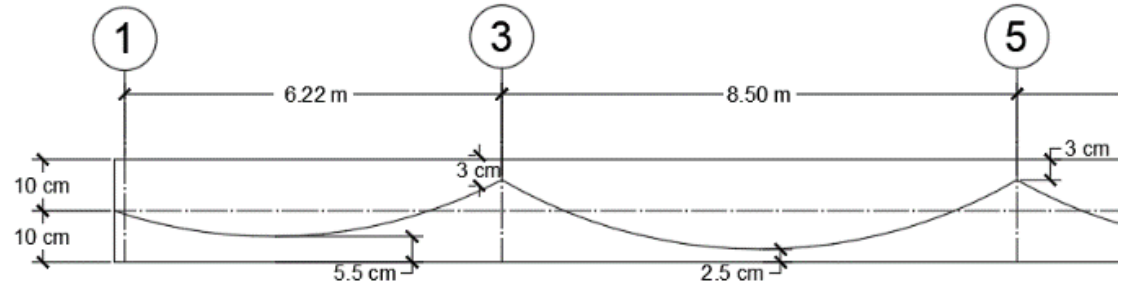

*Nota.* Fuente: Elaboración propia.

#### **Figura 3**

*Perfil Longitudinal de Tendones en el Eje C (Claro 5-6-7-8)*

Eie de simetría

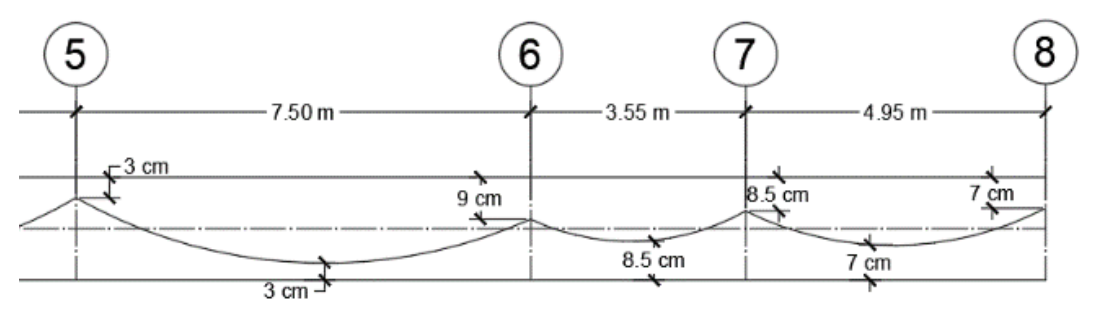

*Nota.* Fuente: Elaboración propia.

De la información anterior se procede a calcular la altura promedio del perfil longitudinal de los tendones " $a$ " con el fin de encontrar la "carga balanceada"  $(W_{bal})$  que proveen los tendones, así también, computar la carga neta  $(W_{net})$ que actúa sobre el entrepiso en servicio. Por ejemplo, para el claro 1-3, la altura promedio " $a$ " y la carga balanceada que produce es:

$$
a = \frac{y_1 + y_3}{2} - y_{1-3} \rightarrow a = \frac{10 \, \text{cm} + 17 \, \text{cm}}{2} - 5.5 \, \text{cm} \rightarrow a = 8 \, \text{cm}
$$

Donde:

 $y_1$ : Altura medida desde la fibra inferior de la losa hasta la ubicación del presfuerzo en el eje 1.

 $y_3$ : Altura medida desde la fibra inferior de la losa hasta la ubicación del presfuerzo en el eje 3.

 $y_{1-3}$  : Altura medida desde la fibra inferior de la losa hasta la ubicación del presfuerzo en la zona de momento positivo entre el eje 1 y 3.

$$
W_{bal} = \frac{8 \cdot F \cdot a}{(L_{n 1-3})^2} \to W_{bal} = \frac{8 \cdot 23970 \, kg/m \cdot 0.08 \, m}{(6.22 \, m)^2} \to W_{bal} = 396.5 \, kg/m^2
$$
  

$$
W_{net} = W_w - W_{bal} \to W_{net} = 780 \, kg/m^2 - 396.5 \, kg/m^2
$$
  

$$
W_{net} = 383.5 \, kg/m^2
$$

Este proceso se repite de la misma forma en los otros claros de este eje, por lo cual, se presentan los resultados en la tabla 25.

### **Tabla 25**

*Cargas Balanceadas y Netas del Eje C (Claros 1-3-5-6-7-8)*

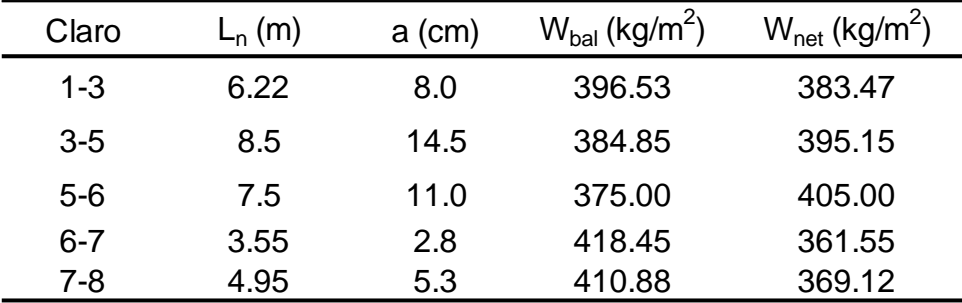

*Nota.* Fuente: Elaboración propia.

Los resultados anteriores muestran una carga distribuida neta actuando en la losa que varía entre 361 – 405  $kg/m^2$ . Por lo tanto, se coloca la más crítica  $(405 kg/m<sup>2</sup>)$  sobre la losa en ETABS, con el fin de determinar los momentos máximos en los claros, mediante un análisis por elementos finitos. En las figuras 4 y 5, se muestran los momentos más crítico presentes a lo largo del eje C.

# **Figura 4**

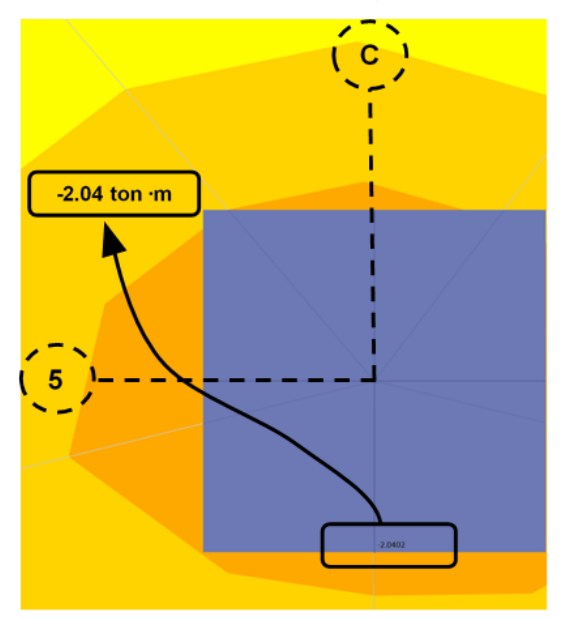

*Momento en Servicio Negativo Crítico en el Eje C*

*Nota.* El momento máximo negativo en servicio tiene una magnitud de 2004.00  $kg \cdot m/m$ , y se encuentra en la cara de la columna de la intersección de los ejes 5-C. Fuente: Elaboración propia.

# **Figura 5**

*Momento Máximo Positivo en Servicio Crítico en el Eje C*

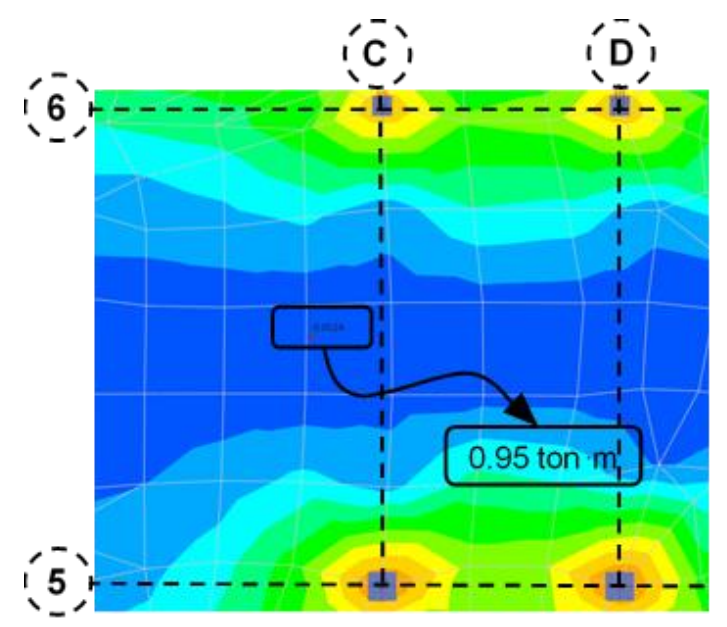

*Nota.* El momento máximo positivo presenta una magnitud de 950  $kg \cdot m/m$ ubicado entre los claros 5-6 y A-C. Fuente: Elaboración propia.

# **5.1.1.3. Revisión de esfuerzos en servicio.**

El esfuerzo en servicio es el resultado del esfuerzo a compresión en la losa (-) producto del presfuerzo, más el esfuerzo debido al momento neto. Así, de esta manera, el esfuerzo en la fibra inferior y superior se calcula como:

## **En el apoyo**

#### *Fibra superior*

$$
f_{sup} = -f_c + \frac{M_{net}}{S} \rightarrow f_{sup} = -12 \ kg/cm^2 + \frac{2004 \ kg \cdot m \cdot 100 \ cm / 1m}{6666.7 \ cm^3}
$$

$$
f_{sup} = 18.07 \ kg/cm^2 \le f_t = 28.2 \ kg/cm^2 \quad \text{OK.}
$$

# *Fibra inferior*

$$
f_{inf} = -f_c - \frac{M_{net}}{S} \rightarrow f_{inf} = -12 \ kg/cm^2 - \frac{2004 \ kg \cdot m \cdot 100 cm / 1m}{6666.7 \ cm^3}
$$

$$
f_{inf} = -42.05 \ kg/cm^2 \le f_c = 189 \ kg/cm^2 (-) \quad \text{OK.}
$$

#### **En la ubicación de momento máximo positivo**

#### *Fibra superior*

$$
f_{sup} = -f_c - \frac{M_{net}}{S} \rightarrow f_{sup} = -12 \ kg/cm^2 - \frac{950 \ kg \cdot m \cdot 100 cm / 1m}{6666.7 \ cm^3}
$$

$$
f_{sup} = -26.24 \ kg/cm^2 \le f_c = 189 \ kg/cm^2 (-) \quad \mathbf{OK}.
$$

## *Fibra inferior*

$$
f_{inf} = -f_c + \frac{M_{net}}{S} \rightarrow f_{inf} = -12 \ kg/cm^2 + \frac{950 \ kg \cdot m \cdot 100 cm / 1m}{6666.7 \ cm^3}
$$

$$
f_{inf} = 2.26 \ kg/cm^2 \le f_t = 9.39 \ kg/cm^2 \quad \text{OK.}
$$

Los esfuerzos en servicio calculados anteriormente, demuestran que se encuentran dentro de los parámetros que el código ACI-318-19 en las tablas 24.5.3.2. y 24.5.4.1. En el caso del esfuerzo a tensión en la fibra superior en el sitio del momento máximo positivo está limitado, según la tabla 8.6.2.3. Sin embargo, siguiendo lo contemplado en la tabla previamente mencionada, se

debe de colocar acero de refuerzo mínimo en el área de momento negativo en columnas, haciendo uso de la siguiente ecuación:

$$
A_{s\,min} = 0.00075 A_{cf}
$$

Donde:

$$
A_{cf} = h \cdot L_{n\,3-5}
$$

De esta forma, para la columna en el apoyo 5, el acero mínimo de refuerzo que se debe de proveer es:

$$
A_{s\ min} = 0.00075 \cdot 20cm \cdot 8.5m \cdot \frac{100cm}{m} \rightarrow A_{s\ min} = 12\ cm^2
$$

Nota. Este proceso debe de repetirse en todos los apoyos, según sus características. Además, debe de verificarse según la demanda por resistencia ultima el acero anteriormente es satisfactorio.

## **5.1.1.4. Diseño por resistencia última.**

#### *5.1.1.4.1. Momentos balanceados.*

Estos momentos se obtienen utilizando ETABS, colocando una carga balanceada generada por los tendones de 375  $kg/m^2$  sobre la losa en dirección contraria a la gravedad; previamente presentada en tabla 16. Por lo tanto, se presentan los momentos generado por este caso de carga en el apoyo 5, claro 5-6 (ver fig. 6).

## **Figura 6**

*Momento Máximo Balanceado Crítico en el Eje C*

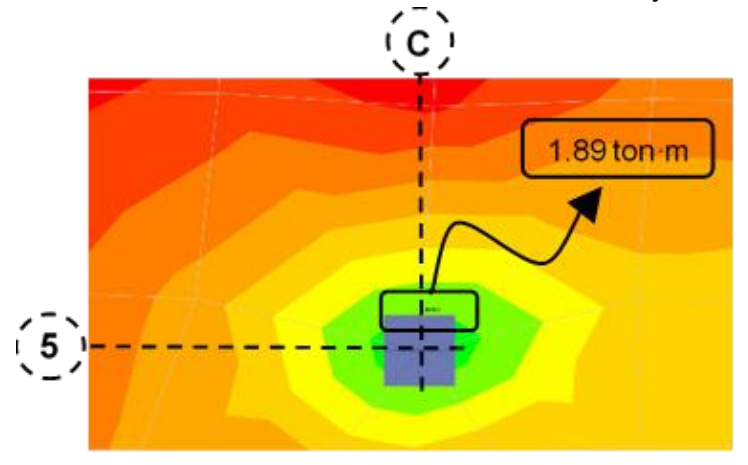

*Nota.* Fuente: Elaboración propia. Modelo del edificio en ETABS
#### *5.1.1.4.2. Momentos primarios.*

Los momentos primarios  $M_p$  son el resultado del producto de la fuerza de presfuerzo efectiva por unidad de losa y de la excentricidad del acero de presfuerzo en los apoyos. Por lo tanto, su cálculo se muestra a continuación.

$$
M_{p5} = F \cdot e \rightarrow M_{p5} = 23970 \, kg/m \cdot 0.07m \rightarrow M_{p5} = 1678kg \cdot m/m
$$

#### *5.1.1.4.3. Momentos secundarios.*

Los momentos secundarios se calculan a partir de la diferencia de los momentos balanceados y los momentos primarios. Por ejemplo, en la cara de la columna del apoyo 5, claro 5-6 es:

$$
M_{s5} = M_{bal} - M_{p5} \rightarrow M_{s5} = 1,630 \ kg \cdot m/m - 1678 \ kg \cdot m/m
$$

$$
M_{s5} = -48 \ kg \cdot m/m
$$

#### *5.1.1.4.4. Momentos últimos.*

Los momentos positivos y negativos por resistencia última se encuentran en el claro 5-6, los cuales se obtienen utilizando ETABS (ver fig. 7 y fig. 8), aplicando una carga última 1016  $kg/m^2$  sobre la losa (esta carga incluye el peso propio de la losa).

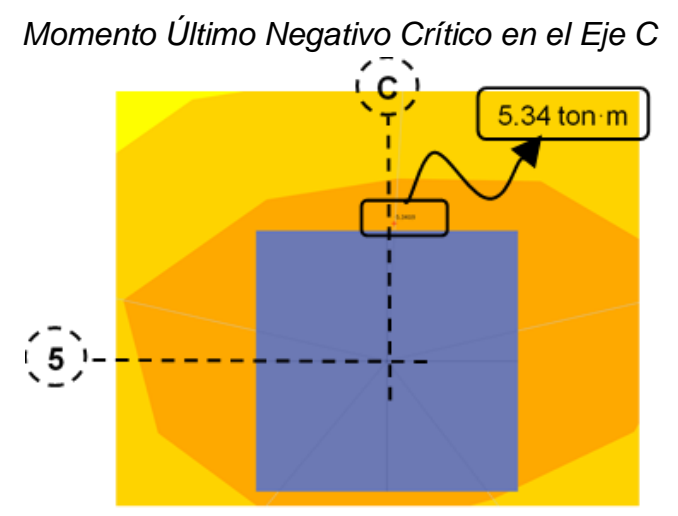

**Figura 7**

*Nota.* Fuente: Elaboración propia. Modelo del edificio en ETABS

# **Figura 8**

*Momento Último Positivo Crítico en el Eje C*

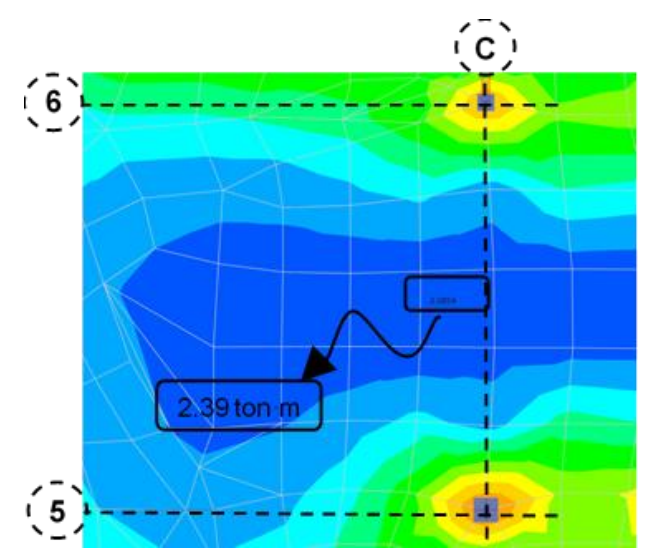

*Nota.* Fuente: Elaboración propia. Modelo del edificio en ETABS

Las figuras 7 y 8, muestran un momento negativo de 5340 $kg \cdot m/m$  y un momento positivo de 2390  $kg \cdot m/m$ . Así, el momento último negativo se define como la diferencia entre el momento negativo en la cara del apoyo y el momento secundario, por lo tanto, se obtiene:

$$
M_{ud}^{\dagger} = M_u^{\dagger} - M_{s5} \rightarrow M_{ud}^{\dagger} = 5340 \, kg \cdot m/m - (-48 \, kg \cdot m/m)
$$
\n
$$
M_{ud}^{\dagger} = 5388 \, kg \cdot m/m
$$
\n
$$
M_{nd}^{\dagger} = \frac{M_{ud}^{\dagger}}{\phi} \rightarrow M_{nd}^{\dagger} = \frac{5388 \, kg \cdot m/m}{0.9} \rightarrow M_{nd}^{\dagger} = 5987 \, kg \cdot m/m
$$

Los momentos anteriormente calculados para los demás claros del eje C están descritos en la tabla 26.

# **Tabla 26**

|               | e(m) | $M_{bal}$        | M <sub>1</sub> | $M_{\rm s}$ | $M_{\rm u}$ | $M_{ud}$ | $M_{\sf nd}$ |  |
|---------------|------|------------------|----------------|-------------|-------------|----------|--------------|--|
| <b>Claros</b> |      | $(kg \cdot m/m)$ |                |             |             |          |              |  |
| Claro 1-3     | 0    | 551              | $\overline{0}$ | 551         | 1350        | 799      | 888          |  |
| Claro 3-1     | 0.07 | 830              | 1678           | -848        | 2063        | 2911     | 3234         |  |
| Claro 3-5     | 0.07 | 665              | 1678           | -1013       | 2021        | 3034     | 3371         |  |
| Claro 5-3     | 0.07 | 1770             | 1678           | 92          | 4370        | 4278     | 4753         |  |
| Claro 5-6     | 0.07 | 1630             | 1678           | -48         | 5340        | 5388     | 5987         |  |
| Claro 6-5     | 0.01 | 1488             | 240            | 1248        | 4270        | 3022     | 3357         |  |
| Claro 6-7     | 0.01 | 1650             | 240            | 1410        | 4400        | 2990     | 3322         |  |
| Claro 7-6     | 0.02 | 722              | 360            | 362         | 1872        | 1510     | 1677         |  |
| Claro 7-8     | 0.02 | 716              | 360            | 356         | 1920        | 1564     | 1737         |  |
| Claro 8-7     | 0.03 | 1700             | 719            | 981         | 3888        | 2907     | 3230         |  |

*Momentos de Diseño por Flexión del Eje C*

*Nota.* Fuente: Elaboración propia.

### *5.1.1.4.5. Momento resistente.*

Se procede a calcular el valor del esfuerzo nominal a flexión de los tendones sin adherencia en el apoyo 5. Sin embargo, se debe de computar primero la cuantía de presfuerzo de la siguiente manera según (Nawy, 2010):

$$
\rho_{ps} = \frac{A_{ps}}{b \cdot d_{ps}} \rightarrow \rho_{ps} = \frac{12 \text{ tendones} \cdot 0.99 \text{ cm}^2}{5.5 \text{ m} \cdot 100 \text{ cm/m} \cdot 17 \text{ cm}} \rightarrow \rho_{ps} = 0.00127
$$

Según la tabla 20.3.2.4.1 del ACI-318-19, se debe de escoger el menor de los siguientes 3 valores, para determinar el esfuerzo nominal a flexión del presfuerzo cuando se cumple la siguiente condición:

$$
\frac{l_n}{h} = 7.5m/0.2m > 35
$$

Por lo tanto:

1.

$$
f_{ps} = f_{pe} + 700 + \frac{f'_c}{300 \rho_{ps}} \rightarrow f_{ps} = 11130 \ kg/cm^2 + 700 + \frac{315 \ kg/cm^2}{300 \cdot 0.0012}
$$

$$
f_{ps} = 12659 \ kg/cm^2
$$

2.

 $f_{ps} = f_{pe} + 2100 \rightarrow f_{ps} = 11130 kg/cm^2 + 2100 \rightarrow f_{ps} = 13230 kg/cm^2$ 3.

$$
f_{ps} = f_{py} \rightarrow f_{ps} = 17010 \ kg/cm^2
$$

Se procede a utilizar por ser menor:

$$
f_{ps} = 12659 \ kg/cm^2
$$

El acero de refuerzo mínimo convencional de acuerdo al ACI-318-19 arto. 8.6.2.3 en una losa en dos direcciones con tendones recubiertos se calcula mediante la siguiente expresión:

$$
A_{smin} = 0.00075 A_{cf}
$$

Donde:

 $A_{cf}$ : La mayor de las áreas de las secciones transversales de las dos direcciones ortogonales en una franja de losa-viga interceptando la columnas en una losa en dos direcciones presforzada.

Por lo tanto:

$$
A_{cf} = 20cm \cdot \frac{(850cm + 750cm)}{2} :: A_{smin} = 12cm^2
$$

*Nota.* Se considera el promedio de las longitudes del claro 5-6 y 4-5.

Se propone un arreglo de 10 varillas #4 cada 10 cm. que totaliza 12.67  $cm<sup>2</sup>$ 

El momento nominal se calcula con la siguiente expresión:

$$
M_n = \left(\frac{A_s \cdot f_y}{l_2} + \frac{A_{ps} \cdot f_{ps}}{l_2}\right) \left(d_{ps} - a/2\right)
$$

Siendo

$$
a = \frac{\frac{A_S f_y}{l_2} + \frac{A_{ps} f_{ps}}{l_2}}{0.85 * f'_{c} * b} \rightarrow a = \frac{\frac{12.67 \text{ cm}^2 \cdot 4200 \text{ kg/cm}^2 + 12 \cdot 0.99 \text{ cm}^2 \cdot 12659 \text{ kg/cm}^2}{5.5 m}}{0.85 \cdot 315 \text{ kg/cm}^2 \cdot 100 \text{ cm}} \rightarrow a = 1.38 \text{ cm}
$$
\n
$$
M_n = \left(\frac{12.67 \text{ cm}^2 \cdot 4200 \text{ kg/cm}^2}{5.5 m} + \frac{12 \cdot 0.99 \text{ cm}^2 \cdot 12659 \text{ kg/cm}^2}{5.5 m}\right) (17 \text{ cm})
$$
\n
$$
- 1.38 \text{ cm}/2)
$$
\n
$$
M_n = 602,440 \text{ kg} \cdot \text{cm/m} \rightarrow M_n = 6024.4 \text{ kg} \cdot \text{m/m}
$$

67

$$
\frac{M_{ud}}{\phi} \leq M_n \to 4753.2 \ kg \cdot m/m \leq 6024.4 kg \cdot m/m \to \text{CUMPLE}.
$$

Este apoyo tiene una relación demanda-capacidad de 0.79, lo que demuestra que es satisfactorio.

*Nota.* El proceso de diseño por flexión ultima para el apoyo 5 se repite en todos los demás apoyos.

El resumen del acero de refuerzo colocado en los apoyos por diseño de resistencia última se muestra en la tabla 27. También, se señalan los momentos de demanda y los momentos resistentes.

#### **Tabla 27**

*Arreglo de Acero de Ref. y Presf. en Apoyos del Eje C*

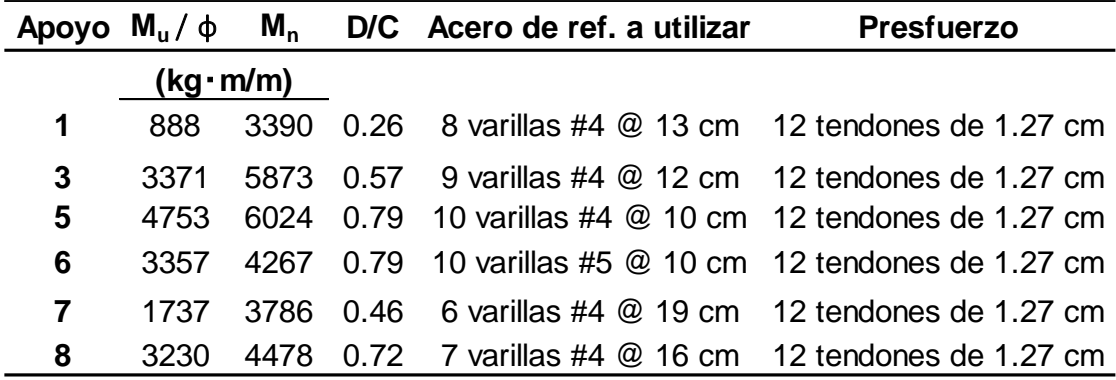

*Nota.* Fuente: Elaboración propia.

Se procede a investigar los momentos resistentes en la zona de momento positivo máximo actuando en el claro 5-6. No obstante, se calcula la deformación con el fin de determinar falla dúctil en la zona de momento negativo. De haber cedencia en el acero, se debe de aplicar un incremento en el momento positivo por redistribución de momentos de los apoyos al claro medio, aplicando un factor  $f_d$  de 1.15 si 1000 $\varepsilon_t \le 20\%$ , de lo contrario, el  $f_d$ es 1. Por tanto, se tiene que:

 $\beta = 0.83$ , para concreto de 315  $kg/cm^2$ 

$$
\varepsilon_t = 0.003 \left( \frac{17 \text{ cm}}{1.38 \text{ cm}/0.83} - 1 \right) \rightarrow \varepsilon_t = 0.028 \ge 0.0075 \text{ FLUYE}.
$$

1000 ⋅ 0.028 = 28% ≥ 20% ∴  $f_d = 1.15$ 

El momento ultimo positivo es:

$$
M_{u+} = 2390 \ kg \cdot m/m
$$

El momento ultimo de diseño positivo es:

$$
M_{ud+} = 2390 \ kg \cdot m/m \cdot 1.15 \rightarrow M_{ud+} = 2748.5 \ kg \cdot m/m
$$

Se presentan los momentos últimos de diseño positivos en la tabla 28.

### **Tabla 28**

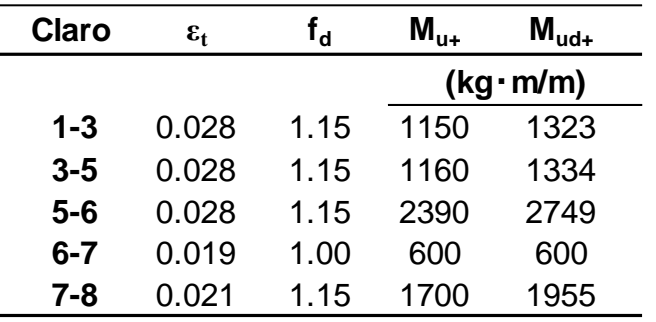

*Momentos Últimos Positivos de Diseño en el Eje C*

*Nota.* Fuente: Elaboración propia.

Para obtener los momentos positivos resistentes de los tendones se debe de proceder de la misma manera que se han obtenido anteriormente los momentos resistentes negativos. Por consiguiente, el momento resistente positivo del claro 5-6 se calcula como se muestra a continuación:

$$
\rho_{ps} = \frac{A_{ps}}{b \cdot d_{ps}} \rightarrow \rho_{ps} = \frac{12 \text{ tendones} \cdot 0.99 \text{ cm}^2}{5.5 \text{ m} \cdot 100 \text{ cm/m} \cdot 17 \text{ cm}} \rightarrow \rho_{ps} = 0.00127
$$

*Nota.* El peralte efectivo  $d_{ps}$  se puede observar en el perfil longitudinal de tendones de la figura 2.

$$
\frac{l_n}{h} = 7.5m/0.2m > 35
$$

Por lo tanto:

1.

$$
f_{ps} = f_{pe} + 700 + \frac{f'_c}{300 \rho_{ps}} \rightarrow f_{ps} = 11130 \ kg/cm^2 + 700 + \frac{315 \ kg/cm^2}{300 \cdot 0.0012}
$$

$$
f_{ps} = 12659 \, kg/cm^2
$$
  
2.  

$$
f_{ps} = f_{pe} + 2100 \rightarrow f_{ps} = 11130 \, kg/cm^2 + 2100 \rightarrow f_{ps} = 13230 \, kg/cm^2
$$

3.

$$
f_{ps} = f_{py} \rightarrow f_{ps} = 17010 \ kg/cm^2
$$

Se procede a utilizar por ser menor:

$$
f_{ps} = 12659 kg/cm^2
$$

El momento nominal se calcula con la siguiente expresión:

$$
M_{n+} = \frac{A_{ps} \cdot f_{ps}}{l_2} (d_{ps} - a/2)
$$
  
\n
$$
a = \frac{\frac{12 \cdot 0.99 \, \text{cm}^2 \cdot 12659 \, \text{kg/cm}^2}{5.5 \, \text{m}}}{0.85 \times 315 \, \text{kg/cm}^2 \times 100 \, \text{cm}} \rightarrow a = 1.02 \, \text{cm}
$$
  
\n
$$
M_{n+} = \frac{12 \cdot 0.99 \, \text{cm}^2 \cdot 12659 \, \text{kg/cm}^2}{5.5 \, \text{m}} (17 \, \text{cm} - 1.02 \, \text{cm}/2)
$$
  
\n
$$
M_{n+} = 449588.1 \, \text{kg} \cdot \text{cm/m} \rightarrow M_{n+} = 4495.9 \, \text{kg} \cdot \text{m/m}
$$
  
\n
$$
M_{n+} > \frac{M_{ud+}}{\phi} \rightarrow 4495.9 \, \text{kg} \cdot \text{m/m} > 3054 \, \text{kg} \cdot \text{m/m} \, \text{CUMPLE.}
$$

El momento positivo resistente demuestra ser mayor que el momento último de diseño con una relación demanda-capacidad de 0.68, concluyendo que es satisfactorio sin necesidad de agregar acero de refuerzo adicional. Se presenta en la tabla 29 el resumen de demandas y capacidades en la zona de momento positivo.

#### **Tabla 29**

| Claro   | $M_{ud+}/\phi$ | $M_{n+}$ | D/C  | Acero de refuerzo | <b>Presfuerzo</b>      |
|---------|----------------|----------|------|-------------------|------------------------|
|         | (kg·m/m)       |          |      |                   |                        |
| $1 - 3$ | 1469           | 4188     | 0.35 | No necesario      | 12 tendones de 1.27 cm |
| $3 - 5$ | 1482           | 4641     | 0.32 | No necesario      | 12 tendones de 1.27 cm |
| $5-6$   | 3054           | 4496     | 0.68 | No necesario      | 12 tendones de 1.27 cm |
| $6 - 7$ | 667            | 3188     | 0.21 | No necesario      | 12 tendones de 1.27 cm |
| 7-8     | 2172           | 3681     | 0.59 | No necesario      | 12 tendones de 1.27 cm |

*Arreglo de Ref. y Presf. por Momento Positivo en el Eje C*

*Nota.* Fuente: Elaboración propia.

#### *5.1.1.4.6. Bandeo de tendones*

De los 12 tendones, 8 tendones deben de concentrarse en la franja de columnas, de los cuales 3 pasan a través de estas. Por lo tanto, los 4 restantes se distribuyen en la franja media. De esta manera se puede destacar que el 67% de los tendones pertenece a la franja de columnas y el 33% a la franja media. Se muestra la distribución de acero de refuerzo y presfuerzo en el apoyo 5 en la figura 9.

#### *5.1.1.4.7. Ejes de diseño*

Es importante mencionar que, el diseño en la dirección N-S, donde se colocan los tendones bandeados en el eje A (ver anexo C, tabla C-1), conlleva el mismo proceso de diseño del eje C. Además, el eje C y A son simétricos, con respecto al eje D y F.

La dirección E-O contempla los tendones distribuidos a lo largo de la franja de diseño de los ejes 3, 5 y 7, que a su vez son simétricos con los ejes 9, 11 y 13, respectivamente (ver anexo C, tabla C-3 y C-4). El procedimiento de diseño de los tendones distribuidos sólo difiere de los bandeados en el espaciamiento que son colocados. Los resultados de diseño de los demás ejes se presentan en el anexo C.

Lo anterior únicamente toma en cuenta el diseño del nivel 1 del hotel, donde las cargas son más críticas.

#### **5.1.2. Diseño por cortante**

El procedimiento y resultados de diseño por cortante se muestra en el anexo C.2 de la presente investigación.

# **Figura 9**

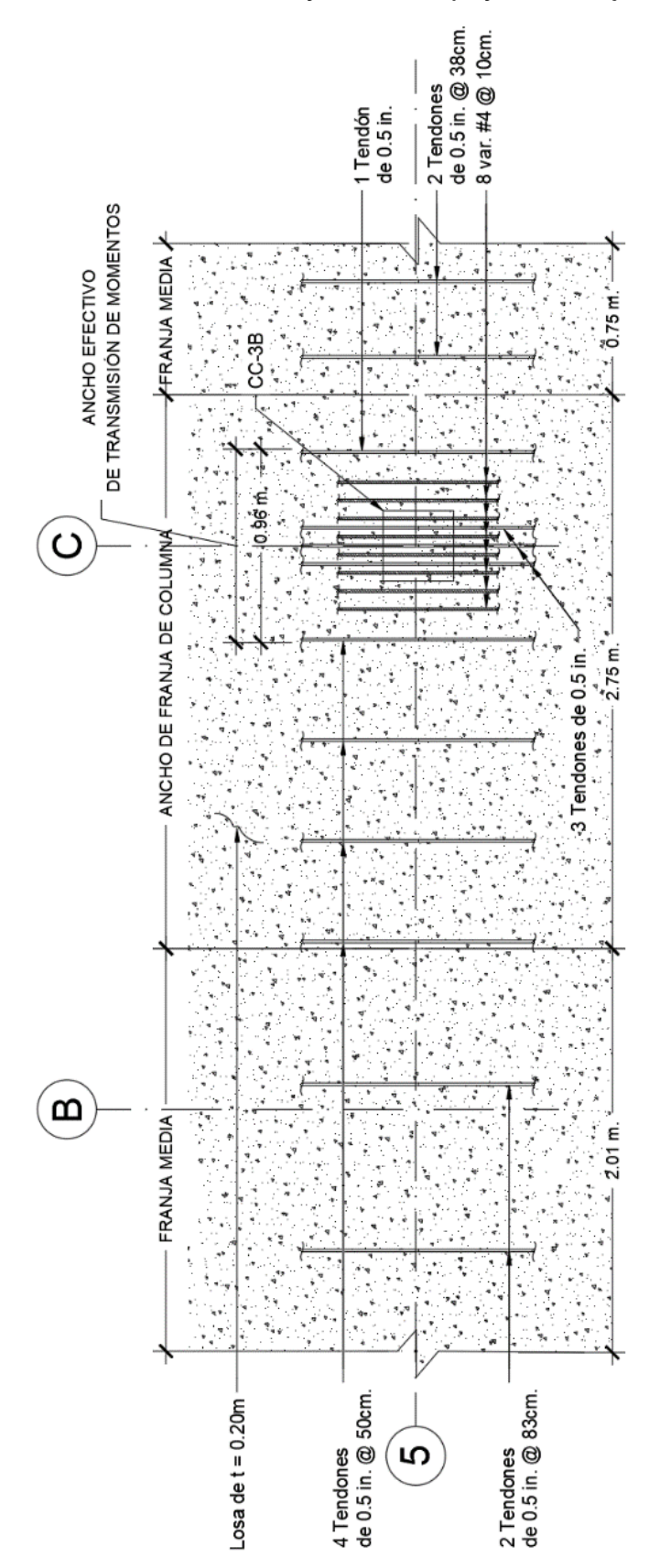

*Distribución de Presf. y Ref. en Apoyo 5 del Eje C*

*Nota.* Fuente: Elaboración propia.

# **CAPÍTULO VI. IMPACTO DEL ACORTAMIENTO DE LA LOSA SOBRE LOS MUROS**

# **6.1. ANÁLISIS DEL ACORTAMIENTO DE LA LOSA**

El acortamiento de la losa se da por la deformación del concreto:

- Contracción plástica.
- Flujo plástico.
- Elástica.
- Cambios de temperatura.

Estas cuatro variables se calculan a continuación.

### **6.1.1. Deformación por contracción plástica**

Es causada por una pérdida de humedad en el concreto y es independiente de los esfuerzos aplicados. En la ausencia de pruebas de laboratorio, se debe asumir, según Aalami (2016), una deformación base por contracción plástica de:

$$
SH_0=5x10^{-4}
$$

La deformación base debe de ser ajustada por el factor de humedad relativa en el ambiente  $K_{RH}$  y por la relación volumen – superficie del miembro  $K_{V/S}$ . La humedad relativa  $RH$  de Managua, según INETER (Instituto de estudios territoriales) es:

$$
RH=74\%
$$

De acuerdo a la tabla 1, el  $K_{RH}$  se debe de seleccionar en función de su RH. Sin embargo, siendo el RH un valor dentro del intervalo de 70% – 80%, se debe interpolar para encontrar el  $K_{RH}$ , dando como resultado:

$$
K_{RH}=0.94
$$

La relación  $V/S$  se calcula con la siguiente expresión:

$$
\frac{V}{S} = \frac{h}{2} \rightarrow \frac{V}{S} = \frac{200mm}{2} \rightarrow \frac{V}{S} = 100mm
$$

Donde:

 $h$ : Espesor de la losa de entrepiso en milímetros.

El  $K_{V/S}$  se calcula utilizando la siguiente ecuación, según Aalami (2016):

$$
K_{V/S} = \frac{\left(1064 - 3.7 * \frac{V}{S}\right)}{923} \rightarrow K_{V/S} = \frac{(1064 - 3.7 * 100 \text{ mm})}{923} \rightarrow K_{V/S} = 0.75
$$

La deformación por contracción plástica  $SH$  de la losa de concreto es:

$$
SH = SH_0 \cdot K_{RH} \cdot K_{V/S} \rightarrow SH = 5x10^{-4} \cdot 0.94 \cdot 0.75 \rightarrow SH = 3.55x10^{-4}
$$

# **6.1.2. Deformación por flujo plástico**

Esta deformación está en función de los esfuerzos aplicados. El valor actual es dependiente predominantemente de la edad del concreto cuando la carga es aplicada. El coeficiente base de esta variable, que recomienda Aalami (2016), es:

$$
CR_0 = 2.5
$$

El factor de corrección por la pre-compresión promedio proveniente del postensado es  $K_{PT} = 1$ , Ya que la pre-compresión promedio en el diseño de la losa varía entre 125 a 300 psi

Puesto que la resistencia del concreto de la losa de entrepiso es de 4.5 ksi, el factor de corrección por resistencia del concreto  $K_f$  es:

$$
K_f = \frac{1}{\left(0.67 + \frac{f'c}{9}\right)} \to K_f = \frac{1}{\left(0.67 + \frac{4.5 \text{ ks}}{9}\right)} \to K_f = 0.85
$$

El factor de corrección por la humedad en el ambiente se calcula con la siguiente expresión:

$$
K_{cRH} = 1.58 - \frac{RH}{120} \rightarrow K_{cRH} = 1.58 - \frac{74\%}{120} \rightarrow K_{cRH} = 0.96
$$

El factor de corrección por relación volumen – superficie es:

$$
K_c = (1.8 + 1.77e^{-0.0213(V/S)}) \rightarrow K_c = (1.8 + 1.77e^{-0.0213(100mm)})
$$

$$
K_c = 0.78
$$

La deformación dependiente del tiempo de la losa de entrepiso se calcula con la expresión a continuación:

$$
CR_c = CR_0 \cdot K_{PT} \cdot K_f \cdot K_{cRH} \cdot K_c \rightarrow CR_c = 2.5 \cdot 1 \cdot 0.85 \cdot 0.96 \cdot 0.78
$$
  

$$
CR_c = 1.60
$$

### **6.1.3. Deformación elástica**

El acortamiento elástico es una respuesta inmediata de la compresión de un miembro. Por consiguiente, para estimar el acortamiento elástico, la precompresión se calcula usando la fuerza promedio de los tendones sobre la longitud de un miembro dividida por el área de la sección tributaria de los tendones.

El esfuerzo promedio máximo de los tendones en un ancho tributario de losa está ubicado en el eje A, el cual tiene un valor de:

# $f_c = 12.36 \frac{kg}{cm^2}$

La deformación elástica se calcula despejándola de la ecuación del módulo de Young:

$$
ES = \frac{f_c}{E_{ci}} \rightarrow ES = \frac{12.36 \, kg/cm^2}{15100\sqrt{315 * 0.8} \, kg/cm^2} \rightarrow ES = 5.16 \times 10^{-5}
$$

#### **El acortamiento por cambios de temperatura**

Los efectos de temperatura son reversibles, dependiendo si es un aumento o decremento de la temperatura. En este particular, los efectos de esta variable no se consideran cuando se calcula el acortamiento a largo plazo de una losa de entrepiso.

#### **6.1.4. Acortamiento a largo plazo**

El acortamiento total a largo plazo está en función de las 3 deformaciones calculadas anteriormente, y se encuentra mediante la siguiente expresión:

$$
a = L \cdot (ES + ES \cdot CR_c + SH)
$$
  

$$
a = 61.8 \, m \cdot (5.16 \times 10^{-5} + 5.16 \times 10^{-5} \cdot 1.6 + 3.55 \times 10^{-4}) \rightarrow a = 3.02 \, cm
$$

Donde:

: Es la dimensión más larga del borde de la losa.

El acortamiento a cada lado de la losa es:

$$
a_i = \frac{a}{2} \to a_i = \frac{3.02 \text{ cm}}{2} \to a_i = 1.51 \text{ cm}
$$

El acortamiento admisible según los diseñadores expertos en concreto postensado tales como Dirk Bondy y Bijan O. Aalami, recomiendan que debe de ser como máximo de 0.25 pulg. (0.64 cm).

$$
a_i = 1.51 \, \text{cm} > a_d = 0.64 \, \text{cm}
$$

Al conocer que el acortamiento en la losa postensada de entrepiso de esta investigación es mayor al admisible, se debe de proveer un diseño que disminuye el acortamiento de la losa sin afectar las demandas por cargas externas de la misma, mitigando agrietamiento en ambos sistemas estructurales (entrepiso y muro). Por tal razón, se propone ubicar una "Delay pour strip" o una franja de retraso entre el eje 8 y 9 que aparece en el plano de la figura 10.

# **Figura 10**

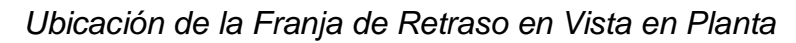

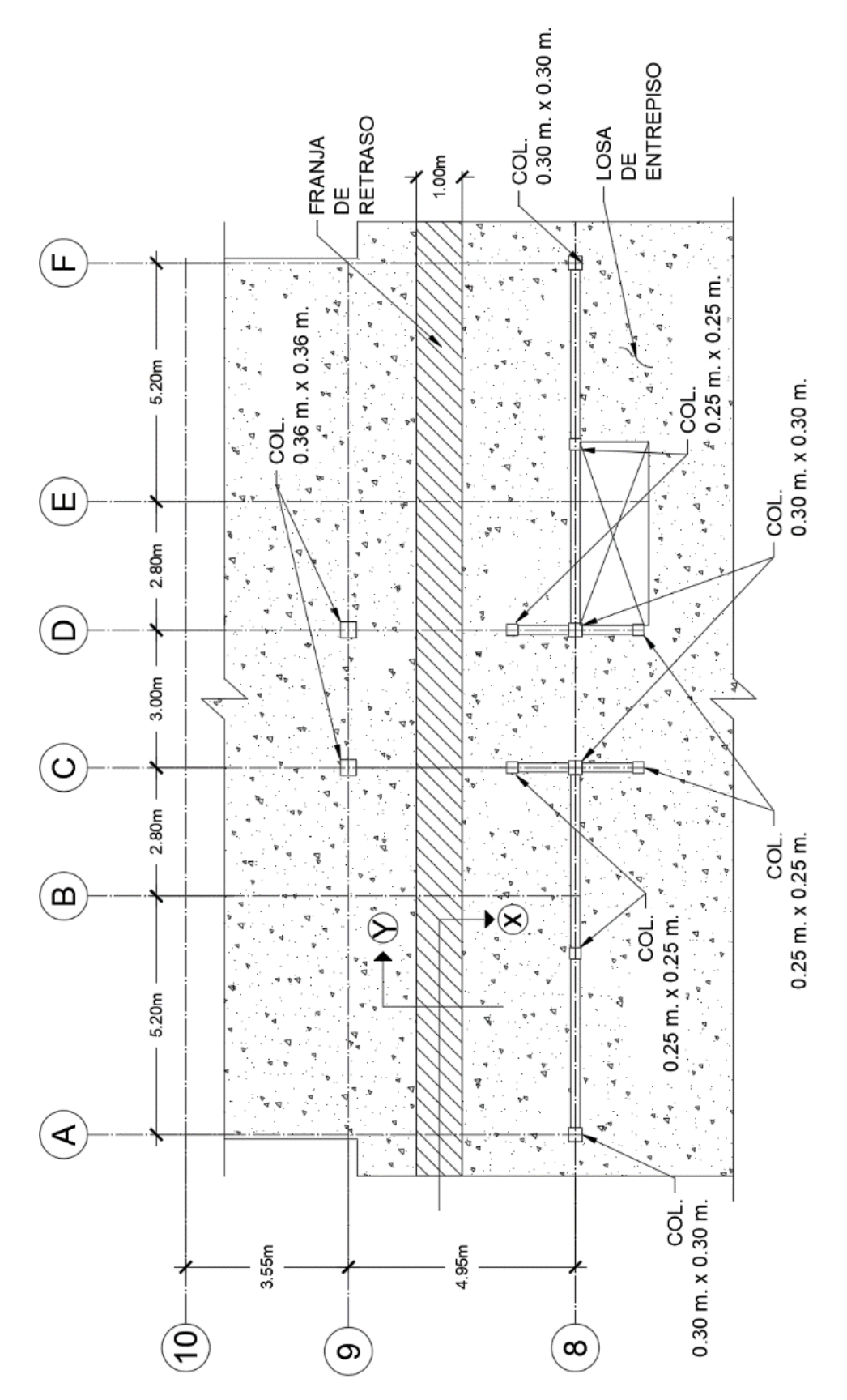

*Nota.* Fuente: Elaboración propia.

### **6.2. DISEÑO ÓPTIMO UTILIZANDO UN "DELAY POUR STRIP"**

La "delay pour strip" es una franja que permite a la losa dividida en dos partes, que se encoja hasta llegar al acortamiento recomendado. De esta manera, se recalcula el acortamiento en base a la dimensión más larga medida desde el borde de la losa hasta la ubicación de franja de retraso:

 $a = L \cdot (ES + ES \cdot CR_c + SH)$  $a = 33.87 m \cdot (5.16x10^{-5} + 5.16x10^{-5} \cdot 1.6 + 3.55x10^{-4}) \rightarrow a = 1.66 cm$ 

Donde:

: Es la dimensión más larga del borde de la losa.

El acortamiento a cada lado de la losa es:

$$
a_i = \frac{a}{2} \to a_i = \frac{1.66 \text{ cm}}{2} \to a_i = 0.83 \text{ cm}
$$

Como se puede observar, el acortamiento de la losa sigue siendo mayor que el admisible, por lo tanto, se deberá de calcular cuánto tiempo se debe de dejar abierta la franja de diseño (antes de colarse).

El acortamiento que debe de tener lugar antes de cerrar la franja de retraso es:

$$
a_b = a_i - a_d \to a_b = 0.83cm - 0.635cm \to a_b = 0.195cm
$$

El porcentaje de acortamiento para llegar a lo recomendado es:

$$
\frac{a_b}{a_i} = \frac{0.195cm}{0.83cm} = 23.49\%
$$

#### **Figura 11**

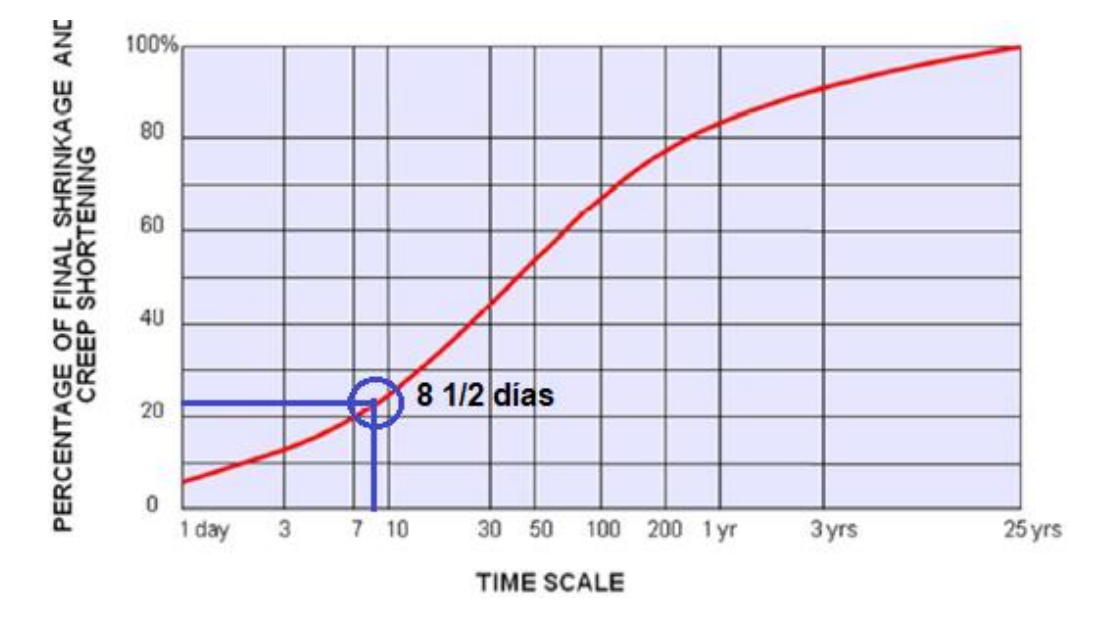

*Porcentaje de Acortamiento en Función del Tiempo*

*Nota.* Fuente: Adaptado de *Crack Mitigation and Evaluation: Shortening of Postensioned Members and Restraint of Supports* (Aalami, 2016).

Al haber interceptado los 23.3% en la curva de la figura 11, se puede determinar que la franja debe de permanecer abierta por lo menos 8.5 días para que el acortamiento llegue a niveles que no permita fisuración entre sus miembros.

El anclaje de los tendones llega al centro de gravedad de la losa de concreto en la zona de la franja de retraso, afectando la resistencia que provee el presfuerzo por medio de la forma parabólica en esa zona, haciendo nula su contribución. Por tal razón, es necesario proveer acero de refuerzo que satisfaga la demanda de resistencia última en esa área de losa.

#### **6.2.1. Acero de refuerzo en la franja de diseño**

La franja de retraso se diseña a momento positivo máximo (ver fig. 12) en su dimensión corta según el diagrama de momentos por elementos finitos de ETABS, ya que en la dimensión corta es donde se requiere acero de refuerzo por la ausencia de presfuerzo en esa dirección.

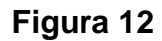

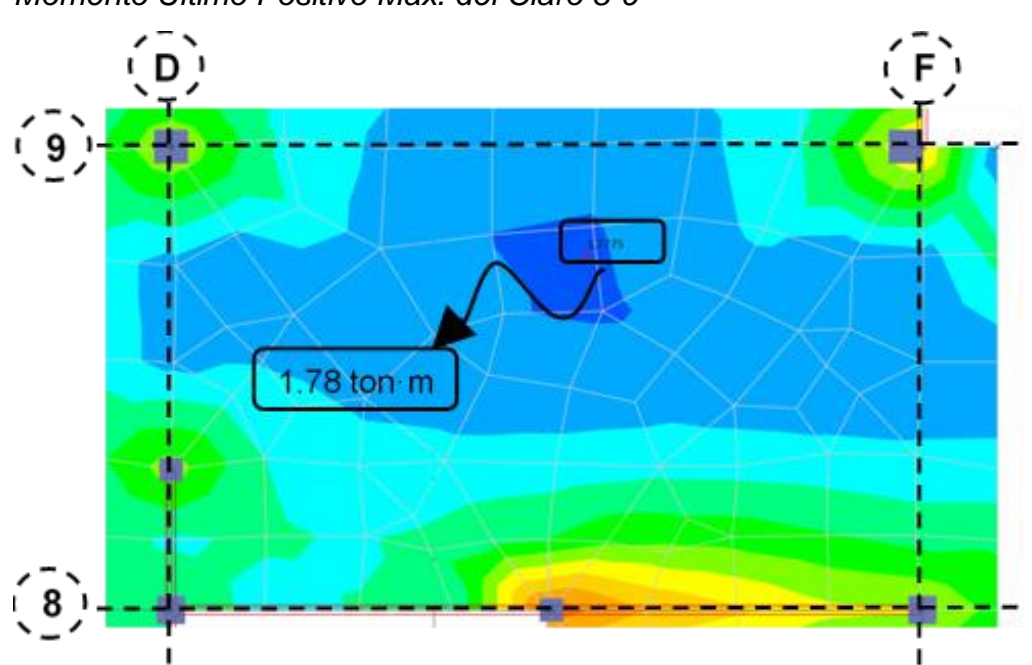

*Momento Último Positivo Máx. del Claro 8-9*

*Nota.* Fuente: Elaboración propia.

### **6.2.1.1. Momento máximo positivo en franja de retraso**

El momento máximo positivo es el siguiente (ver fig. 12):

$$
M_{u+}=1780\ kg\cdot m
$$

#### **6.2.1.2. Propiedades de la franja de retraso de losa**

- **Ancho de losa**  $b = 100 \text{ cm}$  **Peralte efectivo de losa**  $d = 17$  cm
	- **Peralte de losa Fluencia del acero**

 $h = 20$  cm

 $f_v = 4200 \text{ kg/cm}^2$ 

**Resistencia del concreto**

 $f'_c = 315 \text{ kg/cm}^2$ 

### **6.2.1.3. Acero requerido en franja por momento positivo**

El acero requerido se calcula despejándose con la ecuación de equilibrio de momentos en la sección:

$$
M_n = A_s \cdot f_y \left( d - \frac{a}{2} \right)
$$

$$
A_s = \frac{4200 \text{ kg/cm}^2 \cdot 17 \text{ cm} - \sqrt{(4200 \text{ kg/cm}^2 \cdot 17 \text{ cm})^2 - \frac{4 \cdot (4200 \text{ kg/cm}^2)^2 \cdot 178000 \text{ kg} \cdot \text{cm}}{1.7 \cdot 315 \text{ kg/cm}^2 \cdot 100 \text{ cm} \cdot 0.9}}
$$
  

$$
\frac{2 \cdot (4200 \text{ kg/cm}^2)^2}{1.7 \cdot 315 \text{ kg/cm}^2 \cdot 100 \text{ cm}}
$$
  

$$
A_s = 2.11 \text{ cm}^2
$$

El acero mínimo, según el artículo 7.6.1 del ACI 318-19, es:

$$
A_{smin} = 0.0018 \cdot A_g \rightarrow A_{smin} = 0.0018 \cdot 20 \, \text{cm} \cdot 100 \, \text{cm} \rightarrow A_{smin} = 3.6 \, \text{cm}^2
$$

Como  $A_{smin} > A_s$  se propone un arreglo de #3 @ 18 cm

Los detalles de los resultados de la franja de retraso se pueden observar en la figura 13 y 14.

### **Figura 13**

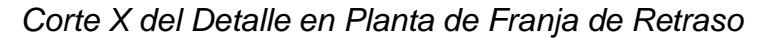

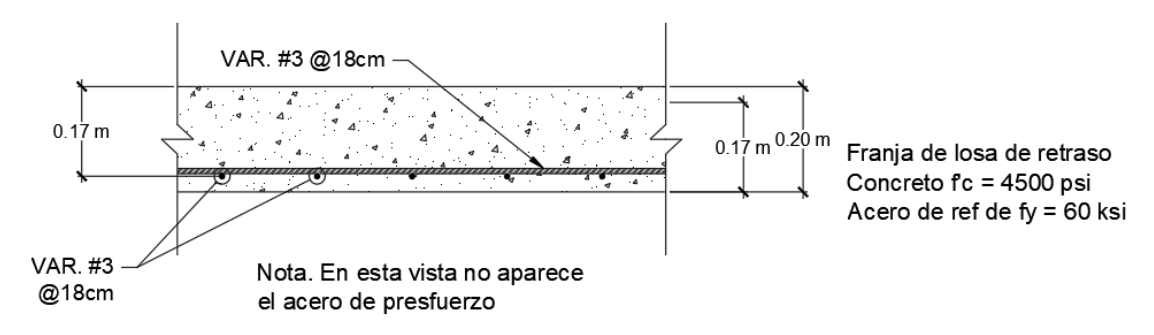

*Nota*. El detalle en planta de la franja de retraso aparece en la figura 10. Fuente: Elaboración propia.

# **Figura 14**

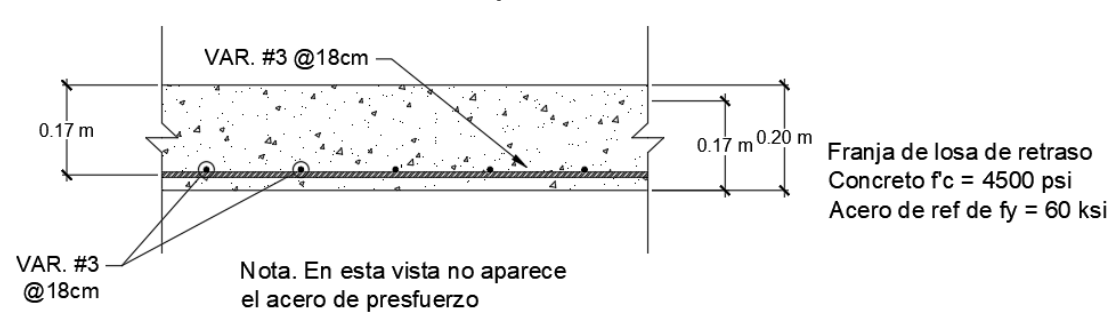

*Corte Y del Detalle en Planta de Franja de Retraso*

*Nota*. El detalle en planta de la franja de retraso aparece en la figura 10. Fuente: Elaboración propia.

# **CAPÍTULO VII. CONCLUSIONES Y RECOMENDACIONES**

### **7.1. CONCLUSIONES**

- 1. El sistema sismorresistente a base de muros de mampostería confinada cumple satisfactoriamente con los parámetros requeridos, tales como las derivas permisibles tanto en servicio como en colapso, estipulados en el *Reglamento Nacional de la Construcción* RNC-07, a través del método de análisis dinámico modal espectral en una edificación de tres niveles en la ciudad de Managua.
- 2. El diseño de los muros de mampostería confinada como sistema sismorresistente del edificio de tres niveles en la ciudad de Managua, cumple satisfactoriamente con las demandas de cargas externas (sísmicas y gravitacionales) considerando los parámetros de diseño presentes en la *Norma Mínima de Diseño y Construcción de Mampostería* MP-001 y de la *Norma Técnica de Albañilería* E-070, siendo esta última utilizada como complemento para el proceso de diseño.
- 3. El diseño de la losa postensada como sistema de entrepiso en una edificación de tres niveles en la ciudad de Managua, cumple con los parámetros de diseño propuestos por el ACI 318-19 tales como los esfuerzos en servicio, resistencia ultima y cortante, haciendo uso del software ETABS para el análisis gravitacional a través del método de elementos finitos.
- 4. La franja de retraso no presenta afectaciones ante cargas últimas, puesto que se proveyó acero de refuerzo convencional en este segmento de entrepiso con el fin de satisfacer las demandas.
- 5. Colocar una franja de retraso en la longitud media del entrepiso disminuye el 50% del acortamiento total de la losa. Además, permanecer abierta 8.5 días, le provee a la losa una reducción del 24.5% en su acortamiento con el fin del lograr 0.64 cm que recomienda Bijan O. Aalami.
- 6. Al no tomar en cuenta los efectos del acortamiento, las consecuencias varían entre simplemente estéticas, como es el agrietamiento de la losa, hasta repercusiones graves como lo son grietas en el sistema sismorresistente antes de un sismo severo, provocando una exposición

del acero, siendo vulnerable a la corrosión y comprometiendo la capacidad de la estructura ante la demanda para la que fue diseñada.

# **7.2. RECOMENDACIONES**

- 1. Distribuir simétricamente los muros de mampostería para permitir que la estructura mantenga su rigidez uniforme en sus ejes ortogonales ocasionando que su centro de gravedad y rigidez alcancen valores aproximados que permitan ignorar los efectos de la torsión en el edificio.
- 2. Ubicar la franja de retraso en zonas de la losa de entrepiso donde el momento positivo sea pequeño, con el fin de colocar la mínima cantidad de acero de refuerzo que compensa la ausencia de acero de presfuerzo.
- 3. Utilizar un programa con la capacidad de realizar un análisis con elementos finitos para el diseño de la losa, puesto que se redistribuyen los momentos de mejor manera en zonas donde se encuentran muros fuera de los ejes ortogonales de la planta del edificio.
- 4. Considerar siempre los efectos del acortamiento del entrepiso en el procedimiento de diseño del mismo, ya que estos podrían generar afectaciones directas en los elementos estructurales en cuestión (Muros y losas de entrepiso).
- 5. Diseñar los muros de mampostería confinada como sistema sismorresistente utilizando los parámetros de la norma MP-001 complementándose con la E-070, puesto que la combinación de ambas genera un diseño más completo, optimo y refinado.

### **BIBLIOGRAFÍA**

Aalami, B. O. (Enero de 2016). *Crack mitigation and evaluation: Shortening of post-tensioned member and restraint of supports.* Redwood City. Recuperado el 17 de Diciembre de 2019, de ADAPT.

ACI-318 . (2019). *Requisitos de reglamento para concreto estructural.* -: ACI.

- ASTM Committee. (1974). *ASTM A416: Uncoated Seven-Wire Stress-Relieved Strand for Prestressed Concrete.* Philadelphia.
- Bartolome, A. S. (1994). *Construcciones de albañileria -Comportamiento sísmico y diseño estructural-.* Lima : Fondo editorial de la pontificia universidad catolica del perú.
- Bazán, E., & Meli, R. (1985). *Diseño sismico de Edificios.* CDMX: Limusa Noriega editores.
- Bruneau, M., Uang, C.-M., & Sabelli, R. (2011). *Ductile Design of Steel Structures.* McGraw-Hill.
- Bondy, K. D., & Allred, B. (2016). *Post-tensioned concrete principles and practice.* Los Ángeles: Lulu publishing services.
- Bondy, K. D., & Allred, B. (2017). *Seneca Seismic Analysis and Design: Principles and Practice.* California, USA.
- Garcia, L. E. (1998). *Dinamica Estructural Aplicada Al Diseño Sísmico.* Bogota, Colombia.
- Lin, T. Y., & Burns, N. H. (1981). *Design of prestressed concrete structures.* Berkeley: Quinn-Woodbine, Inc.
- Macgregor, J. G., & Wight, J. K. (2012). *Reinforced concrete mechanics and design.* Pearson.
- Meza, L. (2017). *Aspectos fundamentales del concreto presforzado.* Obtenido de Universidad Nacional Autónoma de Nicaragua: http://repositorio.unan.edu.ni/3828/1/51464.pdf
- Meli Piralla, R. (2011). *Diseño estructural.* Ciudad de Mexico: Limusa Noriega.
- MTI. (2007). *Reglamento nacional de la construcción: RNC.* Managua: Ministerio de transporte e infraestructura.
- MTI. (2017). *Normas Mínima de Diseño y Construccion de Mampostería: MP-001.* Managua: Ministerio de transporte e infraestructura.
- Nawy, E. G. (2010). *Prestressed Concrete: a fundamental approach.* New Jersey: Pearson.
- NTE, C. e. (2006). *Norma tecnica E.070: Albañilería.* Lima.
- Wilson, E. L. (2002). *Three-Dimensional Static and Dynamic Analysis of Structures: A Physical Approach With Emphasis on Earthquake Engineering.* (Third ed.). Berkeley, California, USA: Computers and Structures, Inc.

**ANEXO A: MODELO DE EDIFICIO DE 3 NIVELES**

### **A.1. Procedimiento de modelo del edificio**

Para el análisis sísmico y cargas gravitacionales del edificio de 3 niveles se ha utilizado el software ETABS. A continuación, se presentan los procedimientos de modelo del edificio.

### **A.1.1. Consideraciones generales del modelo**

#### **A.1.1.1. Propiedades de sección**

# **A.1.1.1.1. Sección de muro**

El muro se modela como un elemento "Masonry" que significa, mampostería. Posee una resistencia característica a la compresión  $(f'_m)$ de 45  $kg/cm^{2}$ , módulo de elasticidad de 45 000  $kg/cm^{2}$  ( $E=1000f^{\prime }_{m}$ ), peso específico de 1800  $kg/m^3$  (ver fig. A-1).

### **Figura A-1**

*Propiedades del Muro de Mampostería en el Software Etabs*

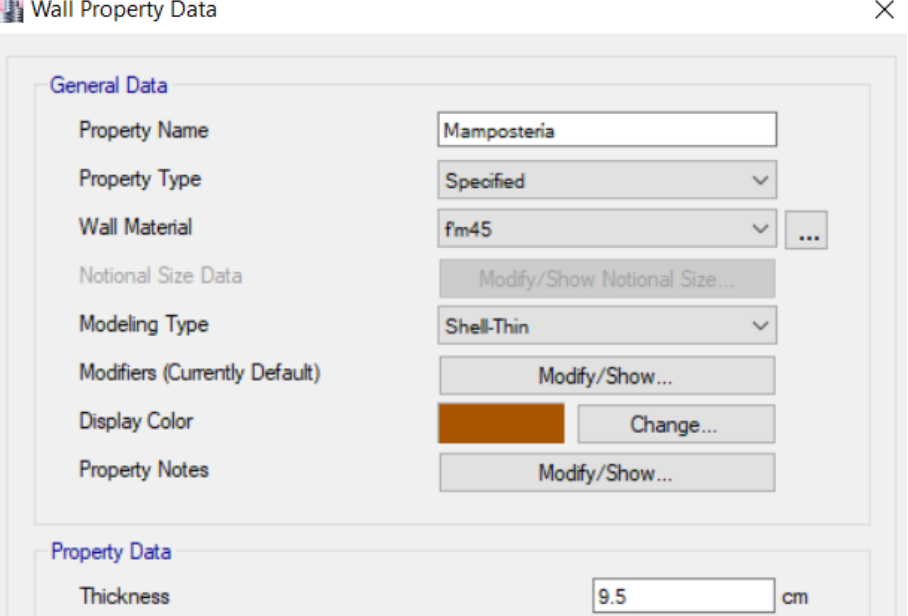

*Nota.* El muro de mampostería presenta  $45 \frac{kg}{cm^2}$  de resistencia característica a la compresión y 9.5  $cm$  de grosor. Fuente: Modelo del edificio de la presente investigación en ETABS.

Sabiendo que un bloque de  $20 cm x 20 cm x 40 cm$  tiene un área neta de 380  $cm<sup>2</sup>$ , y dividiendo entre el largo (40  $cm$ ), se obtiene un espesor equivalente de:

$$
t_{eq} = \frac{380cm^2}{40cm} = 9.5 \; cm
$$

# **A.1.1.1.2. Sección de losa**

Las losas de entrepiso tienen 20  $cm$  de espesor, 315  $kg/cm<sup>2</sup>$  de resistencia a la compresión, se modela como un tipo "Shell" para análisis sísmico, porque es capaz de transferir fuerzas y momentos en todos su ejes ortogonales (ver fig.A-2).

# **Figura A-2**

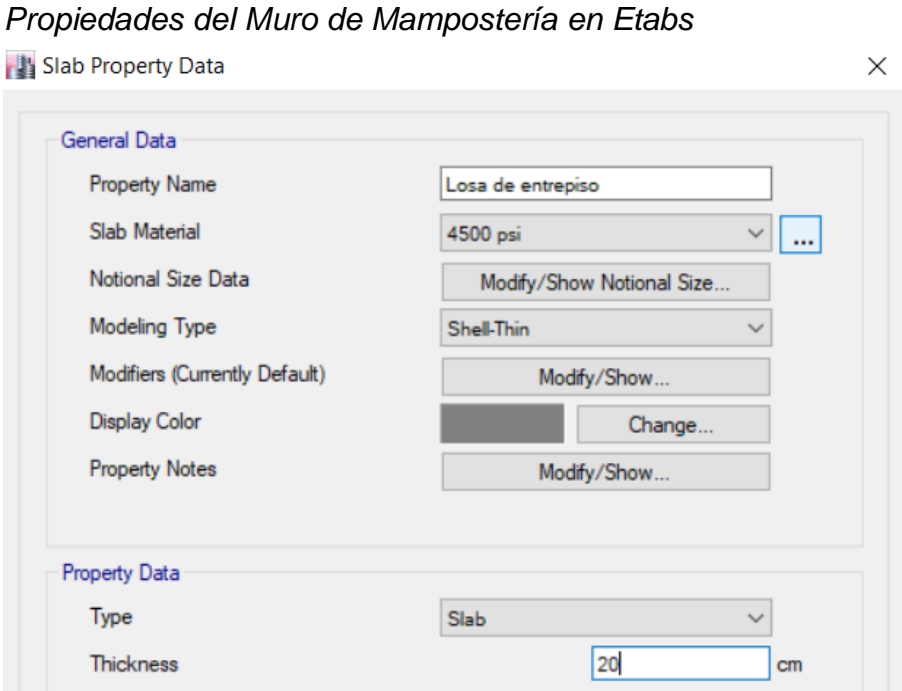

*Nota.* La losa de entrepiso presenta 315 kg/cm<sup>2</sup> de resistencia a la compresión y 20 cm de grosor. Fuente: Modelo del edificio de la presente investigación en ETABS.

### **A.1.1.2. Diafragma**

La losa de entrepiso plana se cataloga como un diafragma semirrígido ya que puede llegar a deformarse en el plano de la misma. Posteriormente se debe de asignar este diafragma en la losa para que el programa lo reconozca (ver fig. A-3).

# **Figura A-3**

*Propiedades del Diafragma en Etabs*

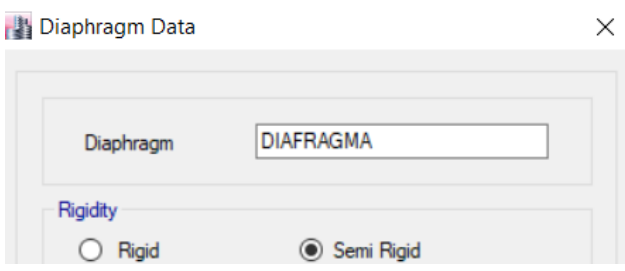

*Nota.* Fuente: Modelo del edificio de la presente investigación en ETABS.

### **A.1.1.3. Etiquetas de muros "pier labels"**

Las etiquetas de los muros en ETABS aparecen como "pier labels", estas funcionan para que reflejen en los resultados de análisis; las fuerzas, momentos y esfuerzos que se le transfieren al muro mediante las condiciones de cargas. En la figura siguiente se muestran las etiquetas de muros, que sólo se han etiquetado la cuarta parte de la planta, ya que la distribución es simétrica (ver fig. A-4).

### **A.1.1.4. Espectro de respuesta**

El espectro de respuesta se calculó cumpliendo todos los requerimientos del RNC-07. El espectro de respuesta de la estructura, cuyos proceso de cálculo aparecen en el capítulo II de esta investigación, se incluyó en el modelo del edificio en ETABS (ver fig. A-5)

# **Figura A-4**

*Etiqueta de los Muros de Mampostería en el Software Etabs*

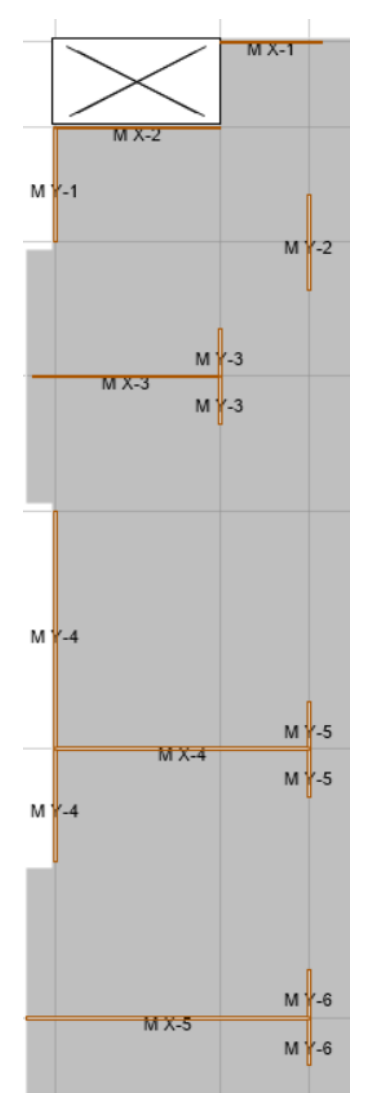

*Nota.* Se etiqueta sólo la cuarta parte de la planta ya que es simétrica. Fuente: Modelo del edificio de la presente investigación en ETABS.

### **A.1.1.5. Fuente de masa**

La fuente de masa considera la masa propia de los elementos, el 40% de la carga viva máxima (CVR) que establece el RNC-07 y la carga súper impuesta (ver fig. A-6).

### **A.1.1.6. Caso modal**

En el caso modal "SISMO" se utilizan "Eigen vectors" para describir los modos de vibración de la estructura con sus respectivos periodos (ver fig. A-7).

# **Figura A-5**

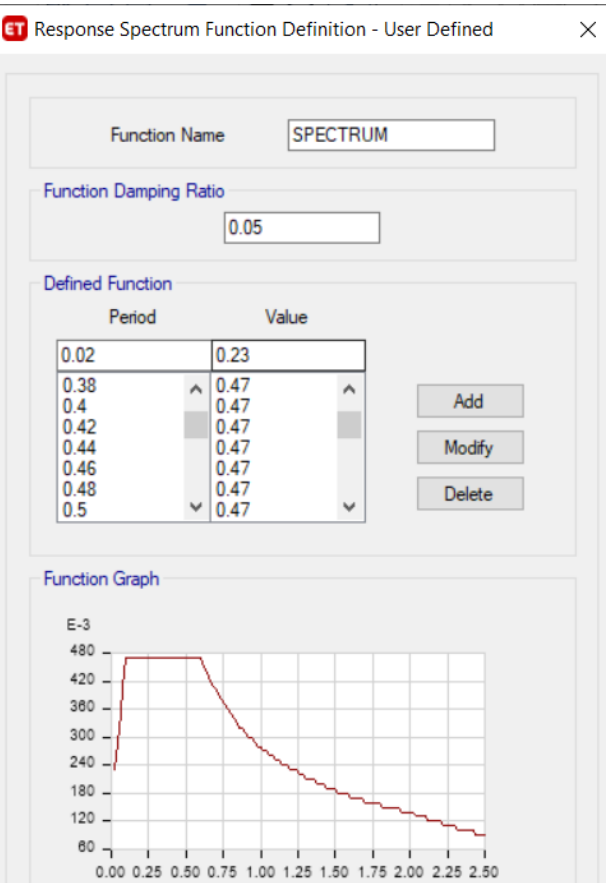

*Espectro de Respuesta del Edificio en Etabs*

*Nota.* La región de aceleración constante tiene un coeficiente sísmico de 0.47 g. Fuente: Elaboración propia. Modelo del edificio en ETABS.

# **Figura A-6**

*Fuente de Masa del Edificio en Etabs* **ET** Mass Source Data

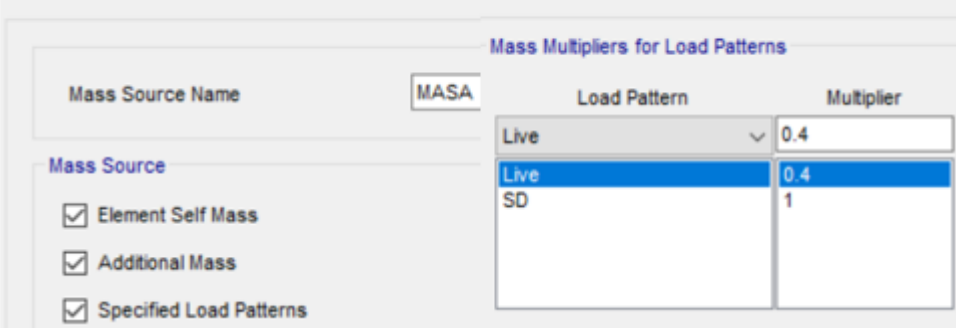

*Nota.* Se multiplica un factor de 0.4 por la carga viva para indicarle la carga viva reducida al software, que establece el RNC-07. Elaboración propia. Modelo del edificio en ETABS.

### **Figura A-7**

### *Caso Modal "SISMO" en Etabs*

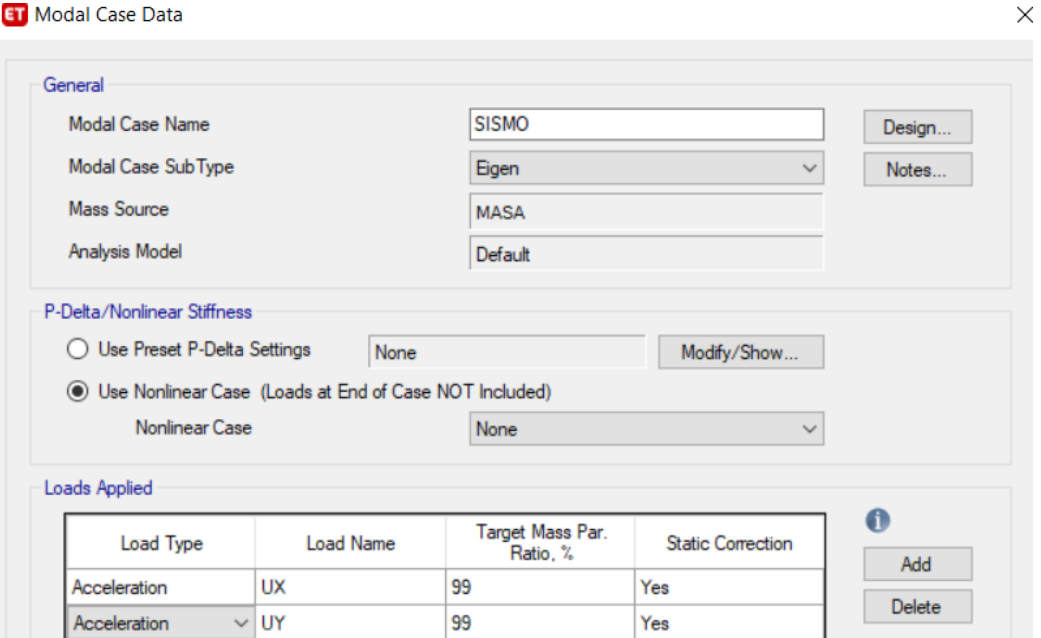

*Nota.* Fuente: Elaboración propia. Modelo del edificio en ETABS

### **A.1.1.7. Patrones de carga**

El patrón de carga "Dead" representa la carga muerta, "Live" la carga viva, "SD" la carga súper impuesta. El sismo en "X" y "Y" representan al sismo perteneciente al método estático equivalente que se realiza en el modelo con el fin de comparar el 80% del cortante basal estático vs el dinámico modal, y ajustar de ser necesario. En la casilla de "User coefficient" se define el coeficiente sísmico establecido con anterioridad, que conservadoramente es de 0.47. En la misma también se especifica sobre que eje se le va a aplicar el sismo, ya sea en "X" o en "Y" (ver fig. A-8).

### **A.1.1.8. Casos de carga**

Es importante destacar que, en los casos de carga, se debe de proveer un sismo en función del espectro de respuesta definido anteriormente, cuyo factor de escala de las aceleraciones "X" y "Y" equivalga al valor de la gravedad y utilice una combinación modal CQC, ya que produce valores (fuerzas, desplazamientos, cortantes de piso, momentos de volteo) que son cercanamente iguales al comportamiento real de la estructura. (ver fig. A-9).

#### **Figura A-8**

**Define Load Patterns** 

*Patrones de Cargas en el Modelo de Etabs*

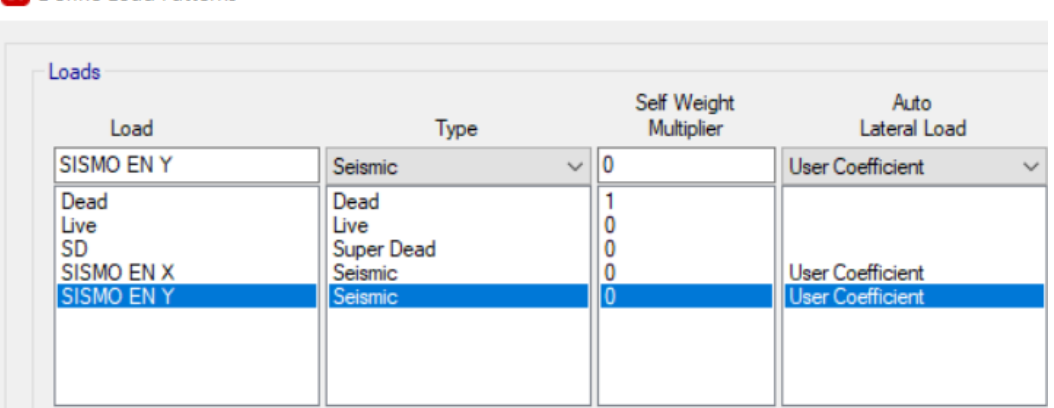

*Nota.* Fuente: Modelo del edificio en ETABS.

# **Figura A-9**

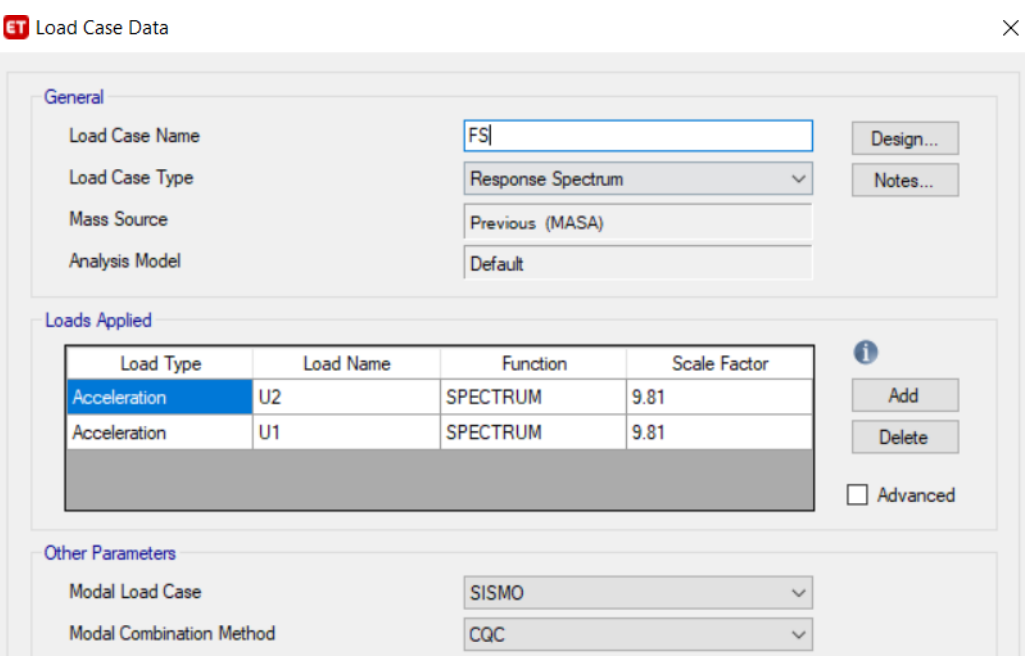

*Caso de Carga "FS" en el Modelo de Etabs*

*Nota.* Fuente: Modelo del edificio en ETABS.

### **A.1.1.9. Combinaciones de cargas**

Las combinaciones de cargas serán de utilidad para revisar derivas en colapso, en servicio, el análisis y diseño de los muros de mampostería y de la losa de entrepiso (ver fig. A-10).

### **Figura A-10**

*Caso de Carga "FS" en el Modelo de Etabs*

### **En** Load Combinations

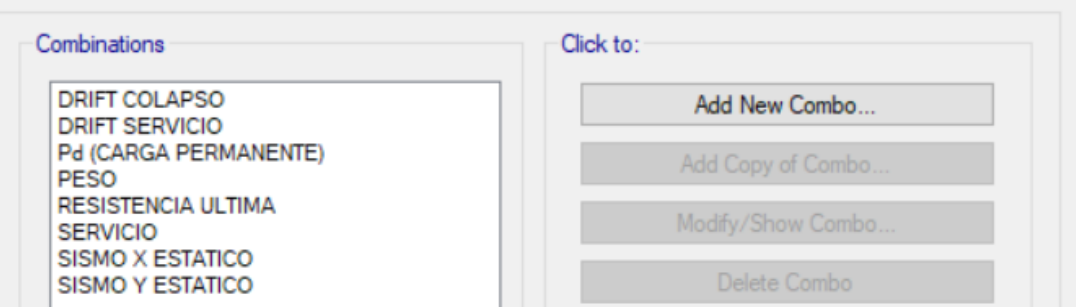

*Nota.* Fuente: Modelo del edificio en ETABS.

 $\times$ 

Las combinaciones de "Drift colapso" y "Drift servicio" son para revisar que las derivas se encuentren bajo los límites que propone el RNC-07. Estas combinaciones contienen el sismo dinámico multiplicado por un factor " $Q' \Omega$ " y " $Q'$  $Q$  $/$ 2.5", respectivamente.

La combinación "Pd (carga permanente)" es la suma de la carga muerta más la carga súper impuesta. "PESO" es la suma de la carga muerta, la carga súper impuesta y la carga viva reducida. "Resistencia última" es 1.2 veces la carga muerta más 1.2 veces la carga súper impuesta y 1.6 veces la carga viva. "Servicio" es la suma de la carga muerta, súper impuesta y viva.

La combinación "Sismo X estático" es la suma del patrón de cargas "Sismo en X" más el 30% del "Sismo en Y". El "Sismo Y estático" es la suma del patrón de cargas "Sismo en Y" más el 30% del "Sismo en X". Esta combinación de cargas, que refleja el análisis sísmico estático equivalente del RNC-07, arroja resultados que se compararán con el análisis dinámico modal espectral.

**ANEXO B: DISEÑO DE COLUMNAS GRAVITACIONALES**

### **B.1. Proceso de modelo de columnas**

# **B.1.1. Consideraciones generales**

# **B.1.1.1. Sección columna**

La columna del plano estructural utilizada en el análisis gravitacional será la CC-3C con una sección de  $36x36cm$ , se modela como un elemento tipo "Frame" que posee una resistencia a la compresión de 210  $kg/cm<sup>2</sup>$ . (Ver figura B-1)

# **Figura B-1**

*Propiedades de la Columna CC-3C*

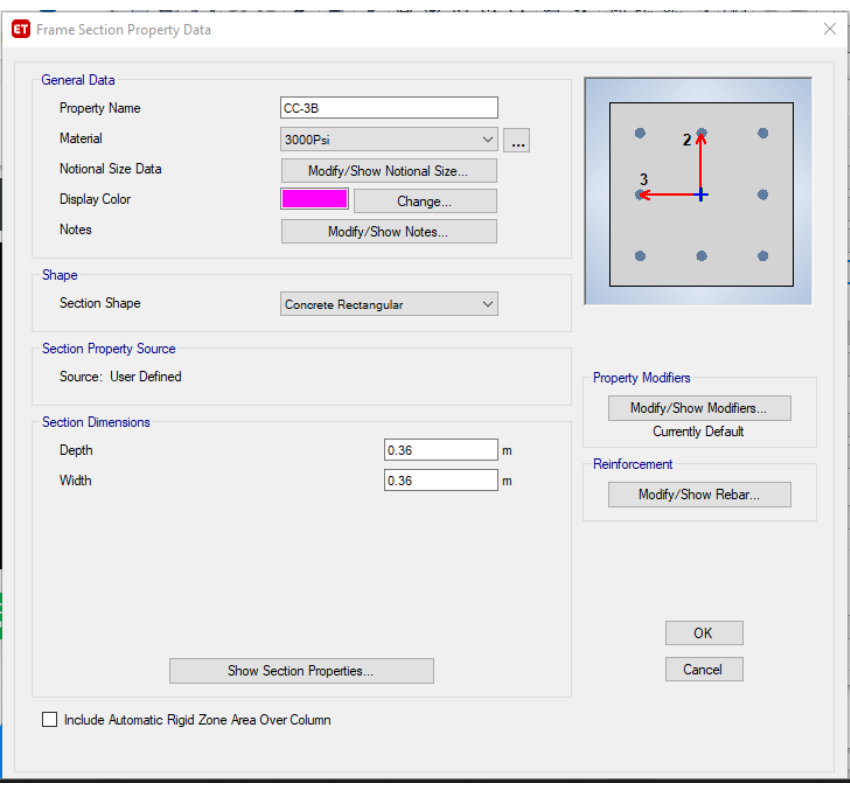

*Nota.* Fuente: Modelo del edificio en ETABS.

### **B.1.1.2. Sección muro**

El proceso para modelar el muro ya fue explicado en el Anexo A, en donde, es un elemento tipo "Shell" al cual se le aplican las propiedades de la mampostería.

### **B.1.1.3. Sección losa**

El proceso para modelar la losa de entrepiso fue explicado en el Anexo A, donde se asignó la losa como un tipo "Shell" que tiene 20  $cm$  de espesor, y 315  $kg/cm<sup>2</sup>$  de resistencia a la compresión.

### **B1.1.4. Definición y combinaciones de carga**

La edificación de tres niveles será sometida bajo las mismas magnitudes de cargas previamente mencionadas en las consideraciones generales del edificio, las combinaciones de cargas a tomar en cuenta serán para servicio y resistencia última. (Ver figura B-2 y B-3)

# **Figura B-2**

*Combinación de Carga para Servicio en el Software ETABS*

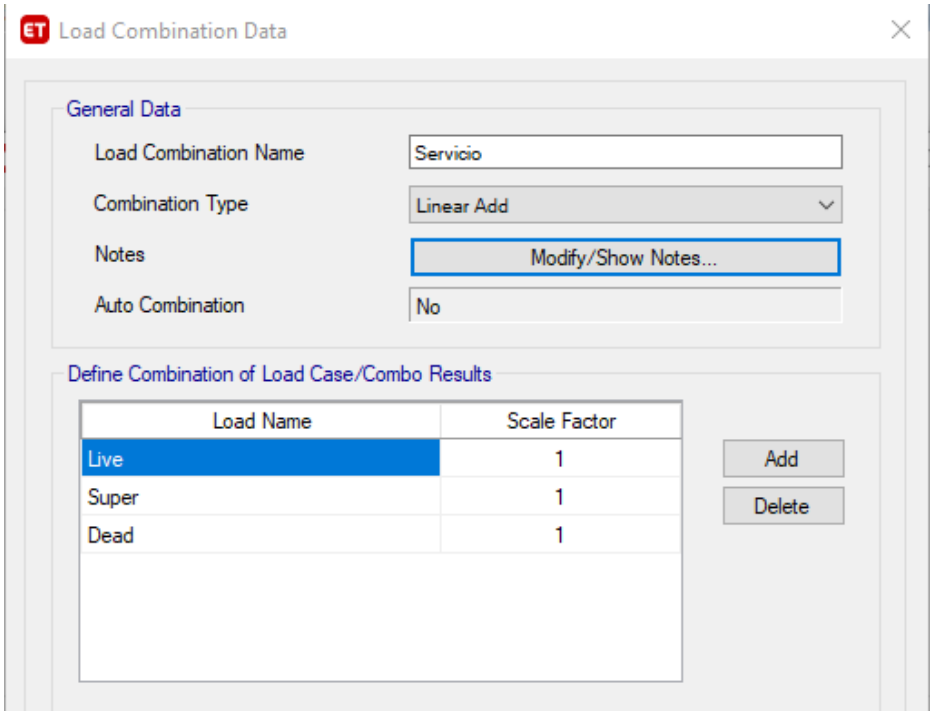

*Nota.* Fuente: Modelo del edificio en ETABS.
## **Figura B-3**

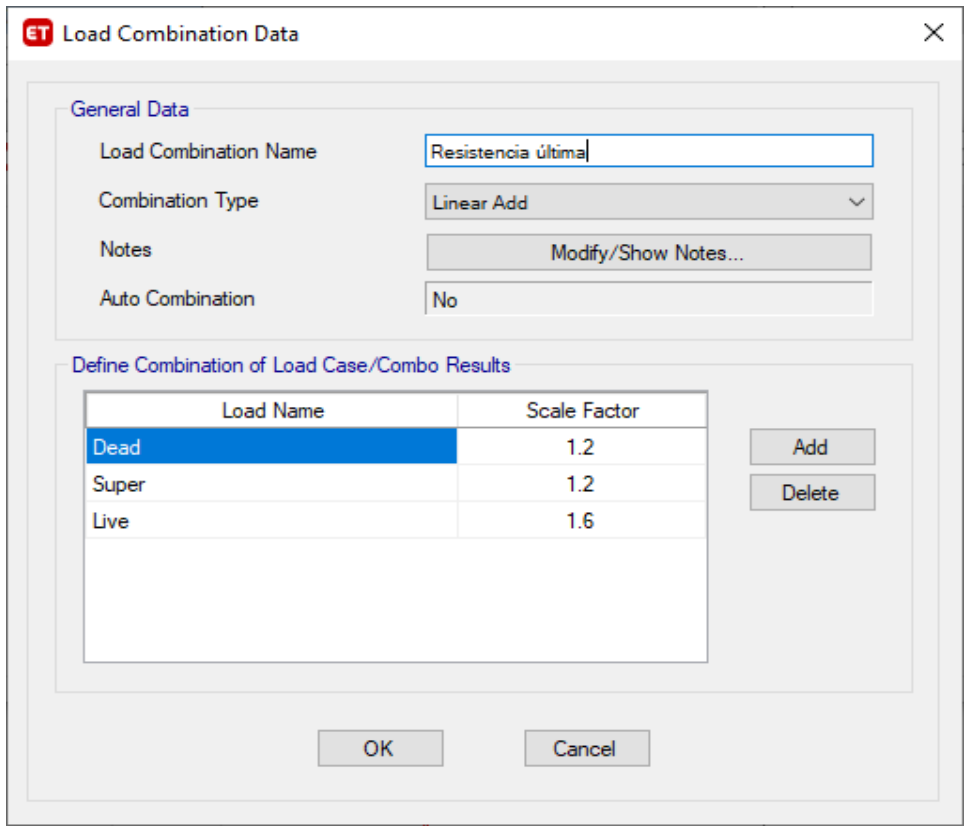

*Combinación de Carga para Resistencia Última en el Software ETABS*

*Nota.* Fuente: Modelo del edificio en ETABS.

#### **B.2. Análisis de cargas gravitacionales**

En el modelo de ETABS, se realiza un análisis gravitacional para el diseño de la columna, a partir de un predimensionamiento del elemento CC-3C de 36x36cm, en donde se localiza la columna con mayores solicitaciones en el modelo , columna "C8", y se utiliza como base para un diseño general de las demás. Se presentan las solicitaciones de la columna "C8" en la tabla B-1 y B-2.

#### **B.3. Diseño de columnas gravitacionales**

El diseño de columnas gravitacionales permite la creación de ejes ortogonales de dicha estructura, que proporciona la continuidad necesaria para colocar los tendones bandeados de la losa plana postensada. Además, estas columnas, benefician al sistema sismorresistente debido a que aminoran la demanda de cargas verticales dirigidas a los muros de mampostería.

## **Tabla B-1**

*Solicitaciones de Columna C8 Bajo Cargas de Servicio.*

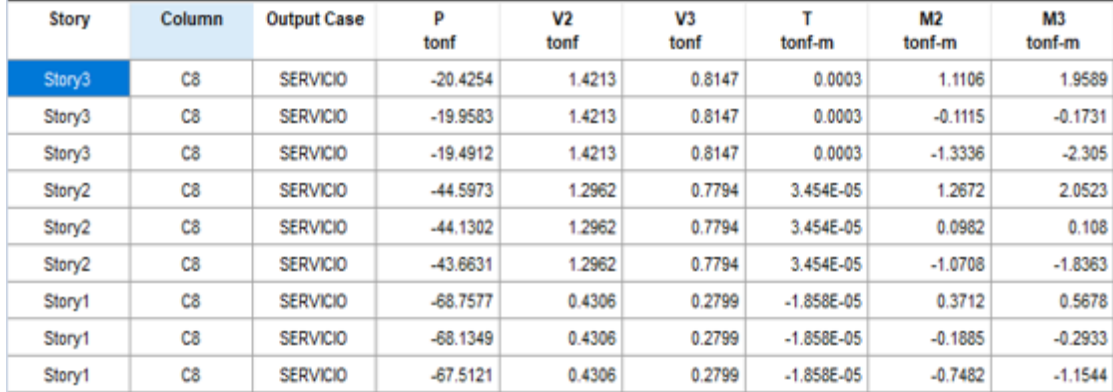

*Nota.* Fuente: Modelo del edificio en ETABS.

## **Tabla B-2**

Solicitaciones de Columna C8 Bajo Cargas de Resistencia Última

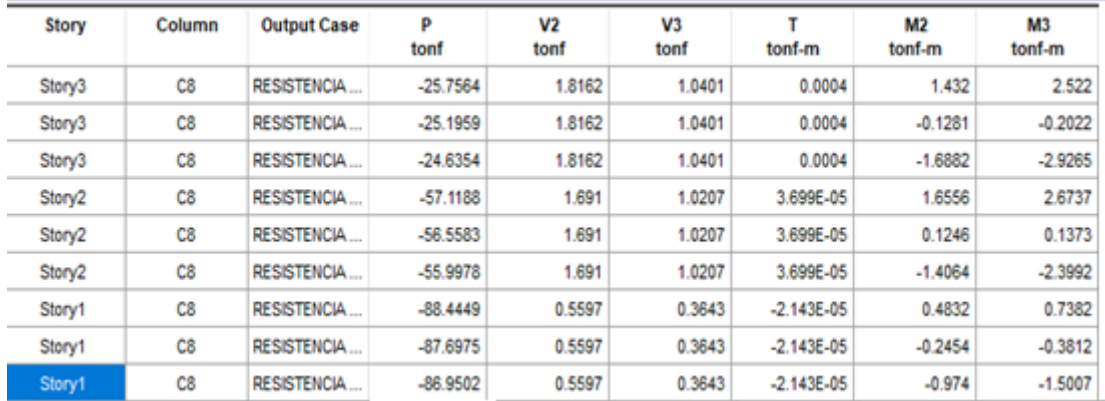

*Nota.* Fuente: Modelo del edificio en ETABS.

## **B.3.1. Predimensionamiento**

El predimensionamiento de las columnas se hizo en base a la columna confinada de mayor dimensión de los muros de mampostería, además la dimensión perpendicular, de la columna, a la dirección de los tendones bandeados debe ser lo suficientemente ancha para alojar la banda de aceros de alta resistencia. Las dimensiones de la columna CC-3B será 36x36cm.

#### **B.3.2. Consideraciones generales**

La columna a diseñar proviene del modelo del análisis gravitacional de la estructura de tres niveles, se localiza la columna con mayores solicitaciones y se realiza el diseño en base al elemento más crítico, para estandarizar las demás. Se escoge la columna del eje 10-C del primer nivel con sus respectivas solicitaciones, que equivale a la columna "C8" del modelo en "ETABS" (ver fig. B-4).

## **Figura B-4**

*Columna más Crítica del Modelo en el Eje 10-C.*

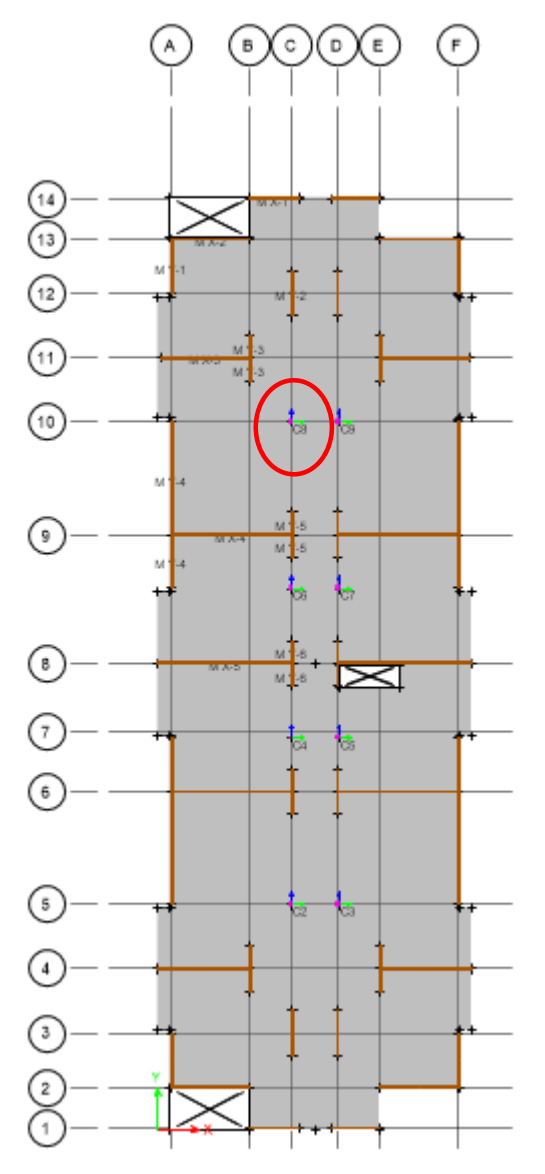

*Nota.* Fuente: Modelo del edificio en ETABS.

### **B.3.3. Propiedades de la columna**

Las propiedades de la columna CC-3C son obtenidas del software ETABS. (ver tabla. B-3)

## **Tabla B-3**

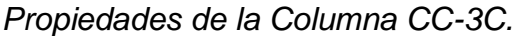

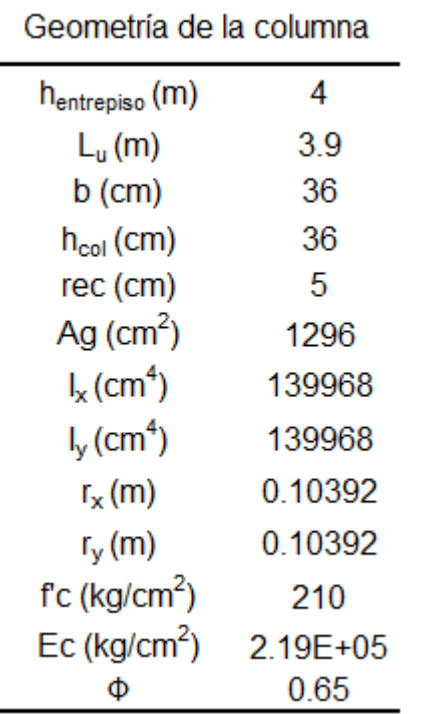

*Nota.* Fuente: Modelo del edificio en ETABS.

### **B.3.4. Diseño por flexo-compresión**

Se debe verificar si se debe considerar los efectos de esbeltez en la columna, en sus dos ejes ortogonales y para ignorar estos efectos se debe cumplir con las siguientes condiciones:

Primera condición

Segunda condición

 $KL_u$  $\frac{m}{r} \leq 34 + 12 * (M_1/M_2)$  $KL_u$  $\frac{u}{r} \leq 40$  Donde:

K:Factor de longitud efectiva.

 $L<sub>u</sub>$ : Longitud libre de la columna.

r: Radio de giro.

M<sub>1</sub>: Momento de menor magnitud en los extremos de la columna.

M<sub>2</sub>: Momento de mayor magnitud en los extremos de la columna.

Si se considera la esbeltez de la columna en estudio, se debe realizar un análisis aproximado de segundo orden para amplificar los momentos actuantes en el elemento. Si la esbeltez de la columna es menor a la condición, se debe trabajar con los momentos elásticos que el programa brinda, por lo tanto, no se debe amplificar momentos.

## **B.3.4.1. Verificación en la dirección X**

En el software ETABS la dirección 2 del eje local de la columna (color verde) corresponde al eje global X y la dirección 3 (color azul) al eje global Y, en base a esta información se realiza el análisis de la dirección ortogonal correspondiente (En la figura B-5 se muestran momentos en ambas direcciones M2 y M3).

#### **Figura B-5**

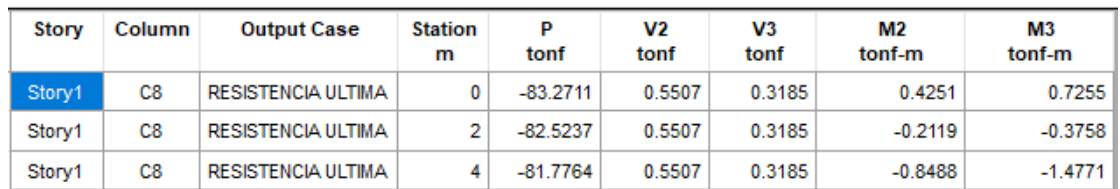

*Solicitaciones de la Columna Crítica CC-3C en el Primer Nivel del Eje 10-C.*

*Nota: Para observar las solicitaciones en todos los pisos, ir a la tabla B-1 y B-2.* Fuente: Modelo del edificio en ETABS.

Se debe seleccionar un factor K en base a las condiciones de los apoyos extremos de la columna, pero debido a que se desprecia el desplazamiento lateral, se asume un valor de  $K = 1$ . Para el cálculo de la longitud libre se debe tomar la distancia de eje a eje y restar la mitad del peralte de la viga-losa.

$$
L_{u} = 4.00m - \frac{0.2m}{2} = 3.90m
$$

Se hace el cálculo de la esbeltez de la columna y de la primera condición:

$$
\frac{K_x * L_{ux}}{r_x} = 37.53
$$
  
 
$$
34 + 12 \left(\frac{M_{1y}}{M_{2y}}\right) = 28.10
$$
  
 
$$
28.10 \le 37.53 \le 40
$$

*Nota.* Se toman en cuenta los momentos que giran alrededor del eje Y ya que estos provocan flexión en la dirección X.

Como el valor de la relación de esbeltez es mayor al límite de momentos propuesto por ACI 318-19, se debe de considerar efectos de esbeltez y se procede a amplificar los momentos.

#### **B.3.4.2. Verificación en la dirección Y**

Debido a la simetría de la columna y las franjas de losa en ambas direcciones el valor de la esbeltez en la dirección Y será el mismo. Se hace el cálculo de la primera condición, pero con los momentos correspondientes a la dirección Y.

$$
34 + 12 \left(\frac{M_{1x}}{M_{2x}}\right) = 27.99 \qquad 27.99 \le 37.53 \le 40
$$

*Nota.* Se toman en cuenta los momentos que giran alrededor del eje X ya que estos provocan flexión en la dirección Y.

Como el valor de la relación de esbeltez es mayor al límite de momentos propuesto por ACI 318-19, se debe de considerar efectos de esbeltez y se procede a amplificar los momentos.

## **B.3.4.3. Método de amplificación de momentos para estructuras sin desplazamiento lateral**

Debido a que se está considerando los efectos de esbeltez es necesario amplificar los momentos. Para esto se cuenta con la siguiente ecuación:

$$
M_{amp} = \delta_{ns} * M_2
$$

Donde:

 $\delta_{ns}$ : Factor de amplificación para elementos sin desplazamiento lateral.

Se debe cumplir que el  $M_2$  sea como mínimo mayor o igual al  $M_{2min}$ , y este es igual a la siguiente expresión:

$$
M_2 \ge M_{2\text{min}} = P_u(1.5 + 0.03h_{\text{col}})
$$

Y como resultado:

$$
M_{2min} = 83.27 \text{ Ton} * (1.5 + 0.03(0.36m)) = 2.15 \text{ Ton. m}
$$

Se observa que el  $M_{2min}$  es mayor que el  $M_{2x}$  y el  $M_{2y}$ , por lo tanto, se considera como el  $M_2$  en ambas direcciones.

Para el cálculo del factor de amplificación se tiene la siguiente ecuación:

$$
\delta_{\rm ns} = \frac{C_{\rm m}}{1 - \frac{P_{\rm u}}{0.75 \times P_{\rm cr}}} \ge 1
$$

Donde:

 $P<sub>u</sub>$ : El máximo valor de la carga axial presente en la columna.

P<sub>cr</sub>: Carga crítica de pandeo.

Y  $C_m$  se rige bajo la condición de que si  $M_{2min}$ es mayor que  $M_2$  entonces el valor de  $C_m$  será igual a 1, en caso contrario se cuenta con la siguiente expresión:

$$
C_m = 0.6 - 0.4 * \left(\frac{M_1}{M_2}\right) \ge 0.4
$$

El cálculo del  $P_{cr}$  consta de una variable k, diferente a la utilizada para los cálculos de la esbeltez, y su expresión es la siguiente:

$$
P_{cr}=\pi^2*\frac{(EI)_{eff}}{(k*L_u)^2}
$$

Donde:

k: Factor para elementos sin desplazamiento lateral.  $(EI)_{eff}$ : Rigidez efectiva.

#### **B.3.4.4. Cálculos en la dirección X**

En el procedimiento del cálculo del valor "k", para encontrar la carga crítica P<sub>cr</sub>, se escoge el menor de los siguientes parámetros de la fórmula de Furlong para nodos no desplazables:

$$
0.7 + 0.05 * (\psi_{\text{sup}} + \psi_{\text{inf}}) \le 1 \quad 6 \quad 0.85 + 0.05 \psi_{\text{min}} \le 1
$$

Donde:

 $\psi_{\text{min}}$ : El menor de  $\psi_{\text{sup}}$  o  $\psi_{\text{inf}}$ .

ψsup es un valor en función de la relación de la rigidez de columnas y la franja de losa; que se combinó con el método del marco equivalente para poder conocer la rigidez a torsión que proporciona el ancho de la franja de losa que se encuentra perpendicular a la dirección de estudio  $\text{K}_{\text{t}}$ , así también la rigidez que proveen las dos columnas que llegan al nodo  $K_c$ , y las dos franjas de losas que proporcionan rigidez a flexión al nodo  $\text{K}_{\text{s}}.$ 

$$
\psi_{sup}=\frac{0.75K_{ec}}{0.35K_s}
$$

Donde:

 $K_{\text{ec}}$ : Rigidez de la columna equivalente.

 $K_s$ : Rigidez a flexión de la viga-losa en la dirección de estudio.

El valor de  $\psi_{\text{inf}}$  se asume como 0.2 por estar empotrado.

$$
\psi_{\text{inf}}=0.2
$$

Para el cálculo de la rigidez de la columna equivalente se cuenta con la siguiente expresión:

$$
K_{ec} = \frac{\sum K_c}{1 + \frac{\sum K_c}{K_t}}
$$

#### **B.3.4.4.1. Rigidez de las columnas superior e inferior**

Para la rigidez que proveen las columnas se debe hacer uso de la siguiente ecuación, pero considerando que la única diferencia entre columna superior e inferior es la altura del entrepiso, siendo la primera de 3m y la segunda de 4m respectivamente:

$$
K_{\text{cinferior}} = \frac{4EI}{h_{\text{entrepiso}-\text{inf}} - 2h_{\text{losa}}}
$$

Y:

$$
K_{\text{csuperior}} = \frac{4EI}{h_{\text{entrepiso-sup}} - 2h_{\text{losa}}}
$$

Sustituyendo valores:

$$
K_{\text{cinferior}} = \frac{4\left(2.19 * 10^5 \frac{\text{kg}}{\text{cm}^2}\right)(139,968 \text{cm}^4)}{400 \text{cm} - 2(20 \text{cm})} = 3.40 \times 10^8 \frac{\text{kg}}{\text{cm}}
$$

$$
K_{\text{csuperior}} = \frac{4\left(2.19 * 10^5 \frac{\text{kg}}{\text{cm}^2}\right)(139,968 \text{cm}^4)}{300 \text{cm} - 2(20 \text{cm})} = 4.71 \times 10^8 \frac{\text{kg}}{\text{cm}}
$$

## **B.3.4.4.2. Rigidez torsional de la franja de losa**

La rigidez torsional es provista por la franja de losa y su ecuación es la siguiente:

$$
K_t = \sum \frac{9E_{cs}C}{l_2\left(1-\frac{c_2}{l_2}\right)^3}
$$

Donde:

E<sub>cs</sub>: Módulo de elasticidad del concreto de la franja de losa.

 $c<sub>2</sub>$ : Dirección de la columna perpendicular a la dirección de estudio.

 $l_2$ : Ancho de la franja de losa, perpendicular a la dirección de estudio, y se obtiene con la suma de la mitad de  $l_{n,iza}$ más la mitad de  $l_{n,der}$ .

C: Momento polar de inercia.

Debido a que las dimensiones de la columna son simétricas, el valor de  $c_2$ será el mismo en ambas direcciones, es decir, 36cm. Para el cálculo de  $l_2$  se hace uso de las longitudes  $l_{n,izq}$  y  $l_{n,der}$  perpendiculares a la dirección en estudio, provenientes del plano de Autocad (ver fig B-6 ). Y se tiene que el valor de  $l_2$  en la dirección X es:

$$
l_2 = \left(\frac{613 \text{cm}}{2}\right) + \left(\frac{713 \text{cm}}{2}\right) = 663 \text{cm}
$$

El momento polar de inercia se calcula de la siguiente manera:

$$
C = \sum \left(1 + 0.63 * \frac{x}{y}\right) * \frac{x^3 y}{3}
$$

Donde:

x: La menor de las dimensiones de la losa transversal a la dirección de estudio.

y: La mayor de las dimensiones de la losa transversal a la dirección de estudio.

En este caso, se tiene que el valor de "x" equivale al peralte de la franja de losa transversal a la columna 20cm y el valor de y al ancho correspondiente al de la columna 36cm. Y se obtiene el siguiente resultado:

$$
C = \sum \left( 1 + 0.63 * \frac{20}{36} \right) * \frac{(20)^3 (36)}{3} = 129600
$$

Se multiplica dos veces el resultado para tomar en cuenta el aporte de la rigidez torsional derecha e izquierda. El resultado de  $k_t$  es el siguiente:

$$
K_{t} = 2 * \frac{9\left(15100\sqrt{315 \frac{kg}{cm^{2}}}\right)(129600)}{663cm\left(1 - \frac{36cm}{663cm}\right)^{3}} = 1.11x10^{9} \frac{kg}{cm}
$$

#### **B.3.4.4.3. Cálculo de la rigidez de la columna equivalente**

Los cálculos anteriores permiten realizar el cálculo de una rigidez de columna equivalente y su resultado es el siguiente:

$$
K_{ec} = \frac{\left(3.40 * 10^8 \frac{kg}{cm} + 4.71 * 10^8 \frac{kg}{cm}\right)}{1 + \frac{\left(3.40 * 10^8 \frac{kg}{cm} + 4.71 * 10^8 \frac{kg}{cm}\right)}{1.11 * 10^9 \frac{kg}{cm}}} = 4.70 \times 10^8 \frac{kg}{cm}
$$

#### **B.3.4.4.4. Rigidez a flexión de la viga-losa**

Para el cálculo de la rigidez a flexión  $K_s$  se hace uso de las longitudes  $l_{n.der}$ de 315cm y  $l_{n,iza}$  de 785cm de la viga-losa, paralelas a la dirección de estudio provenientes del modelo de Autocad (Ver figura 42), y la ecuación está dada por:

$$
K_s = \sum \frac{4E_{cs}I_s}{L_n - c_1/2}
$$

Donde:

 $c_1$ : Dimensión de la columna paralela a la dirección de estudio.

I<sub>s</sub>: Inercia gruesa de la franja de losa.

Cuyo cálculo se realiza de la siguiente manera:

$$
I_s = \frac{I_2 * h^3}{12} = 4.42x10^5 \text{cm}^4
$$

Donde:

l<sub>2</sub>: Ancho franja de losa. Mismo utilizado en el cálculo de la rigidez torsional.

$$
I_s = \frac{663 \text{cm} \cdot (20 \text{cm})^3}{12} = 4.42 \text{x} 10^5 \text{cm}^4
$$

# **Figura B-6**

*Longitudes Derechas e Izquierdas en Ambos Ejes Ortogonales.*

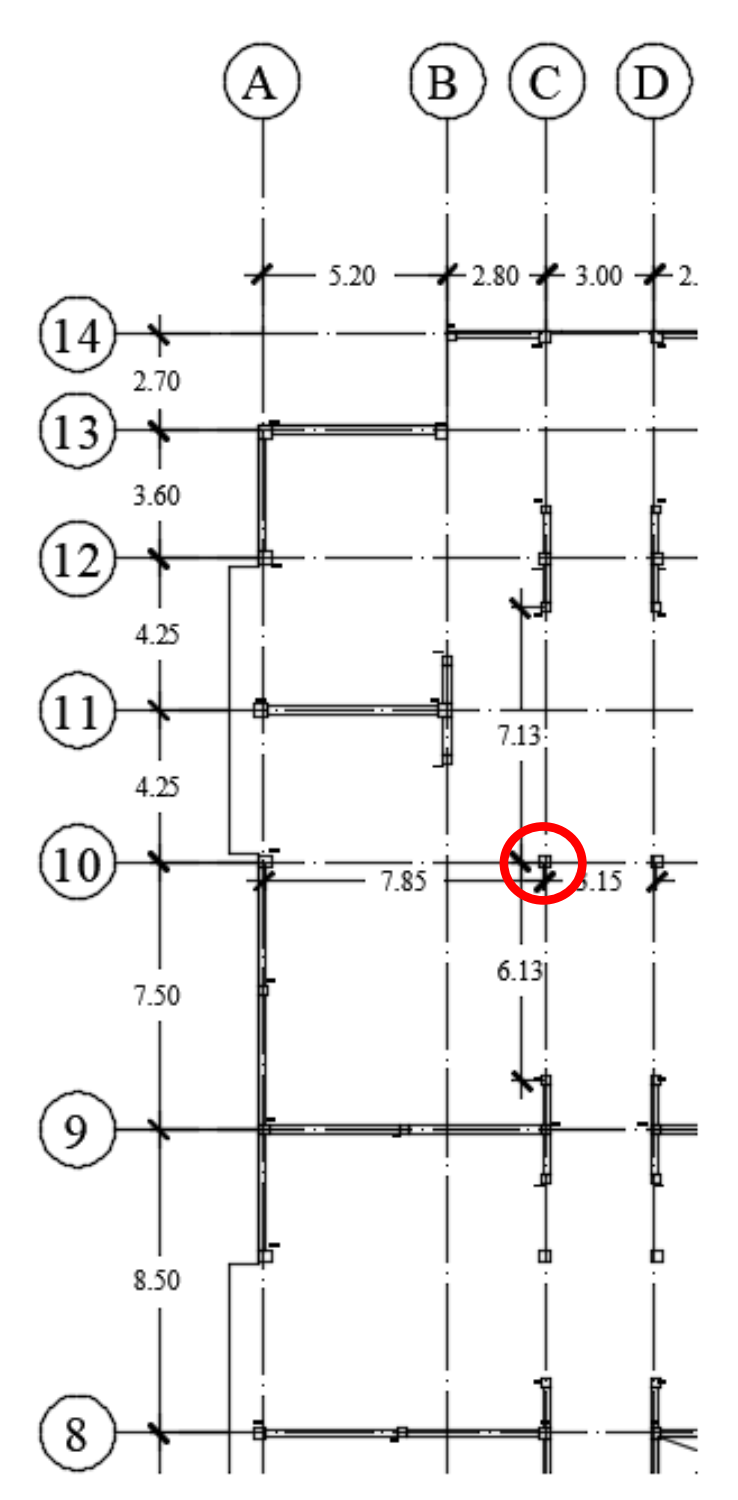

*Nota.* ¼ de Planta típica estructural del edificio y columna de diseño ubicada en la intersección de los ejes "C" y "10". Fuente: Esquema propuesto por los autores de esta investigación.

Los resultados de la rigidez a flexión de la viga-losa derecha e izquierda son los siguientes:

$$
K_{s.der} = \frac{4 * \left(2.68 * 10^5 \frac{\text{kg}}{\text{cm}^2}\right) * (4.42 * 10^5 \text{cm}^4)}{315 \text{cm} - \frac{36 \text{cm}}{2}} = 1.6 \times 10^9 \frac{\text{kg}}{\text{cm}}
$$

Y:

$$
K_{s,izq} = \frac{4 * (2.68 * 10^5 \frac{\text{kg}}{\text{cm}^2}) * (4.42 * 10^5 \text{cm}^4)}{785 \text{cm} - \frac{36 \text{cm}}{2}} = 6.18 \times 10^9 \frac{\text{kg}}{\text{cm}}
$$

Se elabora una tabla resumen con los resultados de las rigideces de las columnas y franja de losa (ver tabla B-4).

#### **Tabla B-4**

*Resumen de las Rigideces en la Dirección X.*

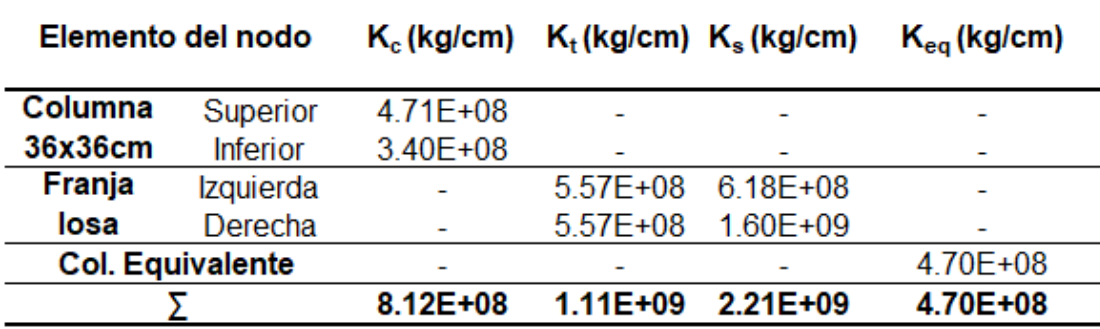

*Nota.* Datos obtenidos por los autores de esta investigación.

Se calcula el valor de  $\psi_{\text{sup}}$  con los resultados obtenidos:

$$
\psi_{\text{sup}} = \frac{0.75(4.70 * 10^8 \frac{\text{kg}}{\text{cm}})}{0.35 \left(1.6 \times 10^9 \frac{\text{kg}}{\text{cm}} + 6.18 \times 10^9 \frac{\text{kg}}{\text{cm}}\right)} = 0.45
$$

Se realiza el cálculo de k a través de las ecuaciones de Furlong, y se emplean los parámetros establecidos anteriormente, como el primer parámetro es menor a uno se conserva el valor, en el segundo parámetro también es menor a uno y conserva su valor:

$$
0.7 + 0.05(0.45 + 0.20) = 0.73
$$
 
$$
Y = 0.85 + 0.05(0.20) = 0.86
$$

Se escoge el menor de ambos valores y k tiene como resultado 0.73. Como siguiente variable para calcular el  $P_{cr}$  se tiene la rigidez efectiva (EI)<sub>eff</sub> cuya expresión es:

$$
(\text{EI})_{\text{eff}} = \frac{0.4 \text{E}_{\text{c}} * \text{I}_{\text{g}}}{1 + \beta_{\text{ds}}}
$$

Donde:

 $\beta_{ds}$ : Es 0.8 para columnas sin zunchos, y 0.85 para columnas con zunchos.

El resultado de  $(EI)_{eff}$  es:

$$
(EI)_{eff} = 6.81 * 10^9
$$

Y el cálculo de P<sub>cr</sub> tiene como resultado:

$$
P_{\text{cr.x}} = \pi^2 * \frac{(EI)_{\text{eff}}}{(k * L_u)^2} = 820.87 \text{ Ton}
$$

#### **B.3.4.5. Cálculo en la dirección Y**

Para el cálculo en la dirección Y los valores que se alternan son las longitudes correspondiente a las direcciones perpendiculares y paralelas del eje de estudio, por lo tanto, se procede a presentar una tabla resumen de las rigideces y valores destacados en el proceso (ver tabla B-5 y B-6).

#### **Tabla B-5**

*Resumen de las Rigideces en la Dirección Y.*

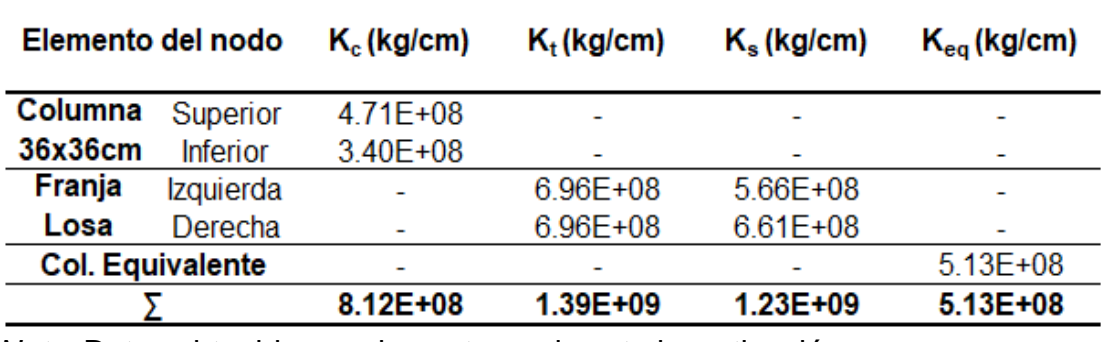

*Nota.* Datos obtenidos por los autores de esta investigación.

### **Tabla B-6**

*Resumen del Proceso de Cálculo del P*<sub>cr.y</sub>

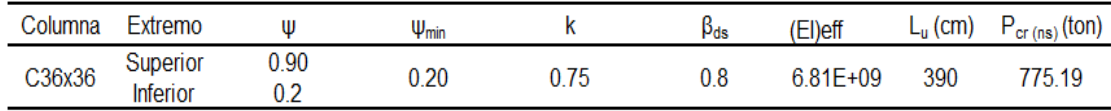

*Nota.* Datos obtenidos por los autores de esta investigación.

Como resultado final se tiene un valor de carga crítica de pandeo de:

$$
P_{cr.y} = 775.19
$$

#### **B.3.4.6. Cálculo del factor de amplificación**

El cálculo del factor de amplificación se debe realizar en ambos ejes ortogonales X y, con los resultados obtenidos anteriormente se procede a introducirlos en la ecuación.

#### **B.3.4.6.1. Factor de amplificación en X**

Como el resultado es mayor que uno conserva su valor.

$$
\delta_{\text{ns.x}} = \frac{1}{1 - \frac{83.27 \text{Ton}}{0.75 \times 820.87 \text{Ton}}} = 1.156
$$

Y el valor del momento amplificado M<sub>amp.x</sub> será:

$$
M_{amp.x} = \delta_{ns.x} * M_{2x}
$$
  

$$
M_{amp.x} = 1.156(2.15Ton.m) = 2.48Ton.m
$$

#### **B.3.4.6.1. Factor de amplificación en Y**

Como el resultado es mayor que 1, conserva su valor.

$$
\delta_{\text{ns.y}} = \frac{1}{1 - \frac{83.27 \text{Ton}}{0.75 * 775.19 \text{Ton}}} = 1.168
$$

Y el valor del momento amplificado M<sub>amp.x</sub> será:

$$
M_{amp,y} = \delta_{ns,y} * M_{2y}
$$
  

$$
M_{amp,y} = 1.168(2.15Ton.m) = 2.51
$$
 Ton.m

Con el valor de los momentos amplificados se puede calcular las excentricidades en X y en Y haciendo la relación entre los momentos y la carga axial.

$$
e_x = \frac{M_{amp,y}}{P_u}
$$
  $e_x = \frac{2.51 \text{ Ton.m}}{83.27 \text{ Ton}} = 0.03 \text{m}$ 

Y

$$
e_y = \frac{M_{amp.x}}{P_u}
$$
  $e_y = \frac{2.48 \text{ Ton.m}}{83.27 \text{Ton}} = 0.03 \text{m}$ 

#### **B.3.4.7. Aplicación del método de la excentricidad equivalente**

Para la aplicación de este método se toma en cuenta que cuando actúan dos excentricidades  $e_x$  y  $e_y$ , la carga  $P_u/\emptyset$ , produce la falla de la columna, existe un valor  $\mathbf{e}_{\mathrm{x}}'$  que la misma carga hace fallar la columna siendo  $\mathbf{e}_{\mathrm{y}} = 0$ . A este valor se le denomina excentricidad equivalente y está dada por la siguiente ecuación:

$$
e'_x = e_x + \beta * e_y * \frac{t_x}{t_y}
$$

Donde:

 $t_x$ : Dimensión de la columna en dirección X.

ty: Dimensión de la columna en dirección Y.

Para el cálculo de β se debe realizar una interpolación de un valor v (ver tabla B-7), y este a su vez se calcula con la siguiente expresión:

$$
v = \frac{P_u / \phi}{P_{oc}}
$$

Donde:

∅: 0.65

P<sub>oc</sub>: Carga axial maxima a compresión en el concreto.

## **Tabla B-7**

*Tabla de Interpolación del Valor .*

| U   | β   |
|-----|-----|
| 0.1 | 0.7 |
| 0.2 | 0.8 |
| 0.3 | 0.9 |
| 0.4 | 0.9 |
| 0.5 | 0.8 |
| 0.6 | 0.7 |
| 0.7 | 0.6 |
| 0.8 | 0.6 |

*Nota.* Adaptado de la Tabla 7.16 del libro "Concreto armado comportamiento y diseño" de Fargier & Fargier.

Y para el cálculo de P<sub>oc</sub> se tiene que:

$$
P_{oc} = 0.85 * f'c * t_x * t_y
$$

Por lo tanto,

$$
P_{oc} = 0.85 \left( 210 \frac{\text{kg}}{\text{cm}^2} \right) * 36 \text{cm} * 36 \text{cm} = 231.3 \text{ Ton}
$$

El valor de v y β alcanzan los siguientes resultados:

$$
v = \frac{83.27T \text{on}/0.65}{231.3T \text{on}} = 0.55
$$

Y el resultado de la interpolación brinda:

$$
\beta=0.75
$$

Con los resultados obtenidos se procede a realizar el cálculo de la excentricidad equivalente:

$$
e'_x = 0.03m + 0.75(0.03m) * \frac{36cm}{36cm} = 0.05m
$$

Y se obtiene el momento proveniente de la excentricidad equivalente:

$$
M'_{uy} = P_u * e'_x
$$

$$
M'_{uy} = 83.27
$$
 Ton \* 0.05m = 4.37 Ton.m

Se hace uso de un diagrama de interacción adimensionales provenientes de libro "*Concreto Armado Comportamiento y Diseño"* del Dr. Luis Fargier, donde se presentan características similares a la columna en estudio (ver figura B-7), donde M y N son los factores adimensionales y se calculan de la siguiente manera:

$$
M = \frac{M'_{uy}}{f'c * b * t^2} \rightarrow M = \frac{4.37 \text{ Ton. m} \left(1000 \frac{\text{kg}}{\text{Top}}\right) \left(100 \frac{\text{cm}}{\text{m}}\right)}{210 \frac{\text{kg}}{\text{cm}^2} * 36 \text{cm} * (36 \text{cm})^2} = 0.045
$$

$$
N = \frac{P_u}{f'c * b * t} \to N = \frac{83.27 \text{Tor} \left(1000 \frac{\text{kg}}{\text{Tom}}\right)}{210 \frac{\text{kg}}{\text{cm}^2} * 36 \text{cm} * 36 \text{cm}} = 0.306
$$

#### **Figura B-7**

*Diagrama de Interacción Adimensional de Columna.*

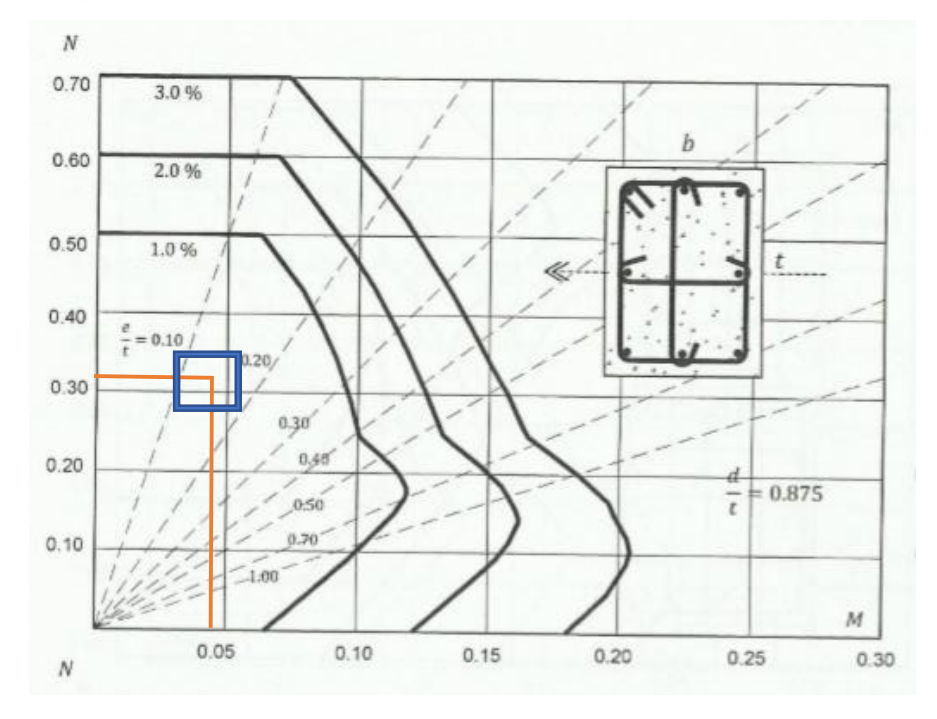

*Nota*. Obtenido del apéndice "A" del libro "Concreto armado comportamiento y diseño" de Fargier & Fargier*.*

Se realiza la intersección de estos dos puntos en el diagrama adimensional y se observa que se encuentra por debajo de la cuantía mínima del 1%, por lo tanto, se escoge una cuantía del 1% para el diseño por flexo-compresión, cuyo arreglo de acero se basa en las sugerencias del libro del Dr. Fargier, donde propone un arreglo de acero en base a la cuantía solicitada y dimensiones de la columna. Y se propone como refuerzo longitudinal:

 $8$  Varillas#5, y corresponde a un área de acero de 15.83 $cm<sup>2</sup>$ .

#### **B.3.5. Diseño por corte**

Se hace uso de los mismos datos en las propiedades de la sección, concreto y acero, pero además se toman en cuenta algunos otros datos de interés, como lo son el tipo de concreto, factores de reducción, aceros requeridos.

#### **B.3.5.1. Parámetros de diseño**

En esta etapa se toma en cuenta el tipo de concreto a utilizar, el cual será concreto de peso normal, este dato conlleva a tener un valor  $λ = 1$  para concreto de este tipo, y un factor  $\Phi_{\text{corte}} = 0.75$ . También se define las cuantías requeridas a cumplir, el ACI 318-19 determina que la cuantía mínima no debe ser menor a 1% y la máxima no debe exceder un 6%, también para zona sísmica se tiene que la cuantía no debe exceder el 3% para asegurar la ductilidad del acero.

#### **B.3.5.2. Disposición del acero**

Se utiliza el arreglo de acero obtenido del diseño a flexo-compresión, que se dispone de la siguiente manera: ocho varillas con un diámetro de 5/8", cuya área de acero  $A_{s,col} = 15.834 \text{ cm}^2$  y posee una cuantía del 1.22%. Además se asume que se utilizarán estribos de diámetro 3/8" para refuerzo transversal.

#### **B.3.5.3. Verificaciones generales**

Antes de empezar el diseño por corte se debe verificar que el arreglo de acero propuesto cumpla con los parámetros del ACI 318-19, como primer requisito se revisa si el  $A_{\rm scal}$  es menor al  $A_{\rm semi}$ :

$$
A_{\text{smin}} \le A_{\text{s,col}}
$$

Al revisar ambos valores, se determina que el primer requisito cumple satisfactoriamente, debido a que el área de acero de la columna es mayor al área de acero mínimo, esta revisión se podría realizar también a través de las cuantías, y en caso contrario de que el requisito no llegase a cumplir se deberá agregar más refuerzo longitudinal.

Como segundo requisito se tiene que la cuantía de acero utilizada en la columna cumpla con el máximo recomendado para zona sísmica, es decir:

#### $\rho_{3\%} \geq \rho_{\text{col}}$

Al observar que la cuantía utilizada es menor al 3% se da por asegurado que el refuerzo longitudinal fluirá de manera dúctil en zonas sísmicas y se cumple con el segundo requisito, en caso contrario se deberá redimensionar la columna, por lo tanto, se procede a realizar los cálculos para el diseño por corte.

#### **B.3.5.4. Corte de diseño por capacidad en columnas**

En base al acápite del ACI 318-19 para miembros no designados como parte del sistema sismorresistente, como primer paso se debe calcular el cortante Ve<sub>1</sub> proveniente de los momentos máximos probables en los extremos de la columna  $M_{\text{pr,sup}}$  y  $M_{\text{pr,min}}$ , estos se obtienen del diagrama de interacción de la columna para un factor de reducción  $\Phi = 1$  y un coeficiente del endurecimiento del acero  $\alpha = 1.25$  (ver fig. B-8).

### **Figura B-8**

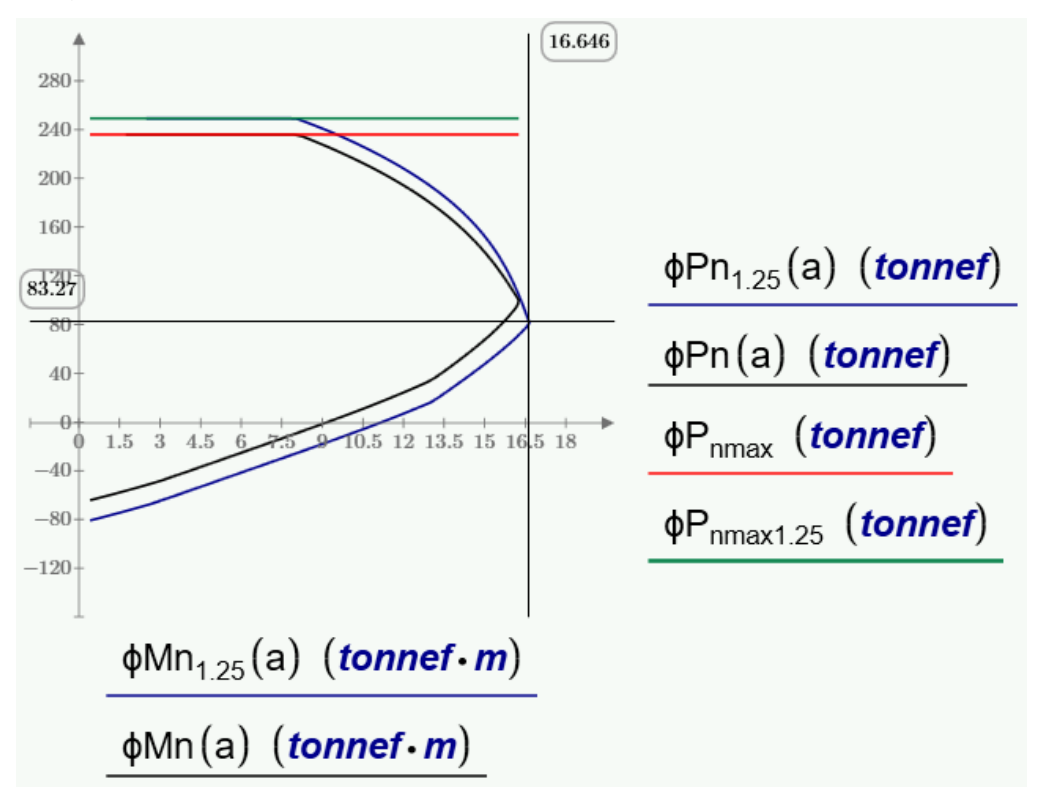

*Diagrama de Interacción de la Columna CC-3C para 1.25Fy.*

*Nota*. Diagrama realizado por los autores de esta investigación con el programa "Mathcad".

En donde se interpreta que para la carga axial  $P_u = 83.27$ Ton se obtiene un momento máximo probable de:

$$
M_{\text{pr,sup}} = 16.646 \text{ Ton.m}
$$
\n
$$
M_{\text{pr.inf}} = 16.646 \text{ Ton.m}
$$

Y con el valor de los momentos obtenidos se procede a calcular el cortante  $Ve<sub>1</sub>$ , se realiza la sumatoria de ambos momentos y se dividen entre la luz libre  $L_u$  cuyo valor es de 3.9m :

$$
Ve_1 = \frac{16.646 \text{ Ton. m} + 16.646 \text{ Ton. m}}{3.9 \text{m}} = 8.54 \text{ Ton.}
$$

Lo siguiente es determinar el cortante  $Ve<sub>2</sub>$  que proviene de la sumatoria de los momentos amplificados  $M_{amp.x}$  y  $M_{amp.y}$  y dividirlos entre  $h_{entrepiso}$ :

$$
Ve_2 = \frac{2.448 \text{ Ton.m} + 2.51 \text{ Ton.m}}{4m} = 1.25 \text{ Ton}
$$

Se escoge el mayor de ambos cortantes y se denomina como el cortante de diseño  $V_{\text{u}}$ :

$$
Ve_1 > Ve_2 \therefore V_u = 8.54
$$
 Ton

#### **B.3.5.5. Cálculo de la resistencia al corte del concreto**

Para el cálculo de la resistencia al corte del concreto se utiliza la Tabla 22.5.5.1 del ACI 318-19, en donde, primeramente, se asume que el área de acero transversal será al menos igual al área de acero transversal mínimo propuesto por el ACI 318-19. Por lo tanto, se escoge la ecuación (a) para el cálculo de V $_{\rm c}$ . En el sistema MKS se expresa de la siguiente forma:

$$
V_c = \left(0.53\lambda\sqrt{f'c} + \frac{N_u}{6A_g}\right)b * d
$$

Donde:

λ: Factor del tipo de concreto en uso.

Nu: Carga axial factorada, positiva a compresión y negativa a tensión.

d: Peralte efectivo de la columna.

Antes de ser realizado el cálculo se deben revisar que el valor de  $N_u/6A_g$ no debe exceder 0.05f′c:

$$
\frac{N_{\rm u}}{6A_{\rm g}} = \frac{83271.1 \,\text{kg}}{6*(1296 \,\text{cm}^2)} = 10.71
$$

Por otro lado:

$$
0.05f'c = 0.05 \left(210 \frac{\text{kg}}{\text{cm}^2}\right) = 10.5
$$

Por lo tanto, se utilizará en la ecuación el valor de 0.05f'c. Posterior al cálculo de  $V_c$  se debe revisar otra condición la cual expresa que:

$$
V_c \le 1.33 \lambda \sqrt{f'c} * b * d
$$

Se procede a realizar el cálculo de ambas expresiones y se tiene que:

$$
V_c = (0.53\lambda\sqrt{210 \text{ kg/cm}^2 + 0.05 \text{f}'c}) * (36 \text{cm}) * (31 \text{cm}) = 20.29 \text{ Ton}
$$
  

$$
1.33\lambda\sqrt{210 \text{ kg/cm}^2} * (36 \text{cm}) * (31 \text{cm}) = 21.51 \text{ Ton}
$$

Por lo tanto el valor de V<sub>c</sub> permanecerá con el valor de 20.29 Ton. Y cuyo valor factorado por  $\Phi_{\text{corte}} = 0.75$  es:

$$
\Phi V_c = 15.22 \text{ Ton}
$$

#### **B.3.5.6. Refuerzo requerido por corte**

Primeramente, se verifica que el cortante de diseño  $V<sub>u</sub>$  no sobrepase el cortante máximo permitido por la sección  $\Phi V_{\text{max}}$ :

$$
\Phi V_{\text{max}} = \Phi(V_c + 2.2\sqrt{f'c} * b * d)
$$
  
\n
$$
\Phi V_{\text{max}} = 0.75(20.29 \text{ Ton} + 2.2\sqrt{210 \text{ kg/cm}^2} * (36 \text{cm}) * (31 \text{cm}) = 41.90 \text{ Ton}
$$

El cortante de diseño no sobrepasa el límite, en caso contrario se tendría que haber redimensionado la sección. Se deben verificar dos condiciones por parte del ACI 318-19, en las cuales se determina si se puede ignorar el aporte de resistencia al corte proporcionado por el concreto, es decir  $V_c = 0$ .

Para poder ignorar el aporte de  $V_c$  se deben cumplir que el cortante  $Ve_1$  sea mayor o igual que la mitad de  $V_u$  y como segunda condición se tiene que la carga axial  $P_u$  sea menor o igual a  $A_g * f'c/20$ , en donde:

$$
\frac{V_{\rm u}}{2} = 4.27 \text{ Ton}
$$

$$
\frac{A_{\rm g} * f'c}{20} = \frac{(1296 \text{ cm}^2) * 210 \frac{\text{kg}}{\text{cm}^2}}{20} = 13.608
$$

De los resultados anteriores se puede deducir que la primera condición si cumple, pero la segunda no lo hace, así que en base a los requerimientos del ACI 318-19 se debe considerar este aporte. Pero después de realizado este cálculo, depende del criterio del diseñador si desea asumir un  $V_c = 0$ . En caso de ignorar el aporte del concreto al corte hace que el diseño sea un poco más conservador, ya que el refuerzo transversal se diseña en base a todo el cortante que recibe la columna.

En el caso de este diseño, se decide ignorar el aporte del concreto a la resistencia al corte de la columna, se procede a calcular cuanta demanda de cortante  $\mathrm{V}_{\mathrm{s}}$  tendrá el acero:

$$
V_s = \frac{V_u}{\Phi} - V_c \rightarrow V_s = \frac{8.54 \text{ Ton}}{0.75} - 0 = 11.38 \text{ Ton}
$$

El ACI 318-19 propone un área de acero mínimo transversal por unidad de separación que se escoge entre el máximo de las siguientes expresiones:

$$
0.2 * \sqrt{f'c} * \frac{b}{F_{yt}} \to 0.2 * \sqrt{210 \text{ kg/cm}^2} * \frac{36 \text{cm}}{4200 \text{ kg/cm}^2} = 0.025
$$
  

$$
3.5 * \frac{b}{F_{yt}} \to 3.5 * \frac{36 \text{cm}}{4200 \text{ kg/cm}^2} = 0.03
$$

Por lo tanto se escoge la segunda expresión como  $A_{s,min}/S = 0.030$  cm<sup>2</sup>/cm, y se calcula el área de acero transversal por unidad de separación basado en la demanda actuante  $V_s$ , con la siguiente ecuación:

$$
\frac{A_v}{S} = \frac{V_s}{F_{yt} * d} \rightarrow \frac{11.38 \text{ Ton}}{4200 \text{ kg/cm}^2 * (31 \text{cm})} = 0.0874 \frac{\text{cm}^2}{\text{cm}}
$$

Se debe escoger el máximo del  $A_v/s$  y  $A_{v,min}/s$  para definir cuál será el mínimo requerido para el diseño, por lo tanto:

$$
\frac{A_{v,min,req}}{s} = 0.0874 \frac{cm^2}{cm}
$$

#### **B.3.5.7. Separación máxima del refuerzo transversal**

Para el cálculo de la separación máxima se hace uso de la tabla 10.7.6.5.2 del ACI 318-19, cuya condición traducida al sistema MKS es la siguiente:

$$
1.1\sqrt{f'c} * b * d \rightarrow 1.1\sqrt{210 \text{ kg/cm}^2} * (36 \text{cm}) * (31 \text{cm}) = 17.79
$$

Debido a que el valor  $V_s$  es menor a la condición calculada, se debe escoger el menor de la mitad del peralte efectivo o 24":

$$
\frac{d}{2} = 15.5 \text{cm} \qquad \text{6} \qquad 24" \approx 61 \text{cm}
$$

Por ende, la separación máxima del refuerzo transversal permitido en la columna será de  $S_{\text{max}} = 15.5$  cm.

#### **B.3.5.7.1. Longitud de zona confinada**

Para definir la longitud máxima se debe escoger el máximo de los siguientes:

a) 
$$
\frac{L_u}{6}
$$
 = 65cm b) hcol = 36cm c) 45cm

Se define como longitud máxima de la zona confinada  $L_0 = 65$ cm.

#### **B.3.5.7.1. Separación máxima en zona confinada**

Se debe escoger el mínimo entre estos tres casos, el primero corresponde a seis veces el diámetro mínimo de varilla presente en la columna, siendo de 5/8":

$$
6d_{b} = 9.53 \text{cm}
$$

Seguidamente, se tiene que escoger el mínimo de las dimensiones de la columna y multiplicarlo por 0.25:

$$
0.25 * min(b, h) = 9cm
$$

Para el tercer caso, se debe escoger cuantas ramas tendrá la columna. En este diseño se seleccionaron tres ramas, que poseen un valor  $\boldsymbol{\mathrm{h}}_{\text{x}}$  , siendo la distancia entre rama y rama; no puede ser mayor a 35cm. Para el arreglo de acero utilizado se tiene que la distancia entre rama y rama, sería la longitud entre la cara de varilla y varilla. Por lo tanto, si se tiene la separación de centro a centro de varillas y se le resta el diámetro de una varilla, se obtiene el resultado de  $h_x$ :

Donde:

Sep<sub>centro</sub> – 12.206 cm d<sub>b#5</sub> = 1.59cm  $h_x = 10.62$ cm

Se introduce el valor de  $h_x$  en su ecuación para el valor de  $S_0$ :

$$
S_o = 10 + \left(\frac{35 - 10.62}{3}\right) = 18.13 \text{cm}
$$

Sin embargo, el valor de  $S_0$  se rige por los siguientes parámetros:

$$
10 \text{cm} \le 10 + \left(\frac{35 - \text{h}_x}{3}\right) \le 15 \text{cm}
$$

Para el tercer caso se tiene un  $S_0 = 15$ cm. Se escoge el mínimo entre los tres casos y se tiene como resultado:

$$
S_{o.\min} = 9cm
$$

#### **B.3.5.8. Acero de confinamiento mínimo en la columna**

En base a la tabla 18.7.5.4 del ACI 318-19 se deben verificar las siguientes condiciones para el cálculo del valor  $A_{sh}/s$ . b en estribos rectilíneos, en donde, las dos condiciones derivan de: si se cumple un parámetro o ambos parámetros.

$$
P_u \le 0.3 A_g * f'c \qquad f'c \le 10,000 \text{ psi}
$$

Primeramente, se realiza la conversión de los 10,000 psi al sistema MKS, dando como resultado un parámetro de 700 kg/cm<sup>2</sup>, y con un f'c=  $210 \text{ kg/cm}^2$  se deduce que la segunda condición si cumple. Para la primera condición se realiza el cálculo del parámetro:

$$
0.3(1296 \text{cm}^2) * \left(210 \frac{\text{kg}}{\text{cm}^2}\right) = 81.65 \text{Top}
$$

El resultado obtenido es menor a la carga axial  $P_u$ , por lo tanto, al solo cumplir una de las condiciones se debe escoger el mayor de las ecuaciones (a), (b) o (c). En donde la ecuación (a) es:

$$
eq.~(a)=0.3\,\Big(\frac{A_g}{A_{ch}}-1\Big)*\frac{f'c}{F_y}
$$

Donde:

Ach: Área de la sección transversal de un miembro estructural, medida entre los bordes exteriores del refuerzo transversal.

Las componentes del área  $A_{ch}$  son sus dos dimensiones  $b_{c1}$  y  $b_{c2}$ , los cuales al ser una sección cuadrada ambos tiene el valor de:

$$
b_{c1} = b_{c2} = 29.49 \text{cm}
$$

Cuya área es:

$$
A_{ch}=870\;cm^2
$$

A partir de este resultado, la ecuación (a) es:

eq. (a) = 
$$
0.3 \left( \frac{1296 \text{cm}^2}{870 \text{ cm}^2} - 1 \right) * \frac{210 \frac{\text{kg}}{\text{cm}^2}}{4200 \frac{\text{kg}}{\text{cm}^2}} = 0.0073
$$

La ecuación (b) tiene la siguiente expresión:

eq. (b) = 0.09 \* 
$$
\frac{f'c}{F_{yt}}
$$
 \t\t eq. (b) = 0.09 \*  $\frac{210 \frac{kg}{cm^2}}{4200 \frac{kg}{cm^2}}$  = 0.0045

La ecuación (c) tiene:

eq. (c) = 
$$
0.2k_f * k_n * \frac{P_u}{F_{yt} * A_{ch}}
$$

XL

Cuyos valores de  $k_f y k_n$  están dados por las ecuaciones siguientes:

$$
k_{f} = Max \left( \frac{f'c}{1750} + 0.6 \text{ ó } 1.0 \right)
$$

$$
k_{n} = \frac{n_{1}}{n_{1} - 2}
$$

Donde:

 $n_l$ : Número de barras alrededor del perímetro del núcleo de la columna.

El valor de  $n_1$  corresponde al arreglo de acero propuesto, es decir 8 varillas, siendo:

$$
k_n = \frac{8}{8-2} = 1.33
$$

Para la segunda variable  $k_f$  se tiene:

$$
\frac{210\frac{\text{kg}}{\text{cm}^2}}{1750} + 0.6 = 0.72
$$

Por lo tanto, el valor de  $k_f = 1$ , y se procede a obtener el resultado de la ecuación (c):

eq. (c) = 
$$
0.2(0.72) * 1.33 * \frac{83.27 \text{Ton}}{4200 \frac{\text{kg}}{\text{cm}^2} * 870 \text{ cm}^2} = 0.0046
$$

Se selecciona el máximo de los tres y se debe multiplicar por el  $b_{c1}$ , para obtener el acero de confinamiento mínimo en la columna:

$$
\frac{A_{\rm sh}}{\rm s} = 0.0073 * 29.49 \text{cm} = 0.217 \text{ cm}^2/\text{cm}
$$

#### **B.3.5.9. Acero de refuerzo a colocar**

Para el cálculo de acero a colocar en zona confinada y no confinada, se debe utilizar el área de refuerzo transversal de 3/8" y la cantidad de ramas propuestas, si se multiplican estos dos elementos dan como resultado el área total de acero transversal, y a partir de esto se realiza un despeje para encontrar la separación calculada de acero transversal, y se compara con los límites máximos establecidos previamente.

## **B.3.5.10. Arreglo de acero para la columna CC-3C**

Como propuesta final de la disposición del acero se escogen 8 #5 como refuerzo longitudinal, las que estarán confinadas a una distancia  $L_0$  por 3 ramas de estribos #3 @ 9 cm en ambas direcciones, y en la zona no confinada se dispone de estribos #3@15cm (ver fig. B-9 y B-10).

## **Figura B-9**

*Refuerzo Longitudinal de Columna CC-3C* 

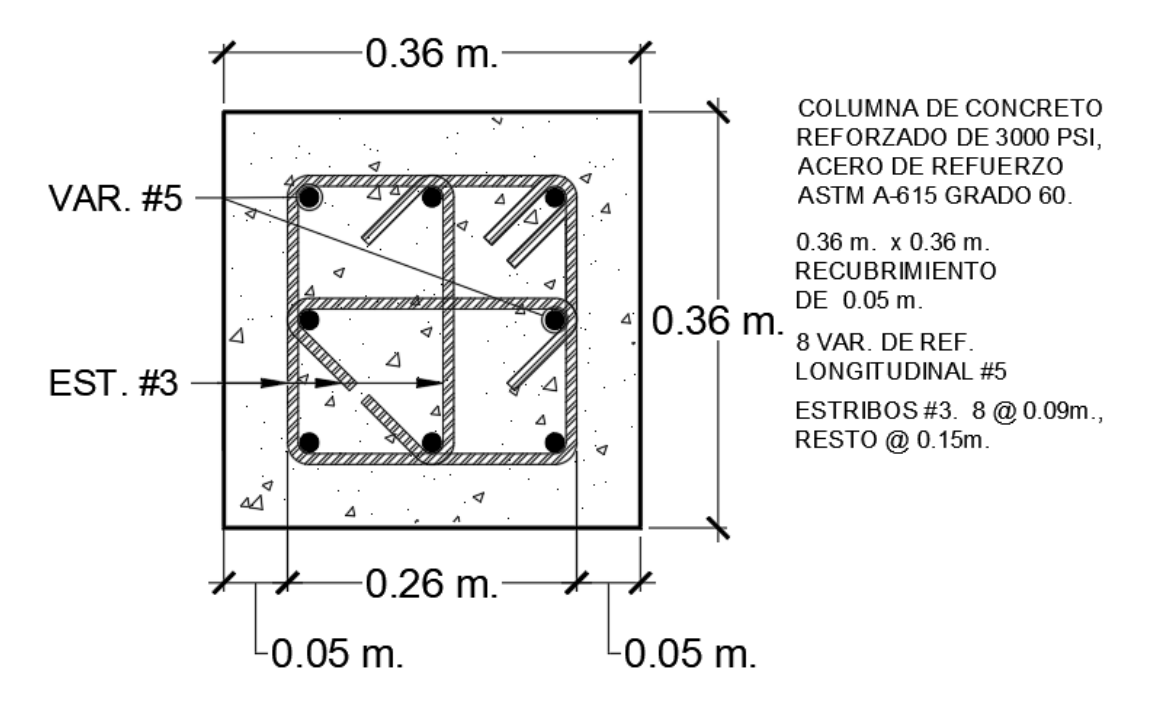

*Nota*. Esquema realizado por los autores de esta investigación.

## **Figura B-9**

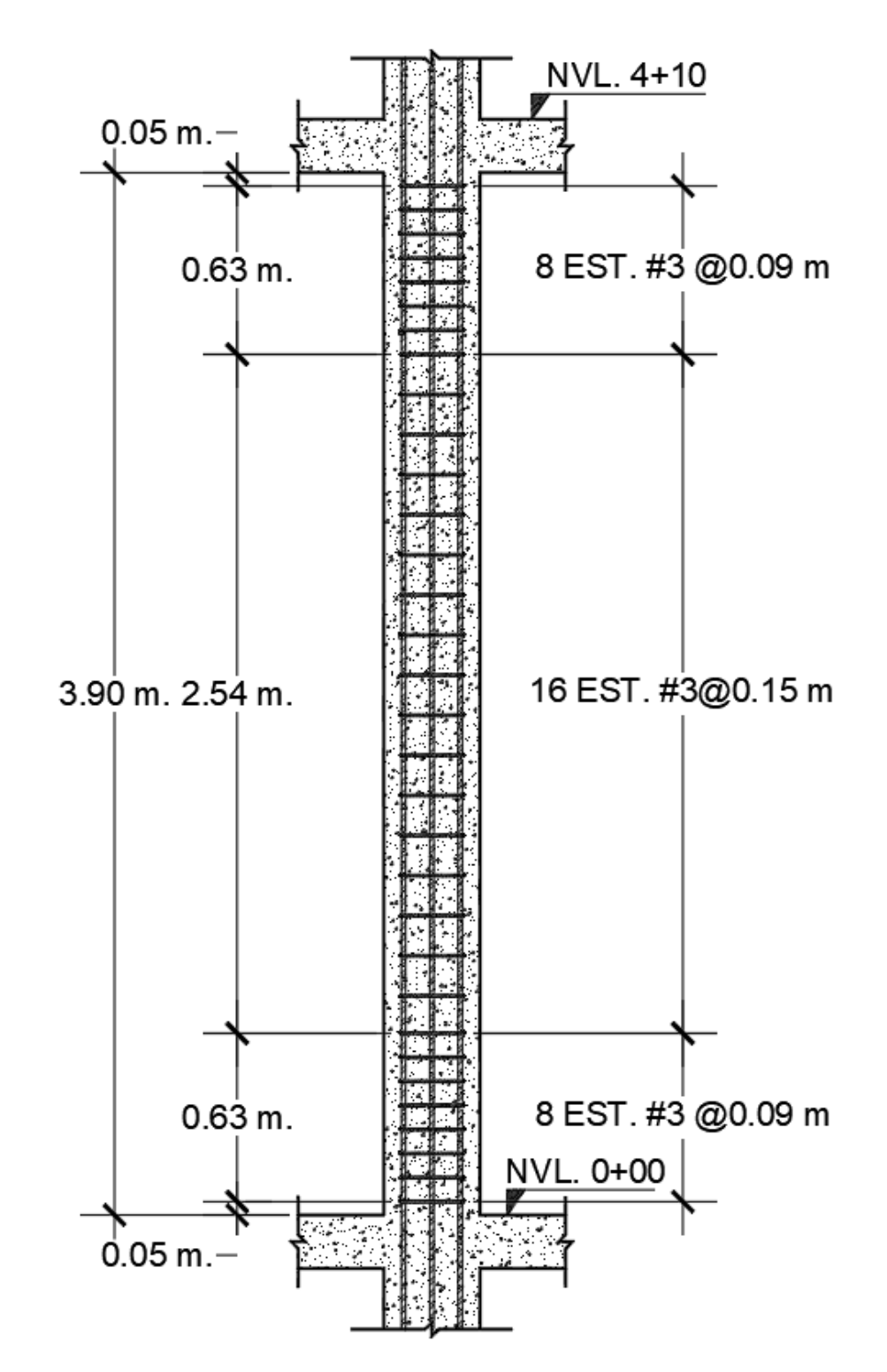

*Distribución de Refuerzo Transversal de Columna CC-3C* 

*Nota*. Esquema realizado por los autores de esta investigación.

# **ANEXO C: RESULTADOS DE DISEÑO POR FLEXIÓN DE LOSA POSTENSADA DE ENTREPISO Y PROCESO DE DISEÑO POR PUNZONAMIENTO**

## **C.1. Diseño por flexión**

## **Tabla C-1**

*Relación Demanda-Capacidad, Arreglos de Acero de Refuerzo y Presfuerzo en Apoyos del Eje A.* 

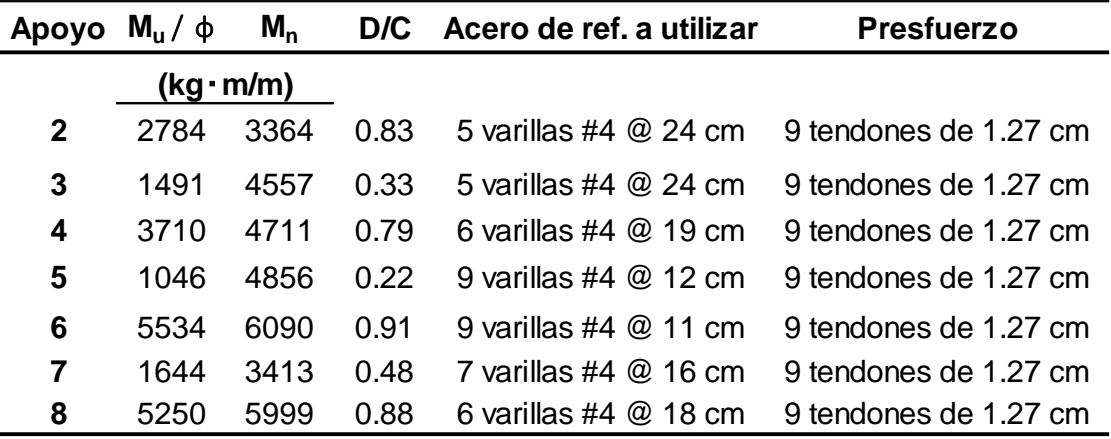

*Nota*. Valores obtenidos por los autores de la presente investigación.

## **Tabla C-2**

*Relación Demanda-Capacidad, Arreglos de Acero de Refuerzo y Presfuerzo en Zonas de Momento Positivo Máximo en los Claros del Eje A.*

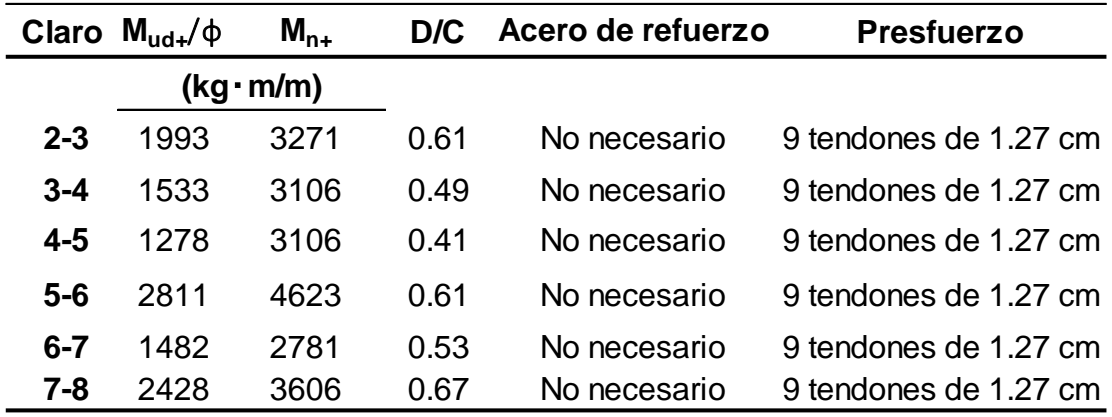

*Nota.* Valores obtenidos por los autores de la presente investigación.

## **Tabla C-3**

*Relación Demanda-Capacidad, Arreglos de Acero de Refuerzo y Presfuerzo en Apoyos de Ejes 3,5 y 7.*

| Eje | Apoyo $M_{\rm u}/\phi$ |      |      | $M_n$ D/C Acero de ref. a utilizar | <b>Presfuerzo</b>                                                   |
|-----|------------------------|------|------|------------------------------------|---------------------------------------------------------------------|
|     | (kg·m/m)               |      |      |                                    |                                                                     |
| 3   | A                      | 1642 | 2573 |                                    | 0.64 $\,$ 5 varillas #4 $\,$ $\otimes$ 13 cm 15 tendones de 1.27 cm |
|     | C                      | 3165 | 4961 |                                    | 0.64 $\,$ 7 varillas #4 $\,$ $\otimes$ 13 cm 15 tendones de 1.27 cm |
| 5   | A                      | 2232 | 3370 |                                    | 0.66 $\,$ 5 varillas #4 $\,$ $\otimes$ 13 cm 27 tendones de 1.27 cm |
|     | C                      | 5427 | 8535 |                                    | 0.64 8 varillas #8 $@$ 12 cm 27 tendones de 1.27 cm                 |
|     | A                      | 1737 | 2771 |                                    | 0.63 $\,$ 5 varillas #4 $\,$ 0 13 cm 23 tendones de 1.27 cm         |
|     | C                      | 3960 | 5265 |                                    | 0.75 7 varillas #4 @ 13 cm 23 tendones de 1.27 cm                   |

*Nota.* Valores obtenidos por los autores de la presente investigación.

## **Tabla C-4**

*Relación Demanda-Capacidad, Arreglos de Acero de Refuerzo y Presfuerzo en Zonas de Momento Positivo Máximo en los Claros de Ejes 3,5 y 7.*

| Eje | Claro    | $M_{ud+}$ / $\phi$ | $M_{n+}$ |      | D/C Acero de refuerzo | <b>Presfuerzo</b>      |
|-----|----------|--------------------|----------|------|-----------------------|------------------------|
|     | (kg·m/m) |                    |          |      |                       |                        |
| 3   | A-C/D-F  | 2859               | 4170     | 0.69 | No necesario          | 15 tendones de 1.27 cm |
|     | $C-D$    | 1374               | 4170     | 0.33 | No necesario          | 15 tendones de 1.27 cm |
| 5   | A-C/D-F  | 4107               | 5767     | 0.71 | No necesario          | 27 tendones de 1.27 cm |
|     | C-D      | 4096               | 5767     | O 71 | No necesario          | 27 tendones de 1.27 cm |
| 7   | A-C/D-F  | 2864               | 4682     | 0.61 | No necesario          | 23 tendones de 1.27 cm |
|     | C-D      | 1411               | 4682     | 0.30 | No necesario          | 23 tendones de 1.27 cm |

*Nota.* Valores obtenidos por los autores de la presente investigación.

## **C.2. Diseño por punzonamiento**

En este acápite se muestra el proceso de diseño por punzonamiento en la zona de la columna interior del apoyo 5, puesto que presenta un cortante mayor respecto a los demás, en el eje de estudio C del primer piso. Dicho proceso es similar en los otros apoyos de este eje, siendo la única diferencia la sección geométrica critica de las columnas, ya que estas dependen de su posición.

## **C.2.1. Cargas externas**

La fuerza axial que recibe la columna entre la base y el primer piso que calcula ETABS se muestran en la figura C-1 y C-2.

## **Figura C-1**

Carga Axial entre la Base y el Nvl. 1 de Col. del Apoyo 5

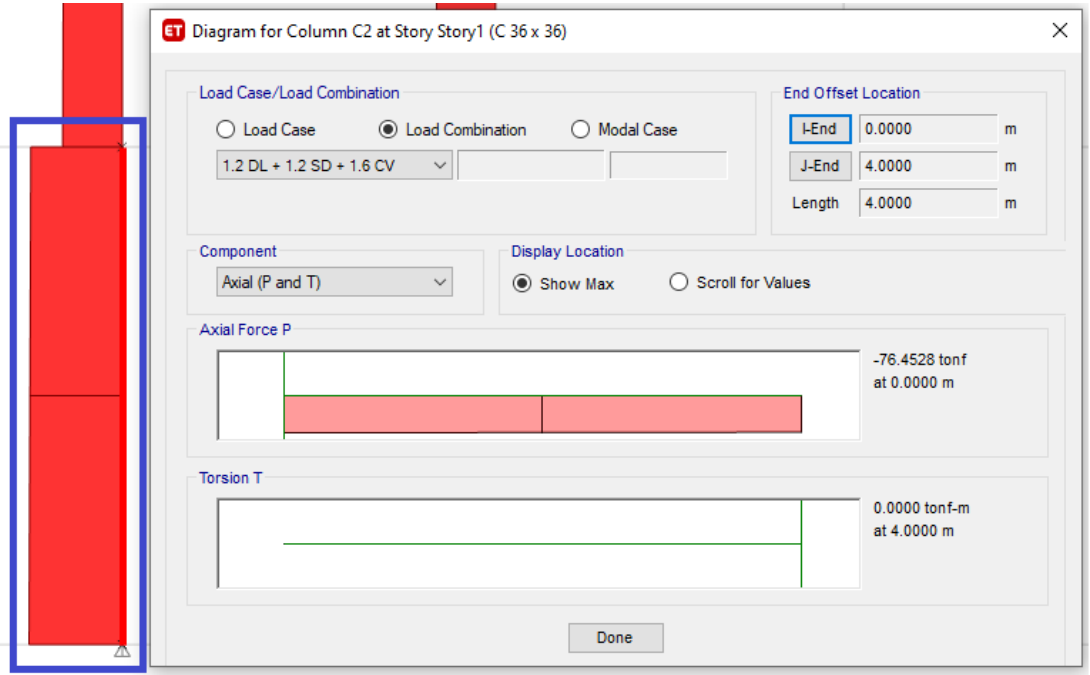

*Nota.* El axial ultimo  $P_u$  actuando en esta zona es de 76,452.8  $kg$ . Fuente: Modelo del edificio de la presente investigación en ETABS

## **Figura C-2**

*Carga Axial entre el Nvl. 1 y el Nvl. 2 de la Col. del Apoyo 5*

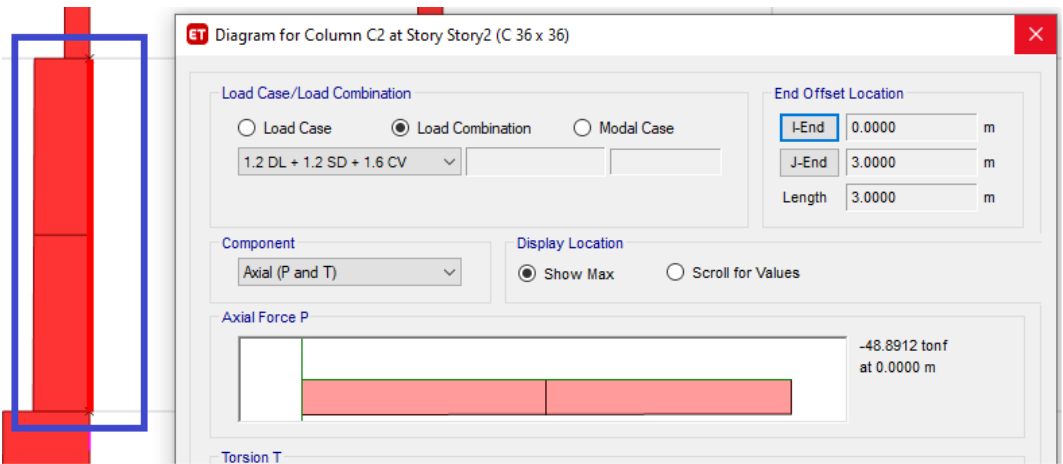

*Nota.* El axial ultimo  $P_u$  actuando en esta zona es de 48,891.2  $kg$ . Fuente: Modelo del edificio de la presente investigación en ETABS

El cortante último actuando en la zona de la losa del primer piso es la diferencia de ambas cargas axiales. Por lo tanto, se tiene que:

 $V_u = 76,452.8 \text{ kg} - 48,891.2 \text{ kg} \rightarrow V_u = 27,562 \text{ kg}$ 

#### **C.2.2. Geometría**

La dimensión de columna paralela a la dirección de análisis  $c_1$  es 36 cm, la dimensión de columna perpendicular a la dirección de análisis  $c_2$  es 36 cm, el peralte efectivo a cortante  $d_v$  es el mayor del 80% del espesor de la losa (16cm) y el peralte efectivo del presfuerzo (17 cm). Las dimensiones de la sección crítica a cortante de la columna se calculan de la siguiente manera:

La dimensión de la sección crítica perpendicular a la dirección de análisis:  $b_1 = c_1 + d_v \rightarrow b_1 = 36cm + 17cm \rightarrow b_1 = 53cm$ 

La dimensión de la sección crítica perpendicular a la dirección de análisis:  $b_2 = c_2 + d_v \rightarrow b_2 = 36cm + 17cm \rightarrow b_2 = 53cm$ 

El perímetro de la sección crítica es:

 $b_0 = 2b_1 + 2b_2 \rightarrow b_0 = 2 \cdot 53cm + 2 \cdot 53cm \rightarrow b_0 = 212 cm$ 

El área a corte de la sección crítica es:

 $A_c = b_0 \cdot d_v \rightarrow A_c = 212 \, \text{cm} \cdot 17 \, \text{cm} \rightarrow A_c = 3604 \, \text{cm}^2$ 

Distancia desde el centro de gravedad del cortante a la cara de la sección critica de cortante:

$$
x_c = \frac{b_1}{2} \rightarrow x_c = \frac{53cm}{2} \rightarrow x_c = 26.5 \text{ cm}
$$

Excentricidad de centro de gravedad del cortante y centro de gravedad de la sección crítica de cortante.

 $e = 0$ 

*Nota.* En este particular, no existe excentricidad puesto que el centro de gravedad del cortante coincide con el centro de gravedad de la sección crítica.

A continuación, se calculan los factores de momento por cortante y de momento por flexión, para posteriormente calcular la transferencia de ambos casos.

El factor de momento por cortante es:

$$
\gamma_{\nu} = 1 - \frac{1}{1 + \frac{2}{3} \sqrt{\frac{b_1}{b_2}}} \rightarrow \gamma_{\nu} = 1 - \frac{1}{1 + \frac{2}{3} \sqrt{\frac{53}{53} \frac{cm}{cm}}} \rightarrow \gamma_{\nu} = 0.40
$$

El factor de momento por flexión es:

$$
\gamma_f = 1 - \gamma_v \to \gamma_f = 1 - 0.40 \to \gamma_f = 0.60
$$

El momento polar de inercia es:

$$
J_c = 2 \cdot b_1^3 \cdot \frac{d_v}{12} + \frac{2}{12} d_v^3 \cdot b_1 + 2 \cdot d_v \cdot b_2 \cdot x_{cy}^2
$$

$$
J_c = 2 \cdot (53cm)^3 \cdot \frac{17cm}{12} + \frac{2}{12} (17cm)^3 \cdot 53cm + 2 \cdot 53cm \cdot 53cm \cdot (26.5cm)^2
$$
$$
J_c = 1{,}730{,}671 \, \text{cm}^4
$$

El momento de diseño negativo en el apoyo 5 por resistencia ultima es:

$$
M_{ud}^{\dagger} = M_{ud\,5-3}^{\dagger} - M_{ud\,5-6}^{\dagger}
$$

$$
M_{ud}^{\dagger} = 5798 \, kg \cdot m/m - 5643 \, kg \cdot m/m \rightarrow M_{ud}^{\dagger} = 155 \, kg \cdot m/m
$$

El momento total es:

$$
M_{ud}^{\dagger} = 155 \ kg \cdot \frac{m}{m} \cdot 5.5 m \therefore M_{ud}^{\dagger} = 850 \ kg \cdot m
$$

El momento por cortante transferido por excentricidad es:

$$
V_u \cdot e = 27{,}562 kg \cdot 0 cm :: V_u \cdot e = 0 kg \cdot m
$$

El momento último total es:

$$
M_{ue}^- = M_{ud}^- + V_u \cdot e \to M_{ue}^- = 850 \, kg \cdot m + 0
$$

$$
M_{ue}^- = 850 \, kg \cdot m
$$

Esfuerzo por transferencia de momento por cortante:

$$
v_n = \frac{V_u}{\phi \cdot A_c} + \frac{\gamma_v \cdot M_{ue} - \gamma_x}{\phi \cdot J_c}
$$

$$
v_n = \frac{27,562kg}{0.75 \cdot 3,604 \, cm^2} + \frac{0.4 \cdot 850 \, kg \cdot m \cdot 26.5 \, cm \cdot 100 \, cm/m}{0.9 \cdot 1,730,671 \, cm^4}
$$

$$
v_n = 10.8 \, kg/cm^2
$$

Esfuerzo máximo permisible a cortante de la sección sin considerar la componente vertical del presfuerzo, se calcula de acuerdo al artículo 22.6.5.5 del código ACI 318-19, que estipula escoger el menor de los siguiente 3 esfuerzos (a) y (b), ya que satisface el artículo 22.6.5.4.

a) 
$$
v_c = 0.93 \lambda \sqrt{f'_c} + 0.3 f_c
$$
  
 $v_c = 0.93 \cdot 1 \cdot 1 \cdot \sqrt{315 kg/cm^2} + 0.3 \cdot 12 kg/cm^2 \rightarrow v_c = 20.1 kg/cm^2$ 

b) 
$$
v_c = 0.27 \left( 1.5 + \frac{\alpha_s \cdot d_v}{b_0} \right) \lambda \sqrt{f'_c} + 0.3 f_c
$$

L

Según el artículo 22.6.5.3 del ACI 318-19  $\alpha_s = 40$  para columnas interiores

$$
v_c = 0.53 \left( 1 + \frac{40 \cdot 17cm}{212 \text{ cm}} \right) \cdot 1 \cdot \sqrt{315kg/cm^2} + 0.3 \cdot 12kg/cm^2 \rightarrow v_c
$$
  
= 26.15 kg/cm<sup>2</sup>

Por lo tanto

$$
v_c = 20.1 \text{kg/cm}^2 \ge v_n = 10.8 \text{ kg/cm}^2
$$
 **OK**.

La resistencia al cortante de la sección satisface la condición, ya que es mayor que el cortante último actuando en la sección critica. Lo anterior demuestra que no se necesita refuerzo por cortante.

Nota. La resistencia al cortante del artículo 22.6.5.1 del ACI-318-19 menciona 2 formas de calcularla, según el artículo 22.6.5.2 y 22.6.5.5 si las condiciones del artículo 22.6.5.4 se satisfacen. En el procedimiento anterior se utilizó el artículo 22.6.5.5 porque la columna de análisis cumple con las condiciones del arto. 22.6.5.4. Cabe mencionar que los esfuerzos resistentes a cortantes de los apoyos en el borde de este eje si se calcularon con 22.6.5.2, porque no satisfacen las condiciones de arto. 22.6.5.4.

#### **C.2.3.Transferencia de momento por flexión**

Dado que en el diseño por flexión se colocan 3 tendones en la sección de la columna, se debe de recalcular la capacidad de momento que tienen esos 3 tendones para evitar que se produzca una falla de momento por flexión. De esta manera se tiene lo siguiente:

$$
\rho_{ps} = \frac{A_{ps}}{b \cdot d_{ps}} \rightarrow \rho_{ps} = \frac{3 \text{ tendones } \cdot 0.99 \text{ cm}^2}{96 \text{ cm} \cdot 17 \text{ cm}} \rightarrow \rho_{ps} = 0.002
$$

$$
f_{ps} = f_{pe} + 700 + \frac{f'_{c}}{300 \rho_{ps}} \rightarrow f_{ps} = 11,130 \text{ kg/cm}^2 + 700 + \frac{315 \text{ kg/cm}^2}{300 \cdot 0.002}
$$
  
\n
$$
f_{ps} = 12,409 \text{ kg/cm}^2
$$
  
\n
$$
A_s = 8 \text{ var. #6} = 22.80 \text{ cm}^2
$$

LI

$$
a = \frac{A_s \cdot f_y + A_{ps} \cdot f_{ps}}{0.85 * f'_{c} * b}
$$
  
\n
$$
a = \frac{22.80 \text{ cm}^2 \cdot 4200 \text{ kg/cm}^2 + 3 \text{ tendones } \cdot 0.99 \text{ cm}^2 \cdot 12,409 \text{ kg/cm}^2}{0.85 * 315 \text{ kg/cm}^2 * 96 \text{ cm}}
$$
  
\n
$$
a = 5.16 \text{ cm}
$$
  
\n
$$
M_n = (22.80 \text{ cm}^2 \cdot 4200 \text{ kg/cm}^2)(17 \text{ cm} - 5.16 \text{ cm}/2)
$$
  
\n
$$
+ (3 \text{ tendones } \cdot 0.99 \text{ cm}^2 \cdot 12851 \text{ kg/cm}^2)(17 \text{ cm} - 5.16 \text{ cm}/2)
$$

$$
M_n = 19{,}111 kg \cdot m
$$

Así,

$$
M_n \ge \frac{\gamma_f \cdot M_{ue}^-}{\phi} = \frac{0.60 \cdot 850 \, kg \cdot m}{0.9}
$$
  
19,111 kg \cdot m \ge 567 kg \cdot m \quad OK.

Al conocer que el momento nominal a flexión es mayor que el momento último aplicado en el apoyo, se demuestra que el acero colocado satisface la transferencia de momento-flexión considerando cortante.

Los esfuerzos por cortantes en los apoyos del eje C se muestran en la tabla C-5. Asimismo, los esfuerzos por cortante en los apoyos de los demás ejes del nivel 1 (Ver tabla C-6 y C-7)

#### **Tabla C-5**

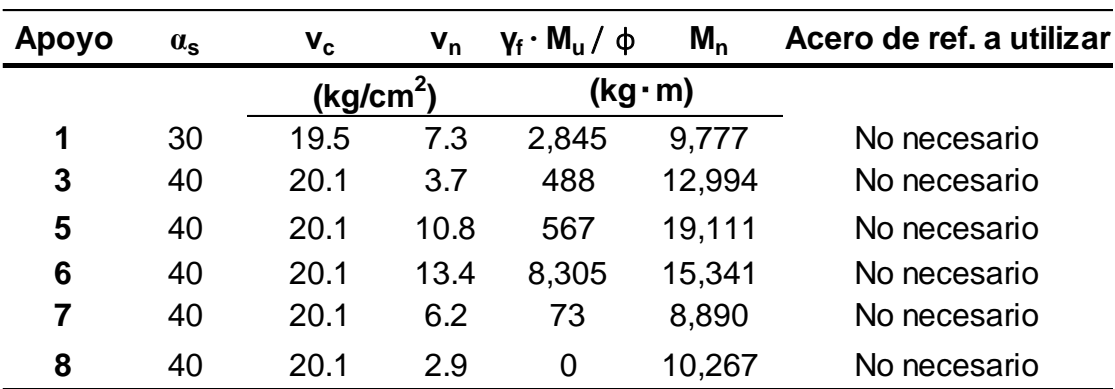

*Esfuerzos por Cortante en los Apoyos del Eje C*

*Nota.* Valores obtenidos por los autores de la presente investigación.

### **Tabla C-6**

*Esfuerzos Cortantes y Transferencia de Momentos de Losa Postensada de Entrepiso en Zona de Columnas en el Eje A.* 

| Apoyo        | $a_{s}$ | $V_c$                 | $V_{n}$ | $V_f \cdot M_u / \varphi$ | $M_{n}$ | Acero de ref. a utilizar |
|--------------|---------|-----------------------|---------|---------------------------|---------|--------------------------|
|              |         | (kg/cm <sup>2</sup> ) |         | $(kg \cdot m)$            |         |                          |
| $\mathbf{2}$ | 20      | 19.5                  | 5.9     | 262                       | 7,515   | No necesario             |
| 3            | 30      | 19.5                  | 8.5     | 1,007                     | 8,751   | No necesario             |
| 4            | 30      | 19.5                  | 8.2     | 411                       | 8,751   | No necesario             |
| 5            | 30      | 19.5                  | 9.7     | 871                       | 8,476   | No necesario             |
| 6            | 30      | 19.5                  | 3.7     | 52                        | 8,476   | No necesario             |
| 7            | 30      | 19.5                  | 8.8     | 747                       | 7,363   | No necesario             |
| 8            | 30      | 19.5                  | 7.9     | 0                         | 10,042  | No necesario             |

*Nota.* Valores obtenidos por los autores de la presente investigación.

#### **Tabla C-7**

*Esfuerzos Cortantes y Transferencia de Momentos de Losa Postensada de Entrepiso en Zona de Columnas en Ejes 3,5 y 7.* 

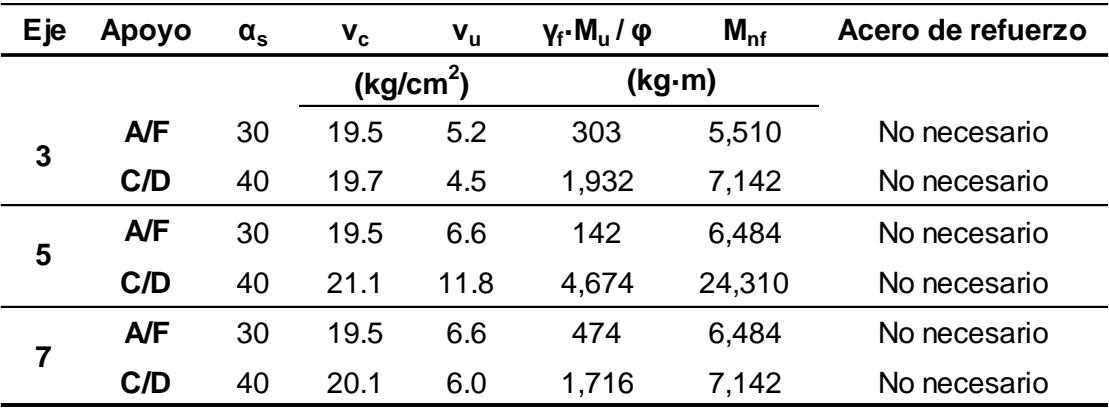

*Nota.* Valores obtenidos por los autores de la presente investigación.

**ANEXO D: ADICIONALES**

**Figura D-1** *Anclaje para un Tendón individual*

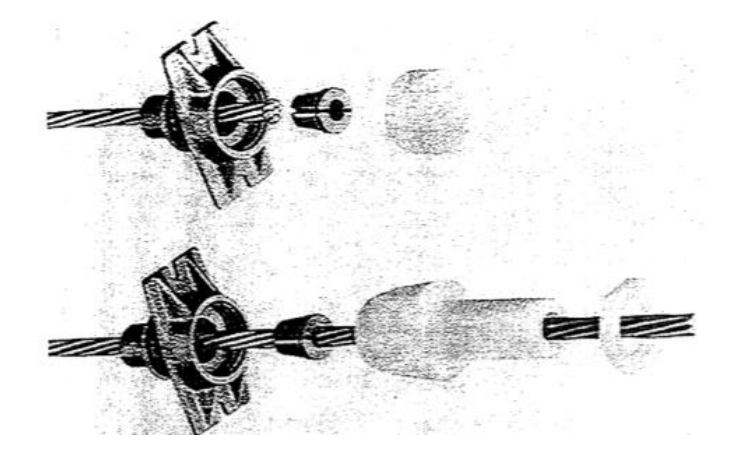

*Nota.* Extraído del libro *Design of Prestressed Concrete Structures* de T.Y.Lin & Ned H. Burns (1981).

# **Figura D-2**

*Grietas por Encogimiento en la Losa por la Restricción en el Apoyo*

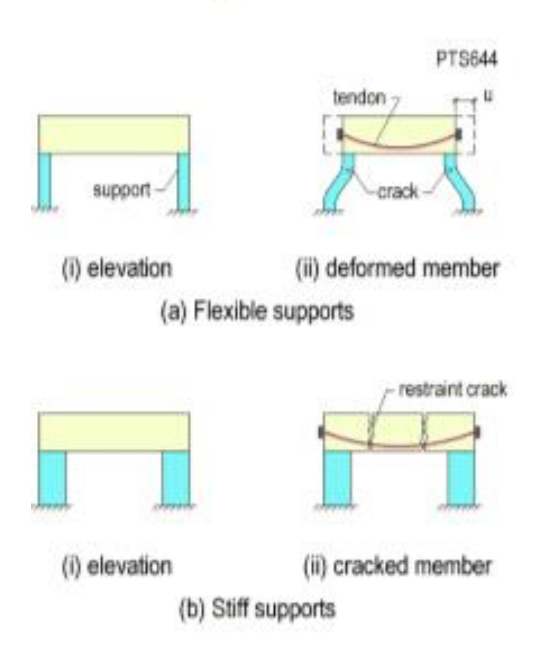

*Nota.* Recuperado del libro *Crack Mitigation and Evaluation: Shortening of Posttensioned Members and Restraint of Supports* de Bijan O. Aalami (2016).

*Sistema de Losas Postensadas Apoyadas en Muros de Mampostería*

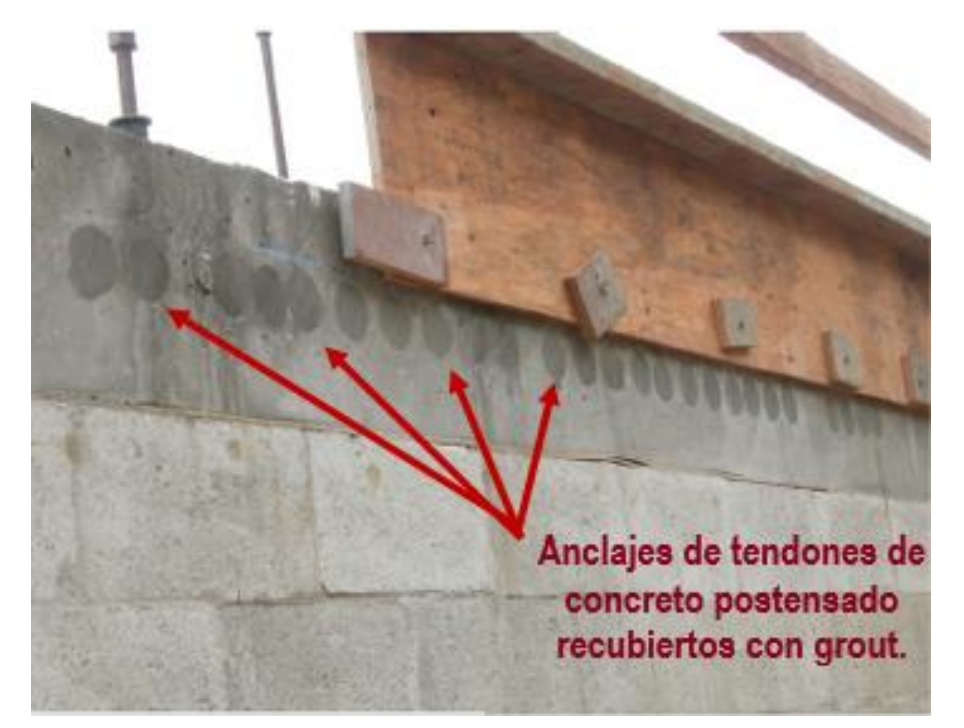

*Nota.* Extraído del libro *Post-Tensioned Concrete: Principles and Practice* de K. Dirk Bondy & Bryan Allred (2016).

# **Figura D-4**

*Franja de Retraso Después de Haber Colado Ambas Losas*

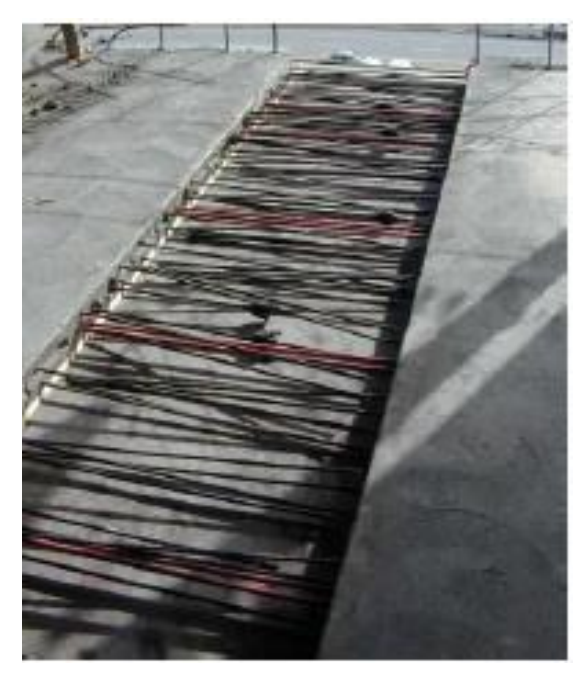

*Nota.* Recuperado del libro *Crack Mitigation and Evaluation: Shortening of Posttensioned Members and Restraint of Supports* de Bijan O. Aalami (2016).

*Franja de Retraso Ubicada en el Claro Medio*

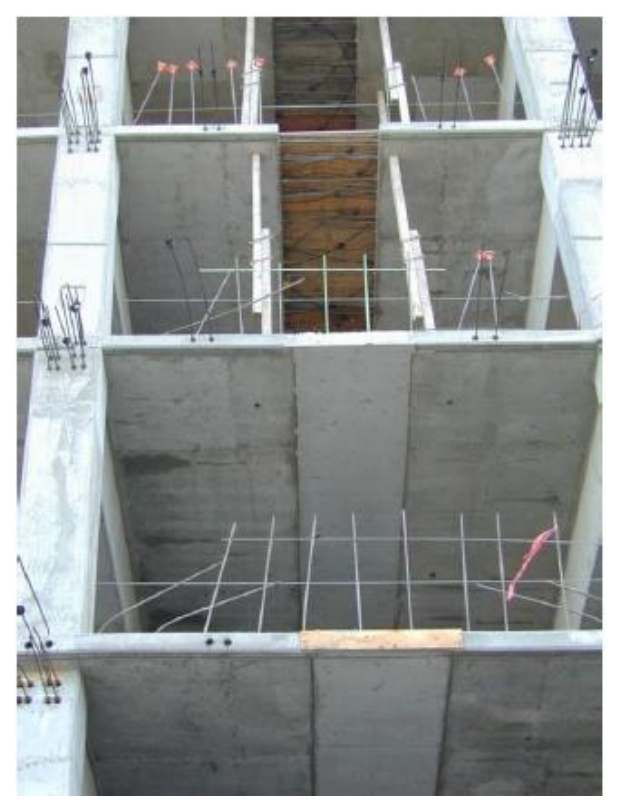

*Nota.* Extraído del libro *Crack Mitigation and Evaluation: Shortening of Posttensioned Members and Restraint of Supports* de Bijan O. Aalami (2016).

### **Figura D-6**

*Conexiones Temporalmente Liberadas: Dovelas*

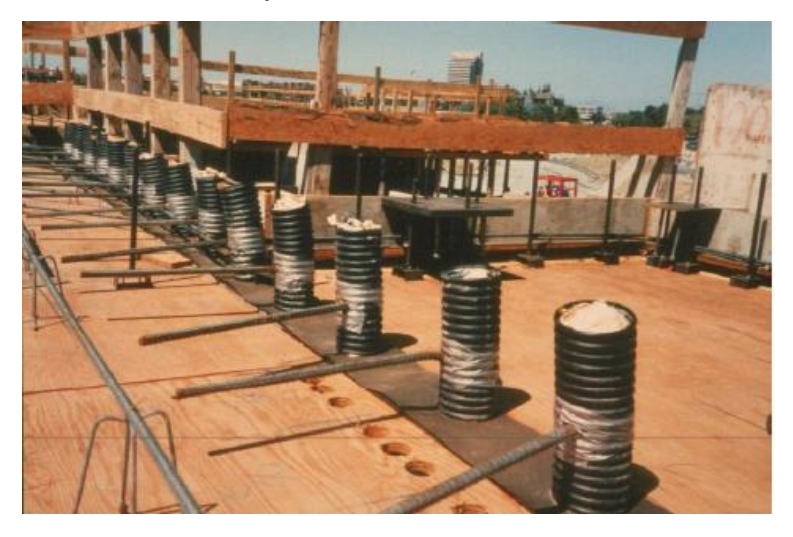

*Nota.* Recuperado del libro *Crack Mitigation and Evaluation: Shortening of Posttensioned Members and Restraint of Supports* de Bijan O. Aalami (2016).

*Planta Arquitectónica Típica del Edificio de 3 Niveles Ubicado en la Ciudad de Managua*

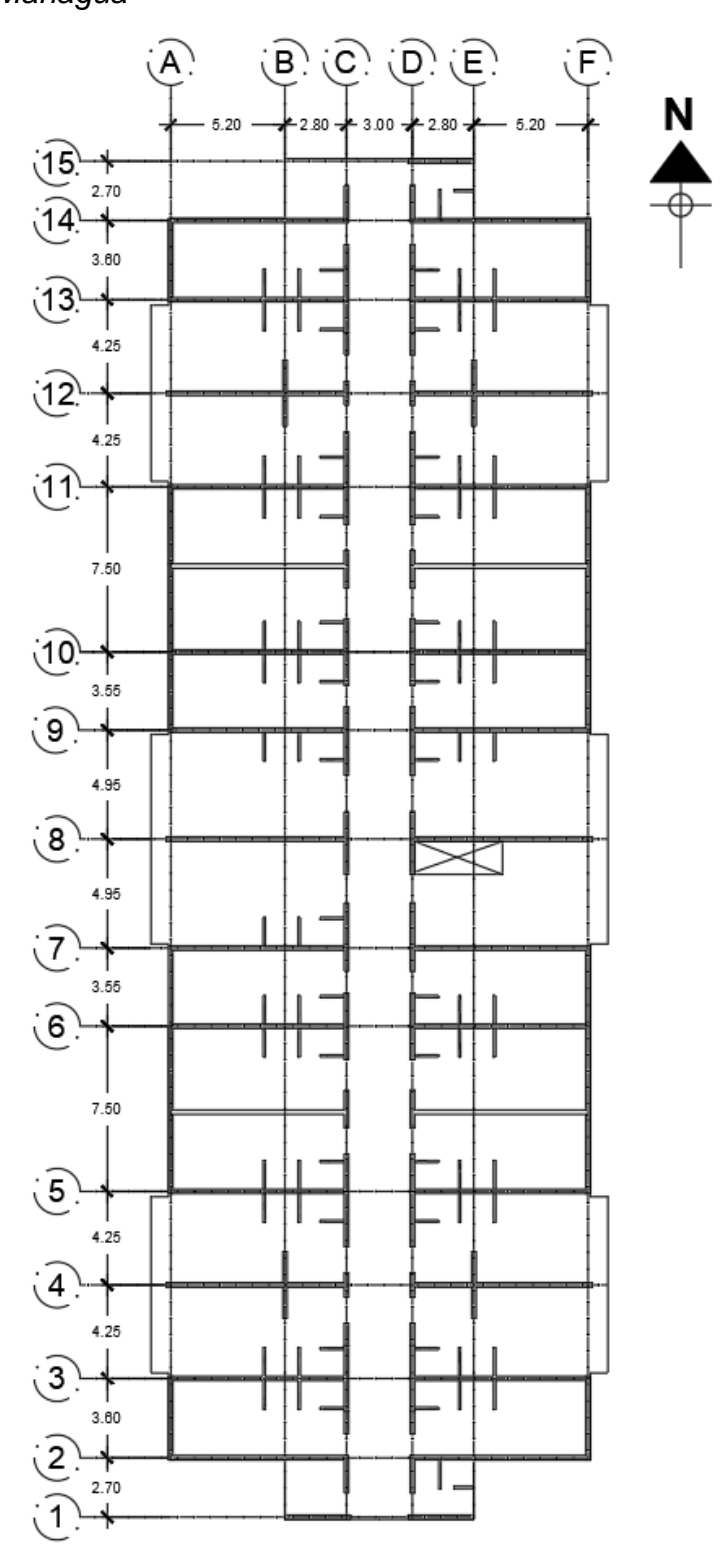

*Nota.* Planta arquitectónica modificada por los autores de esta investigación y adaptada del libro *Post-Tensioned Concrete: Principles and Practice* de K. Dirk Bondy & Bryan Allred (2016).

*½ de Planta Estructural Típica del Edificio de 3 Niveles Ubicado en la Ciudad de Managua*

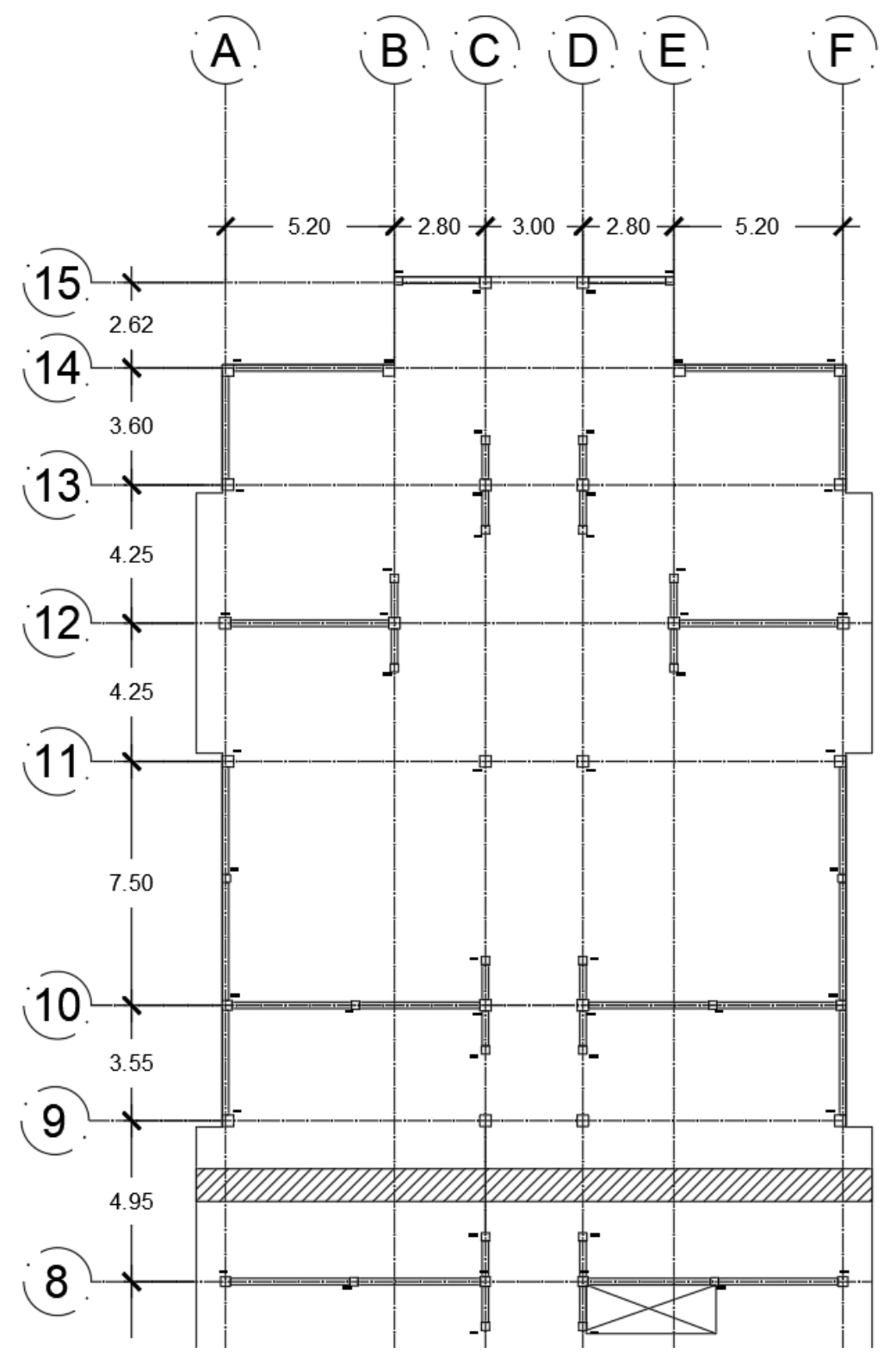

*Nota.* ½ de Planta estructural diseñada por los autores de esta investigación. La planta es simétrica.